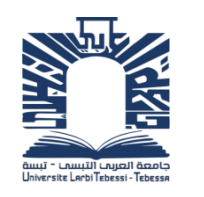

الجمــــهـــــوريـــــــــــــــــــة الجـــــــــــــــزائـــريـــــة الديمـــــــــــــــــــــــــــــقـــراطــيـــــة الـــشـــــــــــــــــــــــــــــــــــــــــعـــبـــيـــــة

**Republique Algerienne Democratique Et Populaire** وزارة التــــــــــــــــــــــــعــــــليـــــــــم العـــــــــــــــالي والبـــــــــــــــــحث  $\mathbf{I}$ 

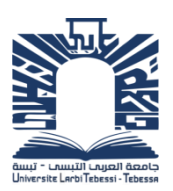

**Ministère de l'Enseignement Supérieur et de la Recherche Scientifique** جـــــــــــــــــــــــــــــــــــــــــــــــــــــــــــــــــــــامعة العربــــــــــــــــــــــــي التبســــــــــــــــــــــــي

تـــــــبســـــــــــــــــــــــــــــــــــــــــــــــــــــــــــــــــة

**Université Larbi tébessi– Tébessa – Faculté des Sciences et de la Technologie Département de Génie Mécanique**

#### **MEMOIRE**

Présenté pour l'obtention du **diplôme** de **Master Académique**

**En** : Génie Mécanique

**Spécialité** : Energétique

**Par** : Bouzida Youcef

**Thème :**

# **L'influence des paramètres des ailettes sur le transfert thermique par conducto-convection forcée au niveau d'un échangeur**

**Encadré par : Dr. AGGOUNE Rabeh**

Présenté et soutenu publiquement, le  $\ell$  / , devant le jury composé de :

**Dr. BOUAFFANE Abelkrim M.C.A Président Dr. Zaidi Latifa M.C.A Examinateur Dr. AGGOUNE Rabeh M.C.B Rapporteur**

Promotion : 2020/2021

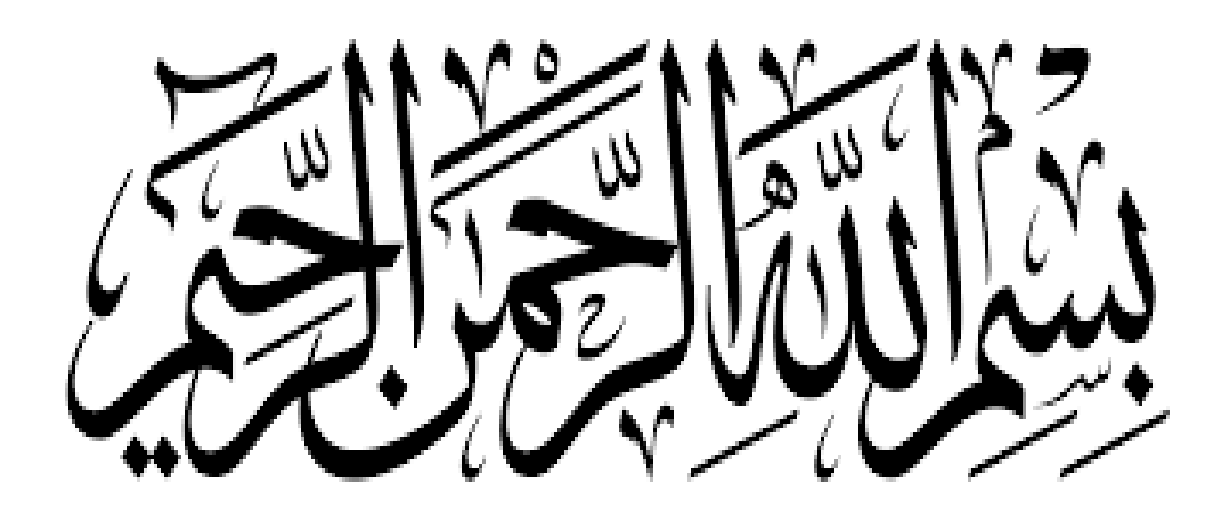

# *Remerciements*

*Avant tout je remercie Allah le tout puissant de m'avoir donné la force et la volonté pour accomplir ce travail*

*Je tiens à exprimer mes plus vifs remerciements et ma gratitude particulièrement à monsieur AGGOUN RABAH, pour l'encadrement de ce mémoire de master, pour son aide très précieux et ses conseils qui m'ont permis de présenter ce travail.*

*Un vif remerciement est dédié à tous les membres de génie mécanique.*

*Je voudrais remercier tous les enseignants et enseignantes que j'ai connus tout au long du cycle de mes études.*

*Dédicaces*

*Je dédie ce modeste travail A mon père et ma très chère maman, qui m'ont Éclairés le chemin en me donnant la main tout au Long de mes années d'étude A mes frères À toutes mes amis de près ou de loin. À tous ceux qui me sont chers.*

#### **Sommaire**

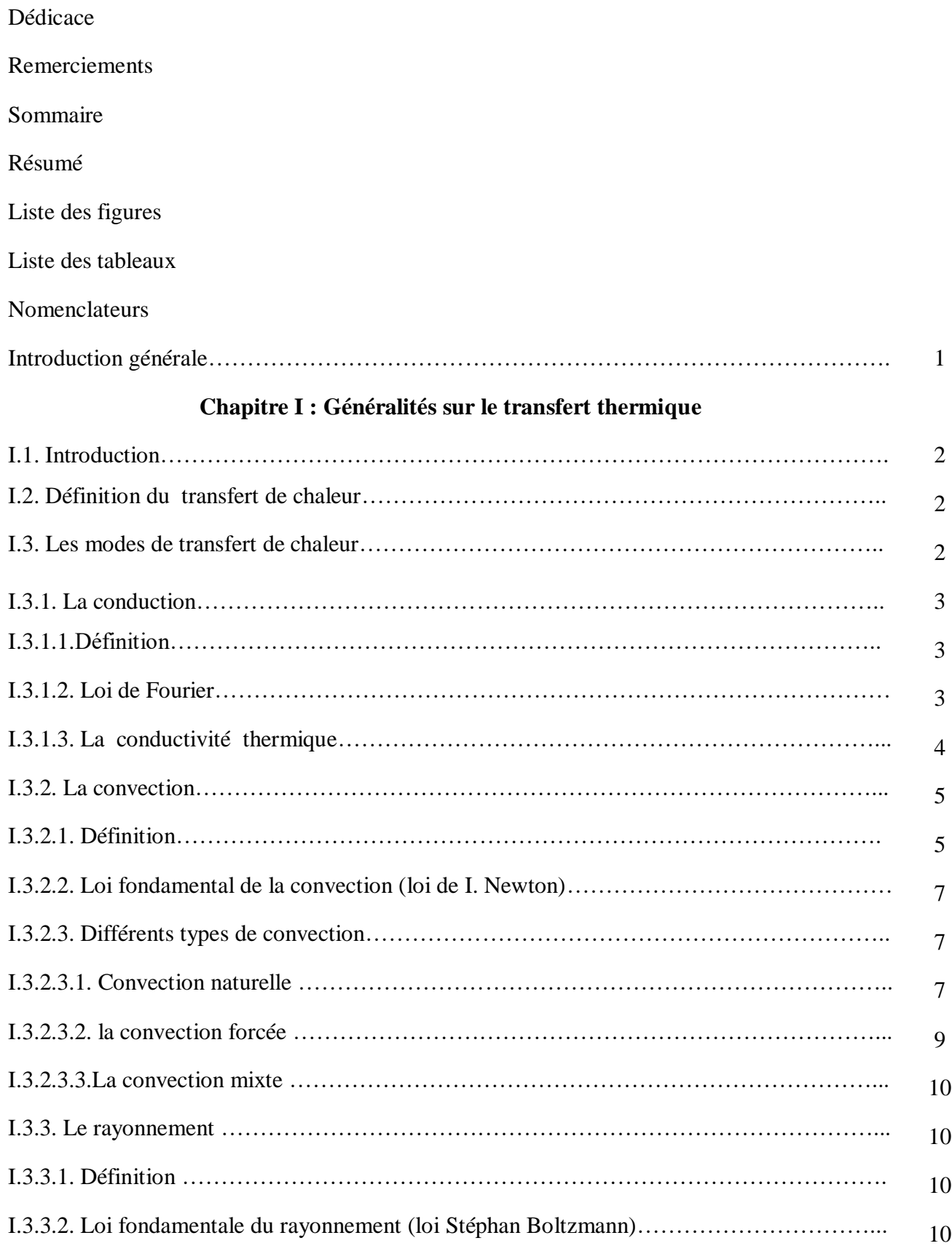

#### **Chapitre II : Généralités sur les échangeurs**

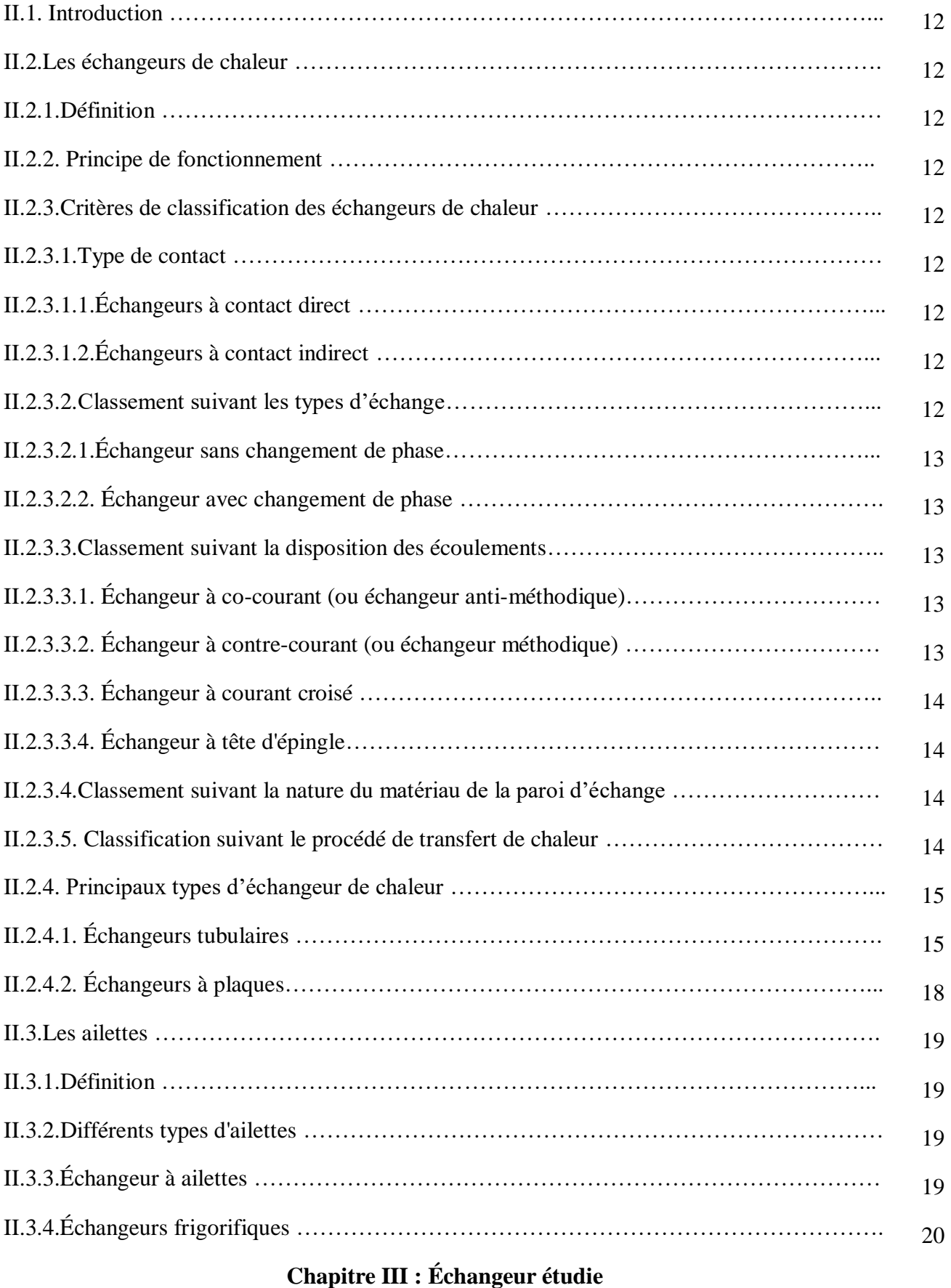

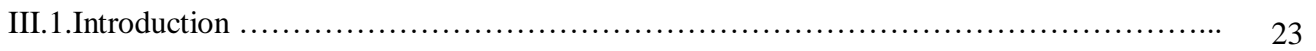

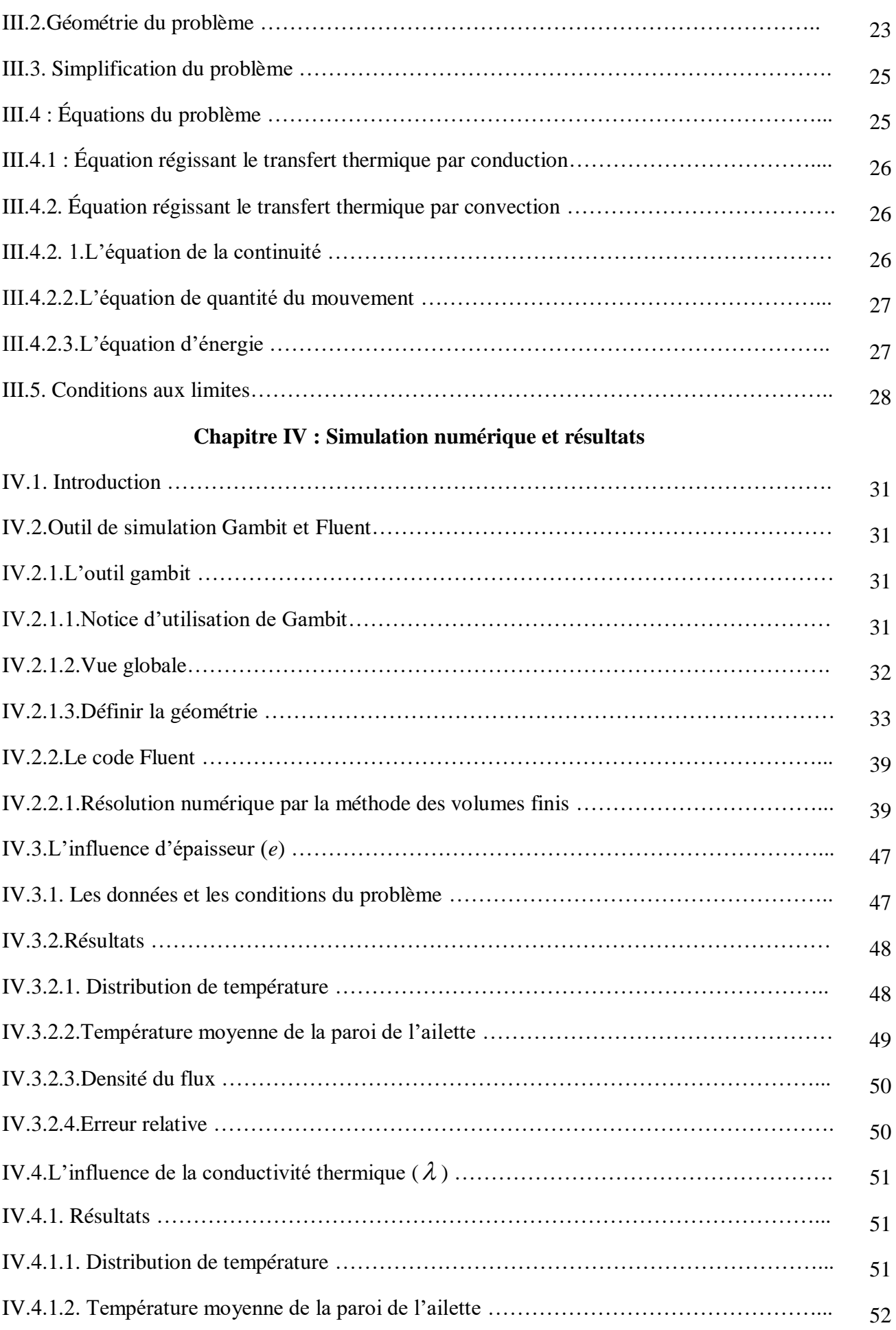

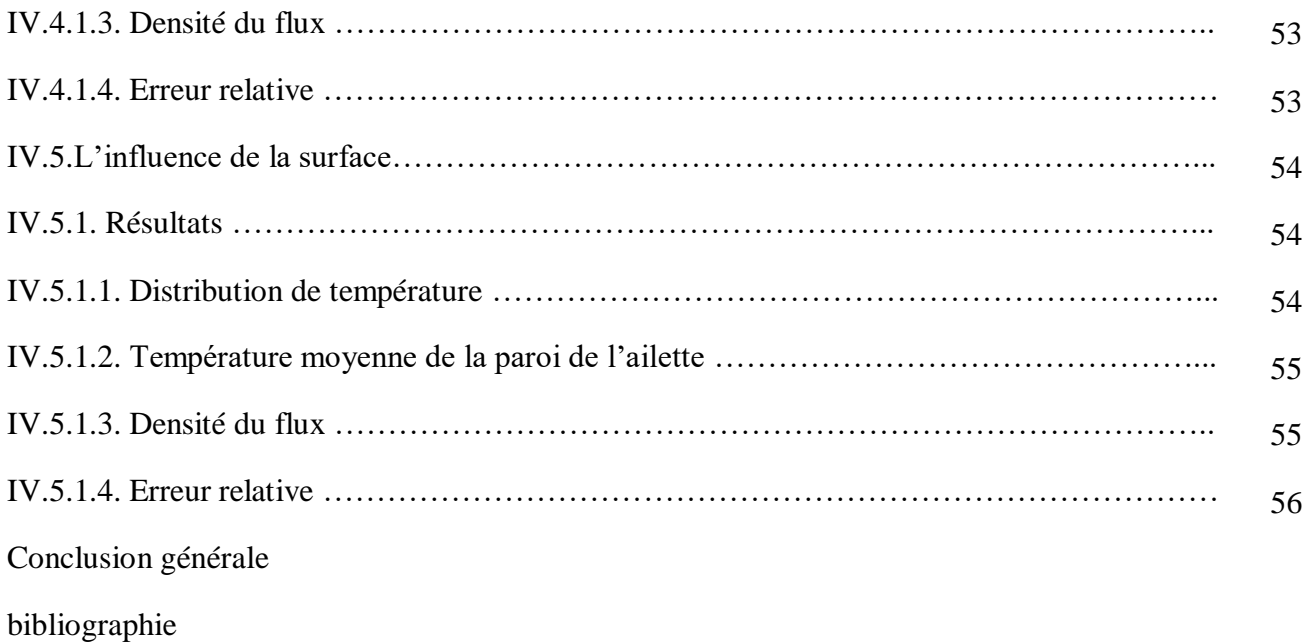

#### **Résumé**

Le but de ce travail c'est l'étude de l'effet des paramètres d'ailettes sur le transfert de chaleur par conducto-convection forcée au niveau d'un échangeur fonctionnant comme condenseur.

Afin d'accomplir cette étude, le transfert de chaleur par convection et conduction a été évoqué.

Une modélisation en 3D a été menée en utilisant le code FLUENT et GAMBIT.

Notre étude est présentée sous trois étapes :

- La première est d'étudier l'influence de l'épaisseur de l'ailette.
- La deuxième est l'influence de la conductivité thermique de l'ailette.
- La dernière, influence de la surface de l'ailette.

Les résultats obtenus montrent bien la différence entre les valeurs de la densité de flux de chaleur échangé:

- $\checkmark$  Calculée en supposant la température de l'ailette confondue avec celle de condensation du fluide frigorigène.
- Calculée en prenant les températures réelles des ailettes en présente de la conductivité thermique.

Cette différence est d'autant plus marquée que la surface de l' ailette augmente. Et diminue que la conductivité thermique, et l'épaisseur de l'ailette augments.

#### **Abstract**

This work's objective is to study the effect of fin parameters on heat transfer by forced conductoconvection at an exchanger functioning as a condenser.

In order to accomplish this study, heat transfer by convection and conduction was discussed. A 3D modeling was carried out using the FLUENT and GAMBIT code.

Our study is presented in three stages.

• The first is to study the influence of fin thickness.

- The second is the influence of the thermal conductivity of the fin.
- The last, influence of the fin surface.

The results obtained clearly show the difference between the values of the heat flux density exchanged:

 $\checkmark$  Calculated by assuming the temperature of the fin coincides with that of the condensing of the refrigerant.

 $\checkmark$  Calculated by taking the actual temperatures of the fins in the presence of thermal conductivity.

This difference is all the more marked as the surface of the fin increases. And decreases as thermal conductivity and fin thickness increase.

#### ملخص

الهدف من هذا العمل هو دراسة تأثير خصائص الجنيحات على انتقال الحرارة عن طريق االنتقال الحراري بالحمل الحراري القسري في مبادل يعمل كمكثف. من أجل إنجاز هذه الدراسة، تمت مناقشة انتقال الحرارة بالحمل الحراري والتوصيل. تم تنفيذ نمذجة ثالثية األبعاد باستخدام كود FLUENT و GAMBIT. يتم تقديم دراستنا على ثالث مراحل: • األولى دراسة تأثير سمك الجنبحات. • الثانية تأثير الناقلية الحراري للجنيحات. • الثالثة تأثير مساحة الجنيحات. تظهر النتائج التي تم الحصول عليها بوضوح الفرق بين قيم كثافة تدفق الحرارة المتبادلة: المحسوبة بافتراض أن درجة حرارة الزعنفة تتزامن مع درجة حرارة تكثيف المبرد. المحسوبة بأخذ درجات الحرارة الفعلية للزعانف في وجود الموصلية الحرارية. يزداد هذا االختالف مع زيادة مساحة الجنيحات. ويقل مع زيادة الناقلية الحرارية وسمك الزعانف.

## **Liste des figures**

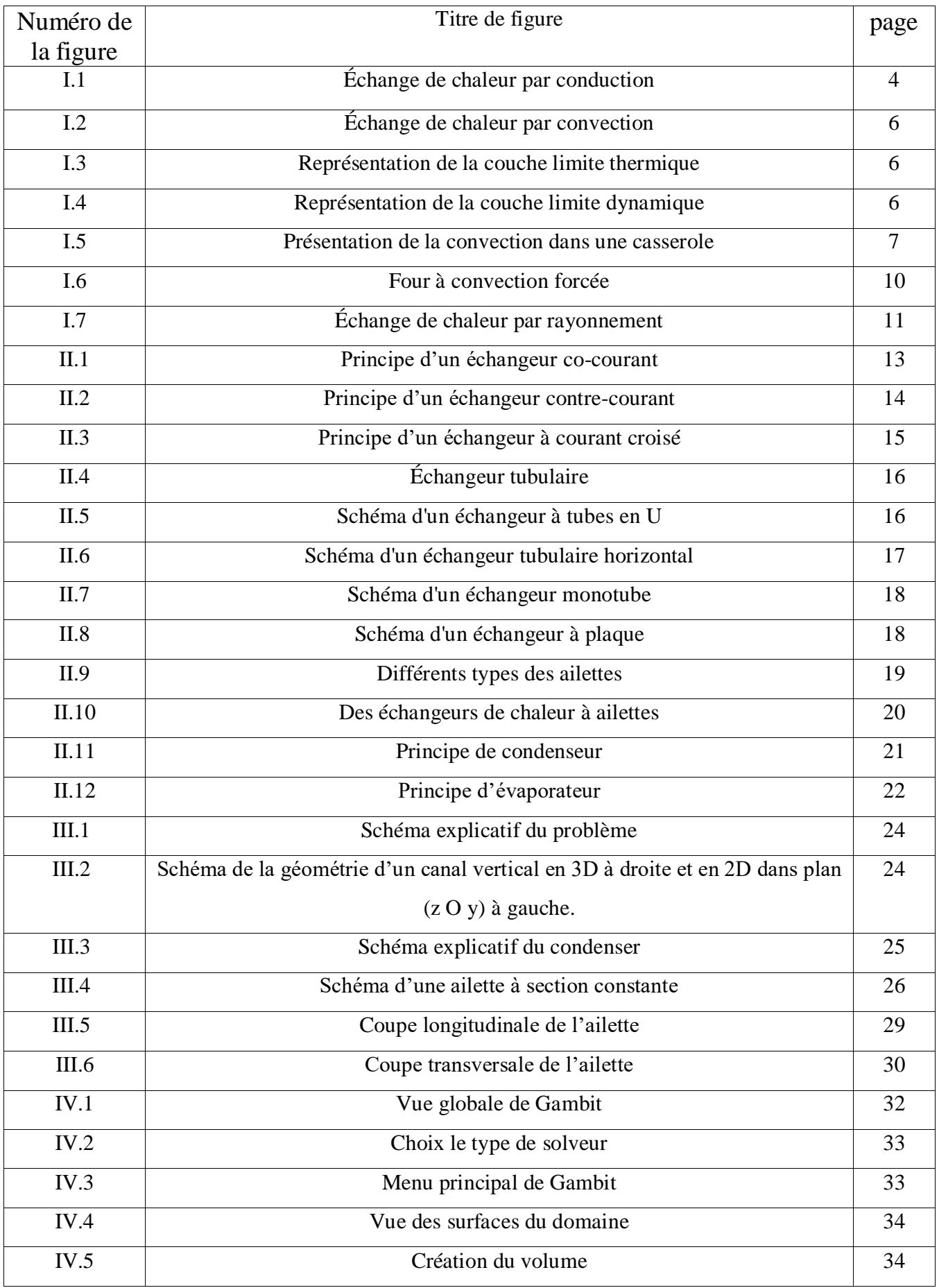

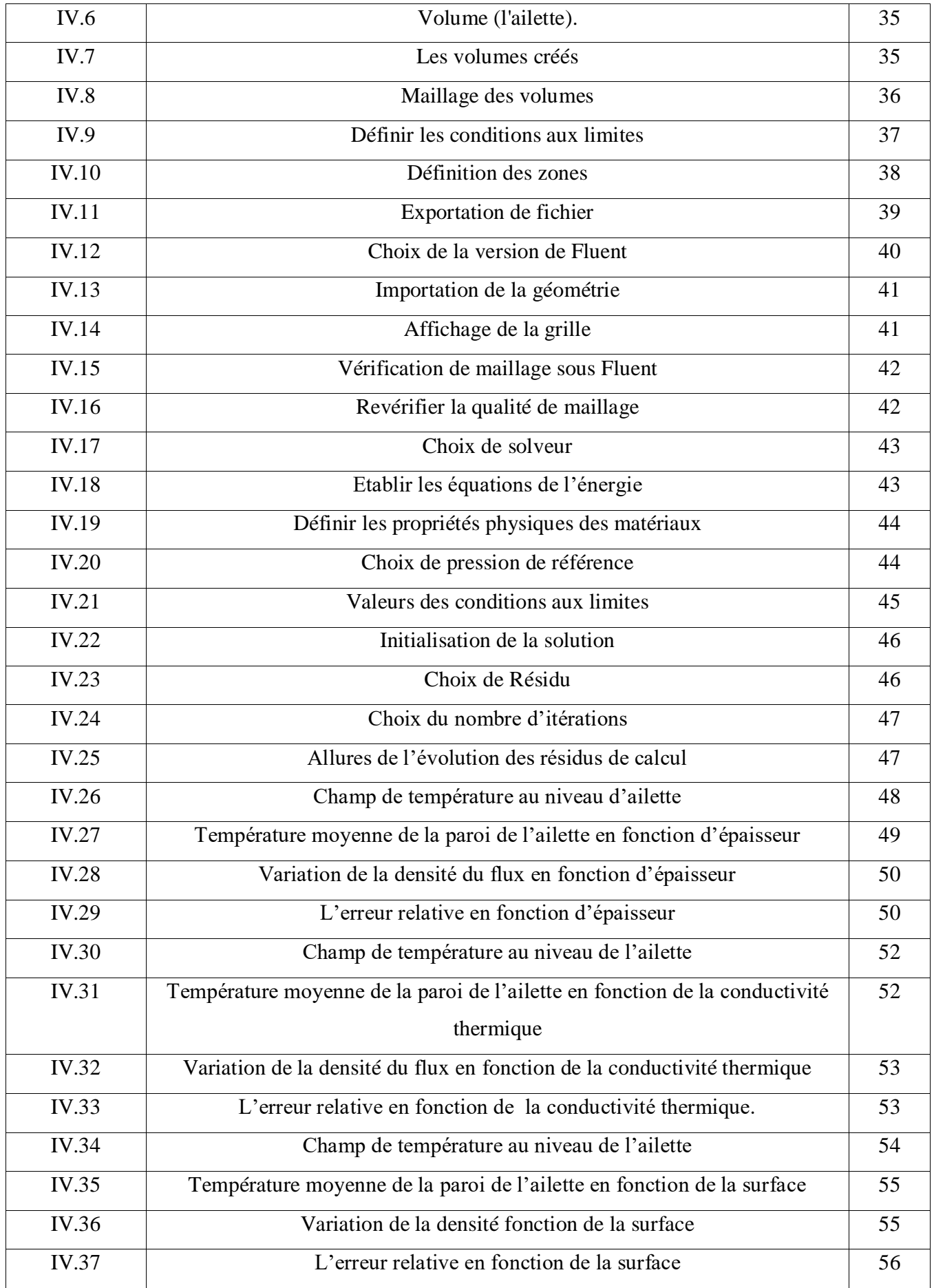

### **Liste des tableaux**

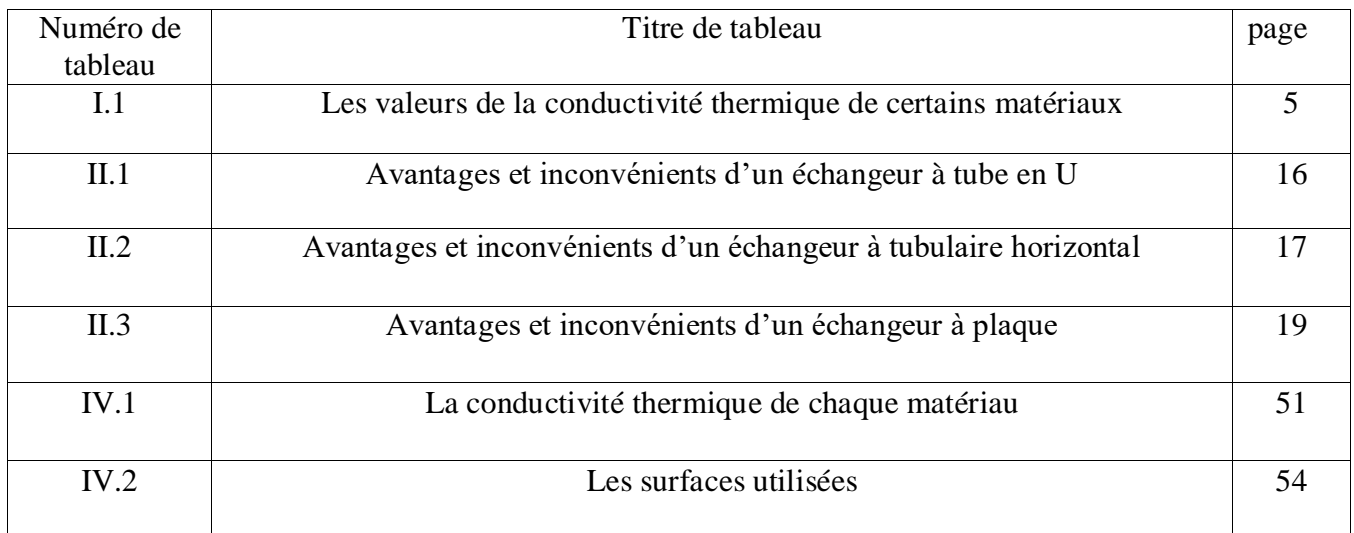

# **Nomenclateur**

#### **Lettres latines**

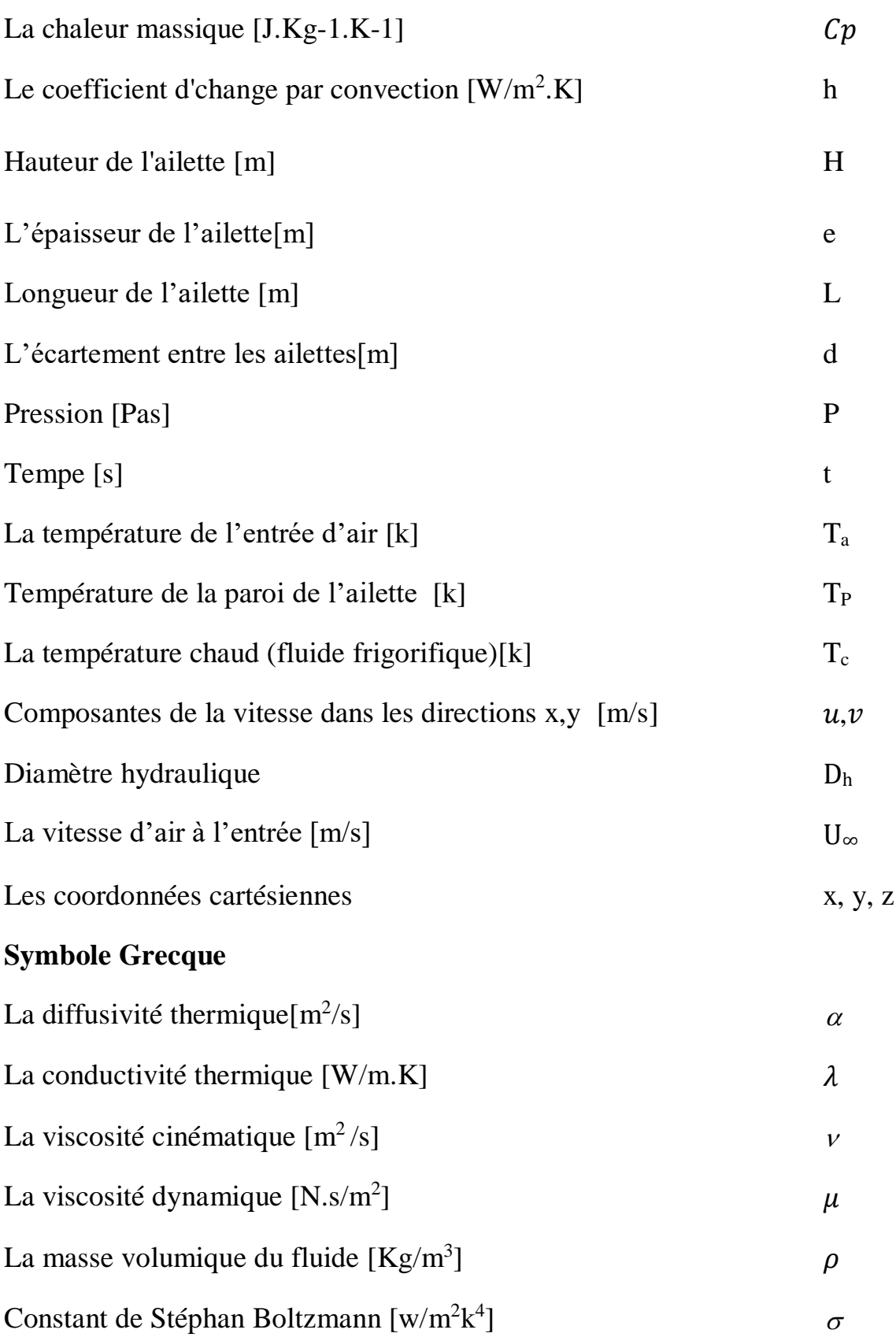

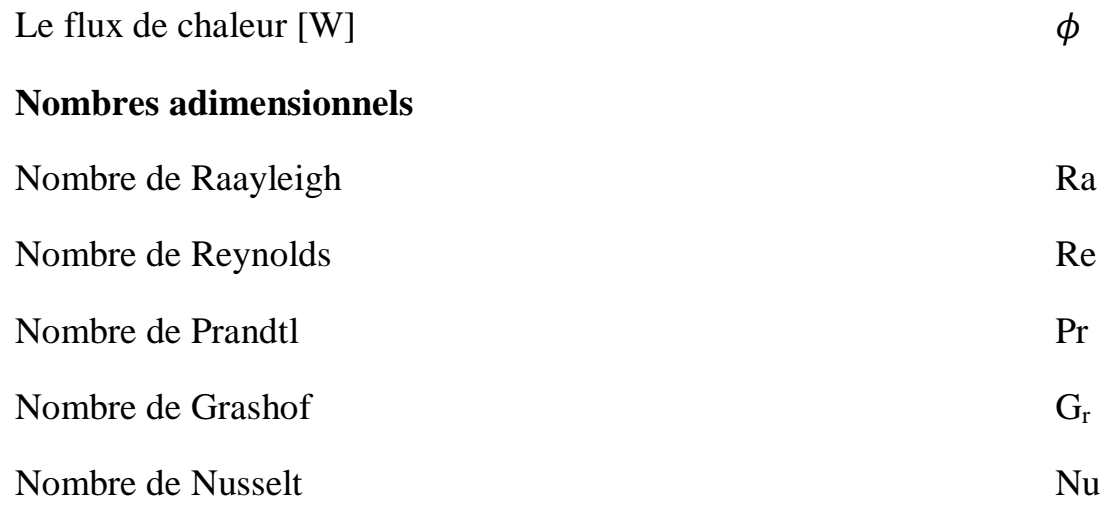

# *Introduction générale*

#### **Introduction générale**

Les échangeurs de chaleur ont été utilisés dans diverses industries pour un large éventail d'applications.

Certaines de ces applications peuvent être trouvées dans le secteur de chauffage, domaine de climatisation, production d'électricité, récupération de la chaleur perdue, et traitement de produits chimiques, etc.

L'objectif de ce travail c'est l'étude de l'effet des paramètres d'ailettes sur le transfert de chaleur par conducto-convection forcée au niveau d'un échangeur fonctionnant comme condenseur.

Dans le premier chapitre, on présente le phénomène de transfert de chaleur ainsi que quelques rappels sur ses différents modes et les lois qui les gouvernent.

Le second chapitre sera consacré à des généralités sur les échangeurs de chaleur et leurs classifications selon la direction du flux ou le type de construction, plusieurs modèles d'échangeurs seront cités.

Dans le troisième chapitre, on parle de l'échangeur étudiée, sa géométrie ainsi que les équations de modélisation avec des simplifications et les conditions aux limites de notre problème.

Le quatrième chapitre sera consacré une simulation par Gambit et Fluent

Les résultats obtenus sous forme graphique, histogrammes et contours ainsi que les discussions et analyses nécessaires, sont également présentés.

On termine par une conclusion générale.

*Chapitre* I*:*

*Généralités sur le transfert de chaleur*

#### **I.1. Introduction :**

Le deuxième principe de la thermo dynamique admet que la chaleur (ou énergie thermique) ne peut passer que d'un corps chaud vers un corps froid, c'est-à-dire d'un corps à température donnée vers un autre à température plus basse, donc Un transfert de chaleur qu'il convient d'appeler transfert thermique ou transfert par chaleur est un transit d'énergie sous forme microscopie désordonnée. Deux corps ayant la même température sont dits en «équilibre thermique ». Si leur température est différente, le corps le plus chaud cède de l'énergie au corps le plus froid : il y a transfert thermique, ou par chaleur.

L'étude des transferts thermiques complète l'étude de la thermodynamique en décrivant la manière dont s'opère le transfert d'énergie. A la différence de la thermodynamique, la thermocinétique fournit des informations sur le mode de transfert en situation de non équilibre ainsi que sur les valeurs de flux de chaleur. La thermodynamique établit les conditions de cette transmission de chaleur et détermine les conséquences qui en résultent, mais elle ne se préoccupe pas de la vitesse de cette transmission. En thermodynamique classique, les transformations réversibles supposent essentiellement le voisinage de l'équilibre et par conséquent, les échanges ne peuvent s'effectuer qu'entre corps à températures très voisines.

#### **I.2. Définition du transfert de chaleur :**

Un transfert thermique, nommé plus couramment chaleur, est un transfert d'énergie microscopique désordonnée. Cela correspond en réalité à un transfert d'agitation thermique entre particules, au gré des chocs aléatoires qui se produisent à l'échelle microscopique**.**

L'exemple le plus courant de situation mettant en jeu un transfert thermique est le dispositif constitué de deux corps en contact et ayant des températures différentes. Le corps le plus chaud cède de l'énergie sous forme de chaleur au corps le plus froid. Il y a transfert thermique entre les deux corps.

Il peut se produire des transferts thermiques vers un dispositif dont la température reste constante, par exemple dans le cas d'un changement d'état physique (exemple : la fusion de la glace à 0°C sous la pression atmosphérique).

L'étude de ces transferts s'effectue dans le cadre de la discipline thermodynamique en s'appuyant sur les deux premiers principes. [1]

#### **I.3. Les modes de transfert de chaleur :**

Il y existe trois modes de transfert :

- $\checkmark$  La conduction
- $\checkmark$  La convection

 $\checkmark$  Le rayonnement

#### **I.3.1. La conduction :**

#### **I.3.1.1.Définition :**

La conduction est définie comme étant le mode de transmission de la chaleur (ou l'échange d'énergie interne) provoquée par la différence de température entre deux régions d'un milieu solide, liquide ou gazeux ou encore entre deux milieux en contact physique. (gradient de température dans un milieu).

Dans la plupart des cas on étudie la conduction dans les milieux solides, puisque dans les milieux fluides (c'est-à-dire liquide ou gazeux), il y a souvent couplage avec un déplacement de matière et donc mécanisme de convection.

La conduction est le seul mécanisme intervenant dans le transfert de chaleur dans un solide homogène, opaque et compact. [2]

#### **I.3.1.2. Loi de Fourier :**

Jean-Baptiste Joseph Fourier (1768-1830) propose en 1822 la loi de la conduction connue maintenant sous le nom de **loi de Fourier**. Cette relation indique que le flux de chaleur est proportionnel au gradient de la température et se fait dans la direction des températures décroissantes. [3]

La loi de Fourier s'écrit:

$$
\vec{\phi} = -\lambda \overrightarrow{\text{grad}}(T) \tag{I.1}
$$

 $\varnothing$ : Densité de flux thermique (W/m<sup>2</sup>)

λ : Conductivité thermique du milieu ( W/.m.K) ou (W/m.°C)

 $T: Température (K) ou (°C)$ 

#### **Remarque:**

Le signe moins indique que le transfert de chaleur se fait dans la direction des températures décroissantes.

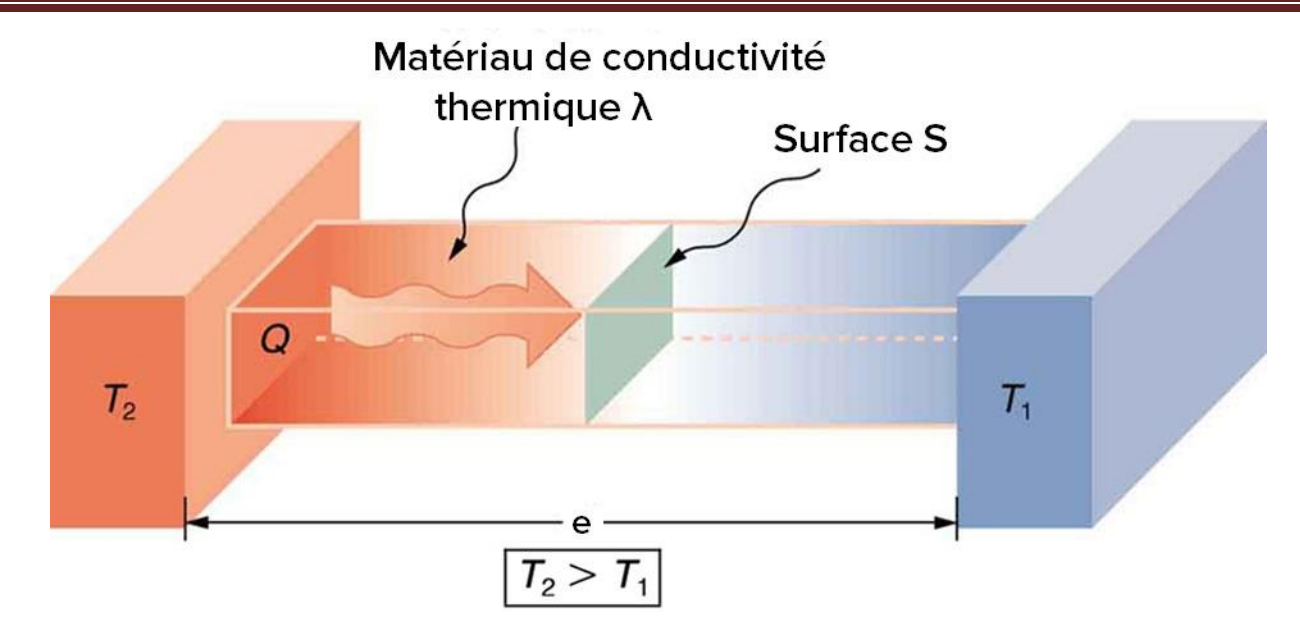

Figure I.1 : Echange de chaleur par conduction.

#### Echange

#### **I.3.1.3. La conductivité thermique :**

La conductivité thermique peut se définir à partir de la loi de Fourier comme étant le flux de chaleur qui traverse une surface unitaire quand le gradient de température est égal à l'unité.

La conductivité thermique dépend de :

- La nature chimique du matériau.
- La nature de la phase considérée (solide, liquide, gazeuse)
- La température.

L'orientation des cristaux ou des fibres, dans les corps anisotropiques (cristaux, Bois, métaux et plastique laminés)

La conductivité thermique est une propriété importante des matériaux. Elle détermine souvent l'aptitude d'un matériau en vued'une application thermique déterminée, tout au moins en régime stationnaire. Parcontre, en régime instationnaire, c'est plutôt la diffusivité thermique qui en principe joue un rôle important. [4]

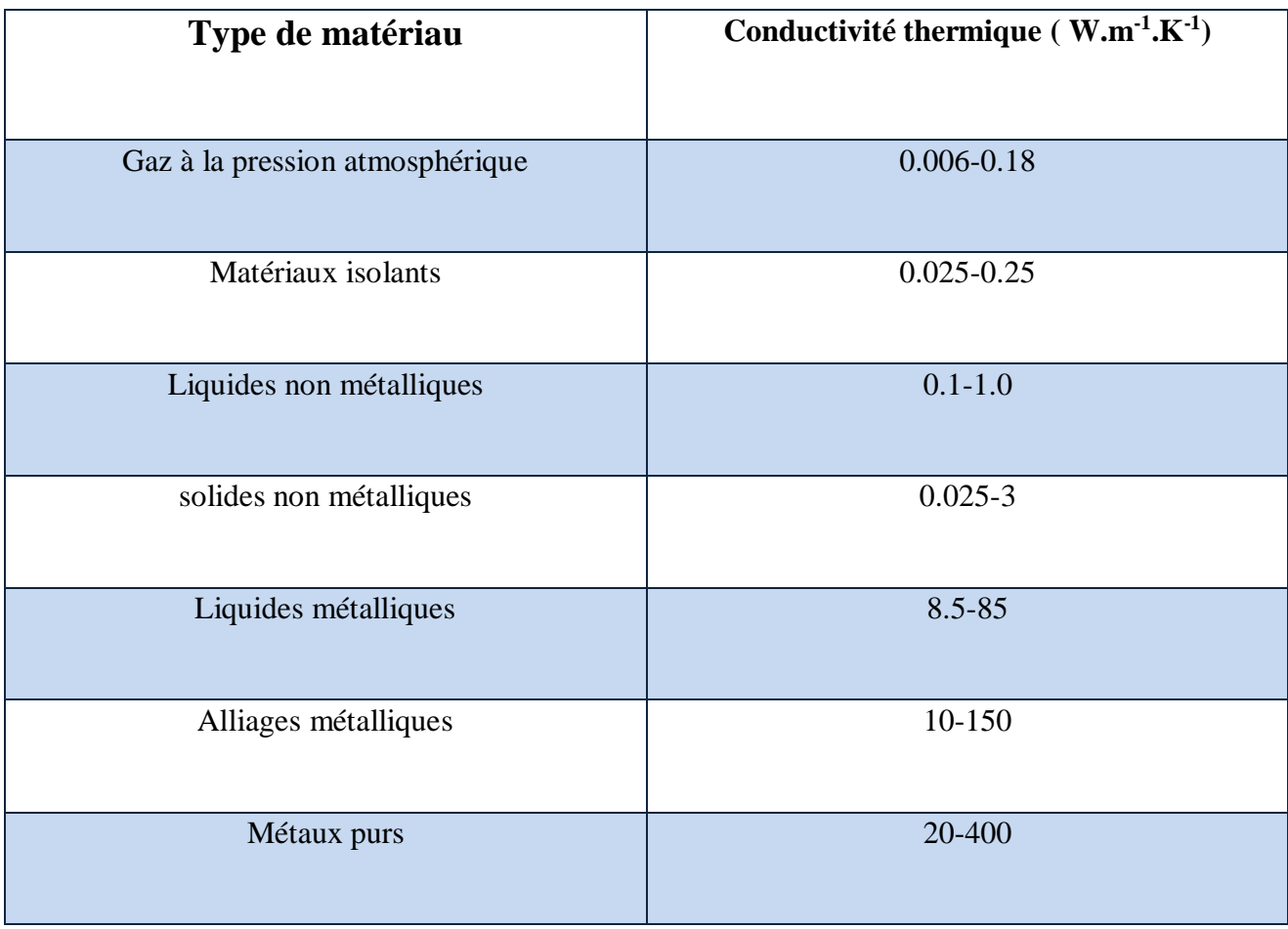

**Tableau I.1:**les valeurs de la conductivité thermique de certains matériaux [1].

#### **I.3.2. La convection :**

#### **I.3.2.1. Définition :**

C'est un transfert qui résulte d'un mouvement d'ensemble du matériau le supportant. La convection a donc lieu dans les fluides (gaz ou liquides). Elle caractérise l'échange de chaleur à la frontière entre un solide et un fluide et est donc très liée à l'écoulement fluide mai aussi aux géométries de frontière et aux états de surface solide. Il convient de distinguer la convection forcée dans laquelle le fluide est mis en mouvement par un apport d'énergie mécanique extérieur (pompe, ventilateur…) de la convection naturelle dans laquelle le fluide prend, en son sein, l'énergie nécessaire au mouvement (variation de masse volumique associée à une variation de température par exemple). [5]

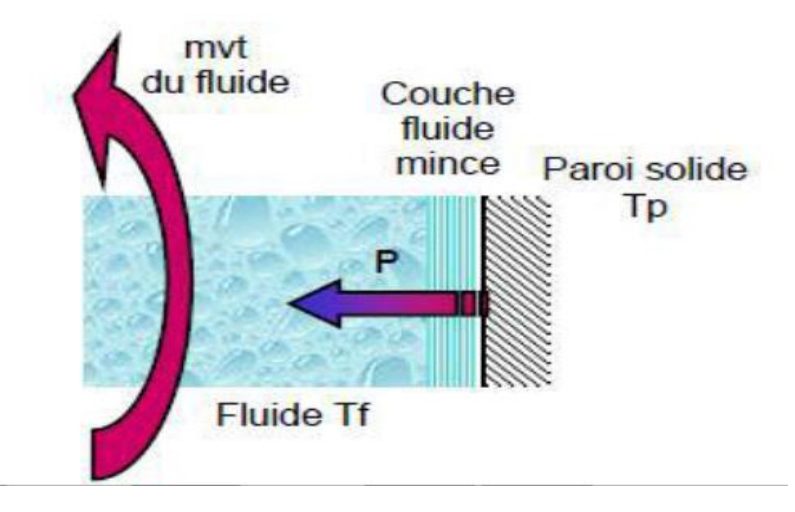

**Figure I.2:** Echange de chaleur par convection.

#### **Couche limite thermique :**

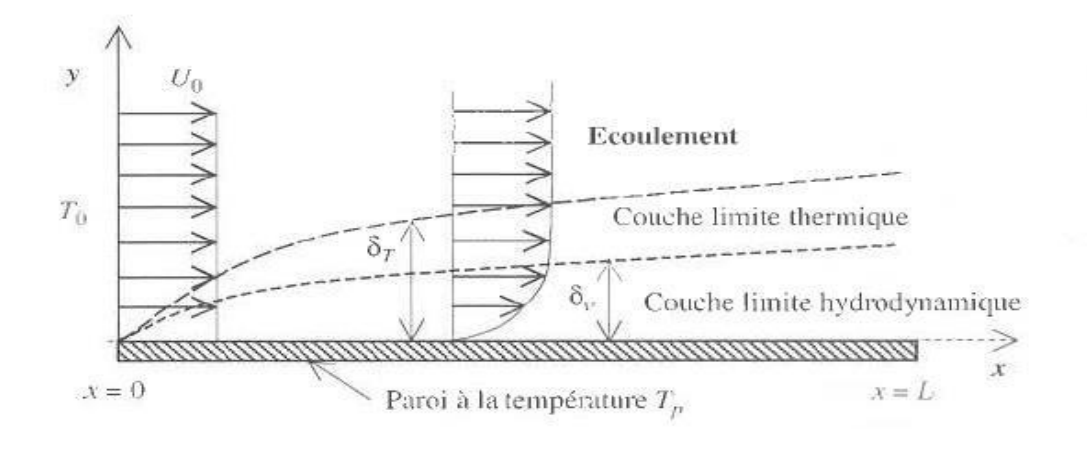

**Figure I.3 :** Représentation de la couche limite thermique

#### **Couche limite dynamique :**

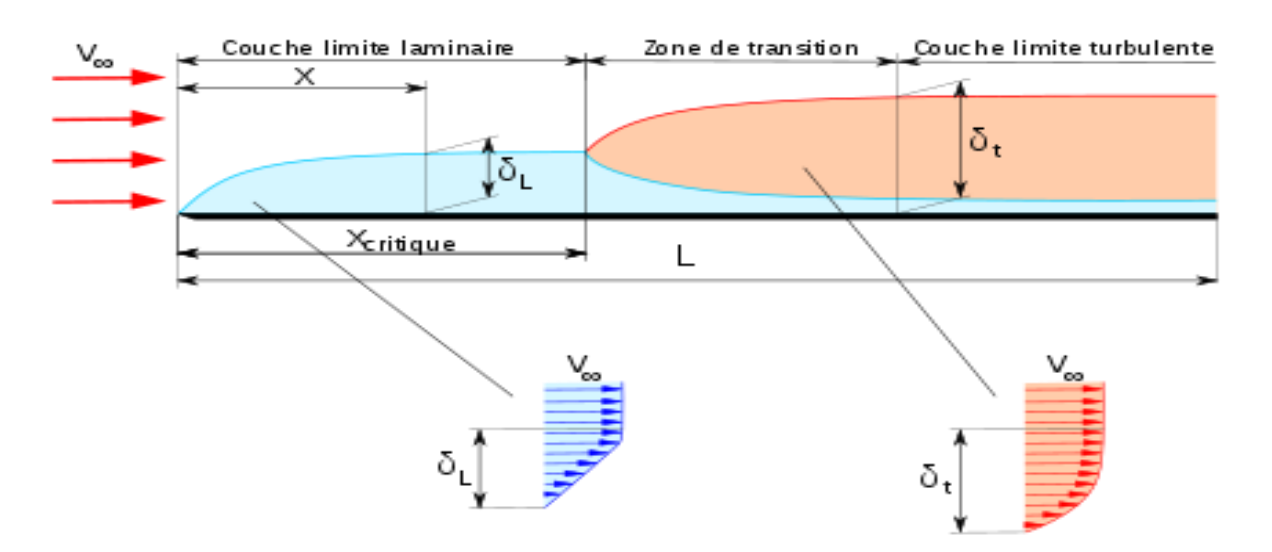

**Figure I.4:** Représentation de la couche limite dynamique

#### **I.3.2.2. Loi fondamental de la convection (loi de I. Newton) :**

La loi fondamentale de la convection est la loi d'*Isaac Newton (1643-1727)*, traduite par la relation expérimentale de flux de chaleur échangé par convection entre un fluide et une paroi solide.

$$
\Phi = h(T_s - T_f) \tag{I.2}
$$

Avec :

 $\Phi$  : Densité de flux thermique (W/m<sup>2</sup>)

h : Coefficient de transfert de chaleur (W/m. $^{\circ}$ C) ou (W/m.K)

 $T<sub>S</sub>$ : Température sur la surface (K) ou (°C)

 $T_f$ : Température du fluide loin de la surface (K) ou ( $^{\circ}$ C)

#### **I.3.2.3. Différents types de convection :**

Il y existe trois types de convection :

- $\checkmark$  convection naturelle
- $\checkmark$  convection forcée
- $\checkmark$  convection mixte

#### **I.3.2.3.1. Convection naturelle :**

C'est celle dans laquelle le mouvement du fluide est créé par des différences de Densité, celles mêmes dues à des différences de température existant dans le fluide.

La convection naturelle dans laquelle le mouvement résulte de la variation de la masse volumique du fluide avec la température ; cette variation crée un champ de forces gravitationnelles qui conditionne les déplacements des particules fluides. La convection naturelle est due au contact du fluide avec une paroi plus chaude ou plus froide et qui crée des différences de masse volumique, génératrice du mouvement au sein du fluide. [6]

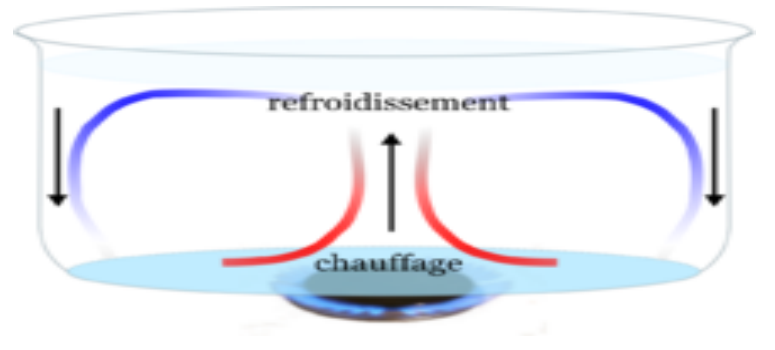

**Figure I.5 :** Présentation de la convection dans une casserole.

#### **Grandeurs sans démentions:**

#### **Le nombre de Reynolds:**

$$
Re = \frac{\rho DU}{\mu}
$$
 (I.3)

Ce nombre caractérise le régime d'écoulement ; dans la canalisation ; en circulation forcée .

```
 Laminaire si Re < 2300
```

```
De transition si 2300 > Re < 10 000
```

```
Turbulent si Re > 10000
```
Avec **:**

 $\mu$  :la viscosité dynamique (kg.m<sup>-1</sup>.s<sup>-1</sup>)

- $ρ$ : la masse volumique(kg.m<sup>-3</sup>)
- D : dimension caractéristique de la conduite(m)
- U : la vitesse du fluide (m/s).

#### **Le nombre de Nusselt :**

C'est le nombre adimensionnel fondamental de la convection.

$$
Nu = \frac{hD}{\lambda} \tag{I.4}
$$

h : coefficient d'échange thermique $(w/m^2.k)$ 

- D : diamètre hydraulique (m)
- $\lambda$ : conductivité thermique (w/m.k)

#### **Nombre de Prandtl :**

$$
Pr = \frac{\mu C p}{\lambda} \tag{I.5}
$$

Ce nombre est calculable pour un fluide donné indépendamment des conditions expérimentales (il ne dépend de la température que par l'intermédiaire de la capacité calorifique) et caractérise l'influence de la nature du fluide sur le transfert de chaleur par convection.

Le nombre de Prandtl caractérise la distribution des vitesses par rapport à celle des températures, c'est une caractéristique du fluide.

#### **Le nombre de Grashof:**

Il caractérise l'écoulement en convection naturelle (remplace Re)

$$
Gr = \frac{g \beta \rho^2 D^3 \Delta t}{\mu^2} \tag{I.6}
$$

Page | 8

#### **Le nombre de Rayleigh :**

Ce nombre est le paramètre de contrôle de la convection. Il peut être vu comme une forme sans dimension de la différence de température **∆**T. Il représente le terme de la poussée d'Archimède rapporté au produit des deux termes diffusifs.

$$
Ra = \Pr{Gr} = \frac{g \beta \rho^2 D^3 \Delta t}{g \alpha} \tag{I.7}
$$

Avec :

 $\mathcal{G}$ : viscosité cinématique du fluide  $[m^2 \text{.} \text{s}^{-1}]$ ;

$$
\mathcal{G} = \frac{\mu}{\rho} \tag{I.8}
$$

Et  $\alpha$ : diffusivité thermique  $[m^2.s^r]$ 

$$
\alpha = \frac{\lambda}{\rho c_p} \tag{I.9}
$$

Le transfert de chaleur par convection est caractérisé par quatre catégories de facteurs :

- $\checkmark$  La nature du mouvement.
- Le régime d'écoulement.
- Les propriétés physiques du fluide.
- $\checkmark$  La forme et les dimensions de la surface d'échange thermique.

#### **I.3.2.3.2. la convection forcée :**

La convection forcée dans laquelle le mouvement est provoquée par un procédé mécanique indépendant des phénomènes thermiques ; c'est donc un gradient de pression extérieur qui provoque les déplacements des particules du fluide. L'étude de la transmission de chaleur par convection est donc étroitement liée à celle de l'écoulement des fluides.

La convection est dite forcée quand il existe une cause du mouvement autre que les variations de températures du fluide, cette cause étant la seule à prendre en compte en raison de son importance relative. [7].

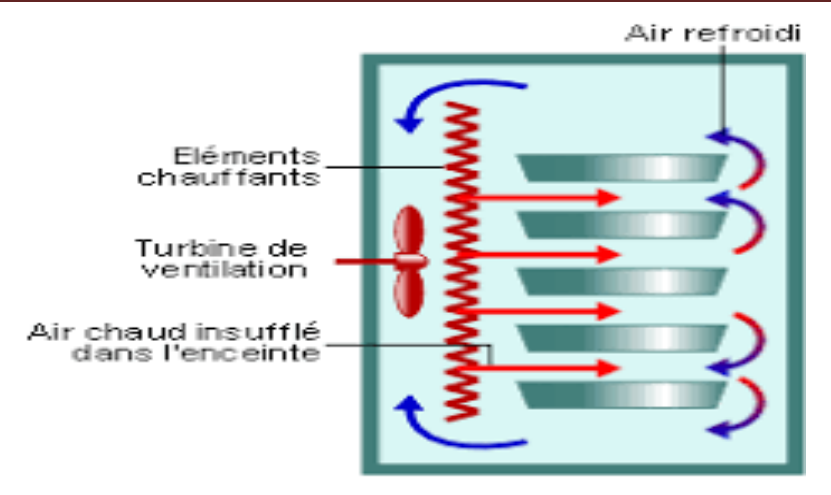

**Figure I.6 :** Four à convection forcée.

#### **I.3.2.3.3.La convection Mixte :**

Correspond au couplage des deux phénomènes précédents (convection naturelle et forcée) quand les vitesses d'écoulement, fictives, dues aux deux types de convections sont considérées séparément, du même ordre de grandeur.

La convection mixte peut être aidée (favorable) lorsque les effets de la convection naturelle et de la convection forcée sont dans la même direction. Elle est dite défavorable quand ces derniers effets sont de sens opposés.

En général, les problèmes de la convection thermique s'intéressent à la détermination du taux de transfert thermique et/ou la température de surface. Ces facteurs importants d'ingénierie sont établis une fois la distribution de température dans le fluide en mouvement est déterminée. Le point focal dans le transfert thermique par convection est la détermination de la distribution de la température dans un fluide mobile. [8]

#### **I.3.3. Le rayonnement :**

#### **I.3.3.1. Définition :**

Transfert de chaleur par des ondes électromagnétiques d'un corps chaud vers un corps froid, Tout corps émet un rayonnement dont la longueur d'onde, dépend de sa température, Le rayonnement est due aux oscillations et transitions, d'états des électrons formant la matière. [9]

#### **I.3.3.2. Loi fondamentale du rayonnement (loi Stéphan Boltzmann) :**

Le flux de chaleur rayonné par un milieu de surface (S) et de température (T) s'exprime grâce à la loi de Joseph Stefan *(1835-1893)* et Ludwig Eduard Boltzmann (1844-1906).

$$
\phi = \varepsilon \sigma S (T_s^4 - T_a^4) \tag{I.10}
$$

Page | 10

- *Ø*: Flux thermique (W).
- $\sigma$ : Constante de Stéphan Boltzmann 5.67.10<sup>-8</sup> (W/m<sup>2</sup>.K<sup>4</sup>)
- $\varepsilon$ : Facteur d'émission de la surface.
- $S:$  La surface de contact solide/fluide  $(m^2)$
- Ts: Température de la surface(K)
- Ta: Température du milieu environnant la surface (K)

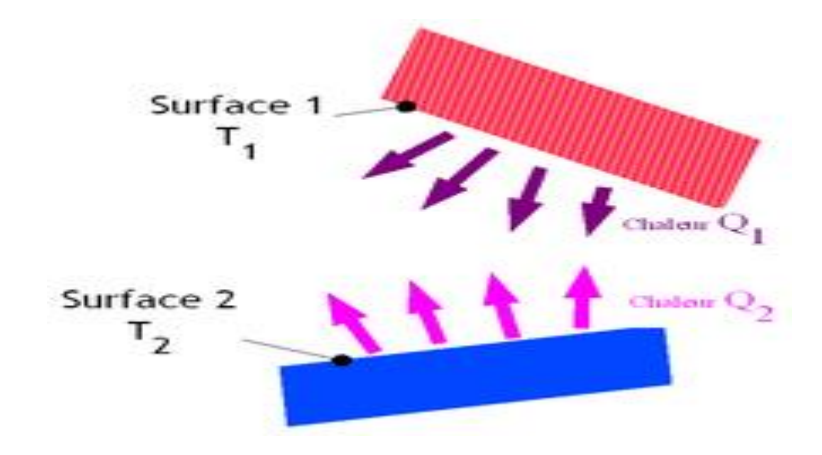

**Figure I.7 :** Echange de chaleur par rayonnement.

*Chapitre II:*

*Généralités sur les échangeurs* 

#### **II.1. Introduction :**

Dans les sociétés industrielles, l'échangeur de chaleur est un élément essentiel de toute politique de maîtrise de l'énergie. Une grande part (90 %) de l'énergie thermique utilisée dans les procédés industriels transite au moins une fois par un échangeur de chaleur, aussi bien dans les procédés euxmêmes que dans les systèmes de récupération de l'énergie thermique de ces procédés.

On les utilise principalement dans les secteurs de l'industrie (chimie, pétrochimie, sidérurgie, agroalimentaire, production d'énergie, etc.), du transport (automobile, aéronautique), mais aussi dans le secteur résidentiel et tertiaire (chauffage, climatisation, etc.). Le choix d'un échangeur de chaleur, pour une application donnée, dépend de nombreux paramètres : domaine de température et de pression des fluides, propriétés physiques et agressivité de ces fluides, maintenance et encombrement. Il est évident que le fait de disposer d'un échangeur bien adapté, bien dimensionné, bien réalisé et bien utilisé permet un gain de rendement et d'énergie des procédés.

Ils constituent donc un des dispositifs clé du thermicien, et sont un composant quasi inévitable dans la maîtrise de l'énergie. Compte-tenu de leurs multiples utilisations, les difficultés rencontrées par les utilisateurs d'échangeurs de chaleur sont diverses et variées. [10]

#### **II.2.Les échangeurs de chaleur :**

#### **II.2.1.Définition :**

Un échangeur de chaleur est un système qui permet d'échanger la chaleur entre deux fluides ou plus. Dans un échangeur thermique, le fluide chaud et le fluide froid sont séparés par une paroi bien adaptée et par principe la transmission de la chaleur se fait du fluide chaud vers le fluide froid. [11]

#### **II.2.2. Principe de fonctionnement :**

Dans un échangeur, la chaleur est transmise d'un fluide à un autre. Le même fluide peut être conservé son état physique ou se présenter successivement sous les deux phases.

#### **II.2.3.Critères de classification des échangeurs de chaleur :**

Il existe plusieurs types de classification des échangeurs de chaleur dont les plus importants sont cites ci-dessous :

#### **II.2.3.1.Type de contact :**

#### **II.2.3.1.1.Échangeurs à contact direct :**

Le type le plus simple comprend un récipient ou canalisation dans lequel les deux fluides sont directement mélangés et atteignent la même température finale. [12]

#### **II.2.3.1.2.Échangeurs à contact indirect :**

Les deux fluides s'écoulent dans des espaces séparés par une paroi.

#### **II.2.3.2.Classement suivant les types d'échange :**

#### **II.2.3.2.1.Échangeur sans changement de phase :**

Les échangeurs de chaleur sans changement de phase correspondent aux échangeurs dans lesquels l'un des fluides se refroidit pour réchauffer le deuxième fluide sans qu'il y ait changement de phase .les températures des fluides sont donc variables, tout le long de l'échangeur.[13]

#### **II.2.3.2.2. Échangeur avec changement de phase :**

Les échanges avec changement de phase sont caractérisés par trois cas différents:

- l'un des fluides se condense alors que l'autre se vaporise : ces échangeurs sont rencontrés dans les machines frigorifiques.
- le fluide secondaire se vaporise en recevant de la chaleur du fluide primaire, lequel ne subit pas de changement d'état. Ils sont appelés évaporateurs.
- le fluide primaire se condense en cédant sa chaleur latente au fluide secondaire plus froid, lequel ne subit pas de transformation d'état.

#### **II.2.3.3.Classement suivant la disposition des écoulements :**

#### **II.2.3.3.1. Échangeur à co-courant (ou échangeur anti-méthodique) :**

Les deux fluides circulent parallèlement et dans le même sens. Dans un échangeur antiméthodique, la température de sortie du fluide froid est nécessairement moins élevée que la température de sortie du fluide chaud. [14]

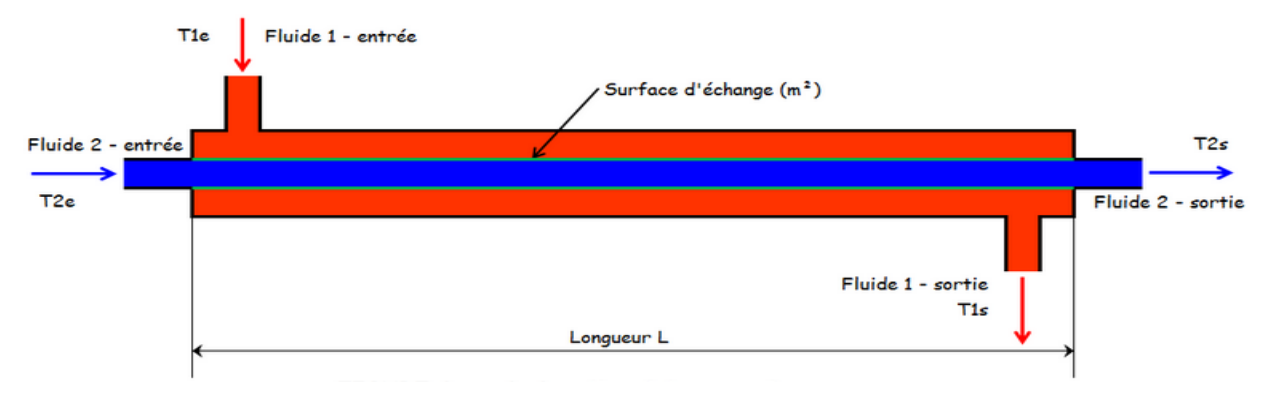

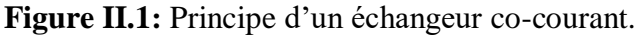

#### **II.2.3.3.2. Échangeur à contre-courant (ou échangeur méthodique**) **:**

Les deux fluides circulent parallèlement mais dans les sens opposés. Dans un échangeur méthodique, le coefficient d'échange est sensiblement supérieur à celui d'un échangeur antiméthodique et la température de sortie du fluide froid peut être plus élevée que la température de sortie du fluide chaud.

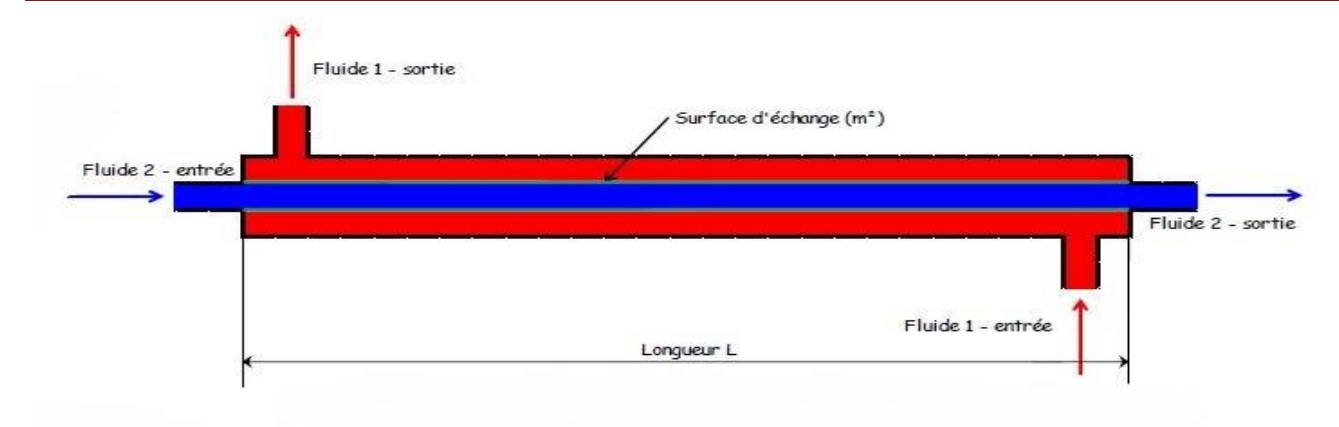

**Figure II.2:** Principe d'un échangeur contre-courant.

#### **II.2.3.3.3. Échangeur à courant croisé :**

Les deux fluides circulent dans des directions plus ou moins perpendiculaires. [15]

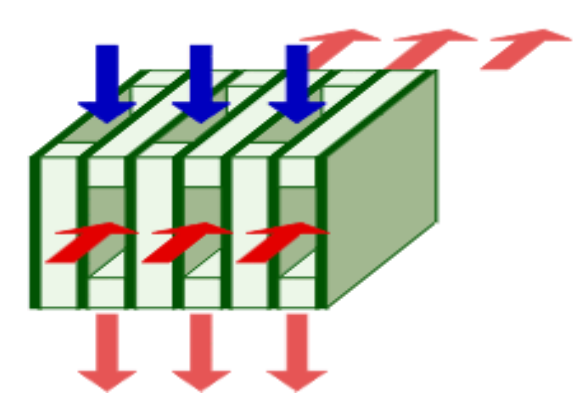

**Figure II.3:** Principe d'un échangeur à courant croisé.

#### **II.2.3.3.4. Échangeur à tête d'épingle:**

Les deux fluides, nécessairement dans un [état](https://fr.wikipedia.org/wiki/%C3%89tat_de_la_mati%C3%A8re) différent, peuvent être mis en contact comme c'est le cas dans les [tours de refroidissement.](https://fr.wikipedia.org/wiki/Tour_a%C3%A9ror%C3%A9frig%C3%A9rante) Des buses pulvérisent l'eau à refroidir qui tombe dans l'air circulant dans la tour ; ce dernier s'échauffe, s'élève du fait de son changement de densité puis s'échappe à l'air libre. Un échange supplémentaire intervient par changement d'état : l'eau qui s'évapore refroidit celle qui reste liquide. Ça reste un échangeur à contre-courant mais avec plus d'échanges au prix de pertes d'eau. [16]

#### **II.2.3.4.Classement suivant la nature du matériau de la paroi d'échange :**

On retiendra deux types de parois :

- Les échangeurs métalliques en acier, cuivre, aluminium ou matériaux spéciaux : superalliages, métaux ou alliages réfractaires.
- Les échangeurs non métalliques en plastique, céramique, graphite, verre, etc.

#### **II.2.3.5. Classification suivant le procédé de transfert de chaleur :**

Suivant qu'il y a ou non stockage de chaleur, on définit un fonctionnement en récupérateur ou en régénérateur de chaleur :

- \* Transfert sans stockage, donc en récupérateur, avec deux ou n passages et un écoulement en général continu.
- Transfert avec stockage, donc en régénérateur, avec un seul passage et un écoulement intermittent, la matrice de stockage étant statique ou dynamique.

#### **II.2.4. Principaux types d'échangeur de chaleur :**

On peut classer les échangeurs de chaleur en trois grandes familles qui sont énumérer cidessous :

Les échangeurs par mélange ou à contact direct

Fluide intimement mélangé :

- $\checkmark$  Les désurchauffeurs de vapeur
- $\checkmark$  Les dégazeurs
- $\checkmark$  Les tours de refroidissement à convection naturelle ou forcée
- $\checkmark$  Les ballons de détente de purges
- Les régénérateurs ou les échangeurs discontinus :
	- $\checkmark$  La surface d'échange est alternativement mise en contact
	- $\checkmark$  Avec le fluide froid et le fluide chaud
	- Réchauffeurs d'air rotatifs

 $\triangleleft$  Les échangeurs continus

Les deux fluides circulent de manière continue de part et d'autre de la surface d'échange :

- $\checkmark$  Echangeurs tubulaires
- $\checkmark$  Echangeurs à plaques
- $\checkmark$  Echangeurs à ailettes.

Mais dans ce qui suit on ne va s'intéressé qu'au cas des échangeurs continus constitués d'échangeurs tubulaires, à plaques ou à ailettes.

#### **II.2.4.1. Échangeurs tubulaires :**

Un échangeur tubulaire peut être reconnu comme l'échangeur de chaleur le plus simple : il consiste en deux tubes concentriques. Un fluide circule dans le tube interne tandis que le second passe dans l'espace entre les deux tubes. Facile à nettoyer ou à réparer, il sert à travailler avec des liquides à hautes pressions. Ne permet qu'un échange de chaleur limité et ne possède qu'une petite surface d'échange (maximum 50 m<sup>2</sup>). [17]

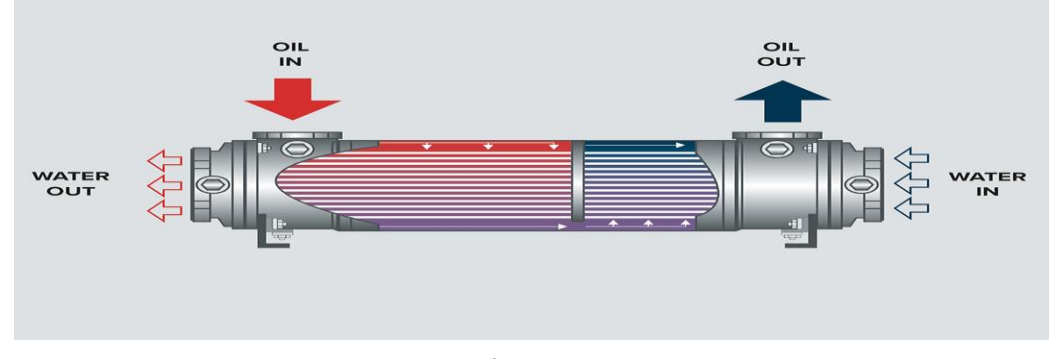

**Figure II.4:** Échangeur tubulaire.

#### **a) Échangeur à tubes en U :**

Il s'agit de l'échangeur le plus commun.

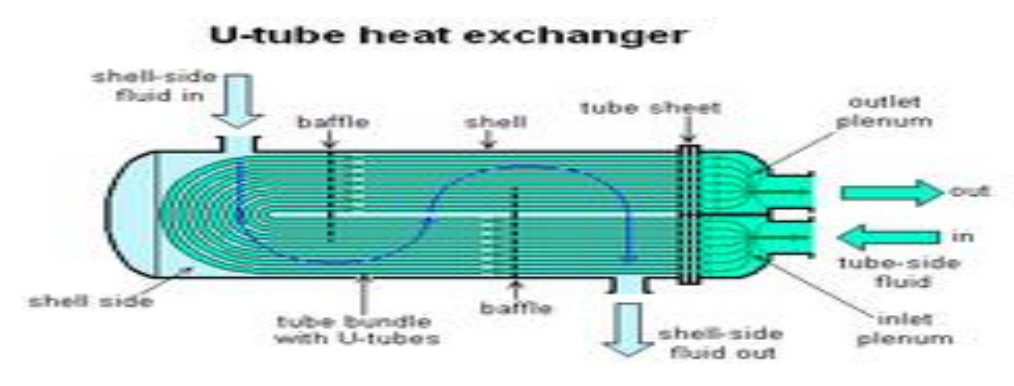

**Figure II.5 :** Schéma d'un échangeur à tubes en U.

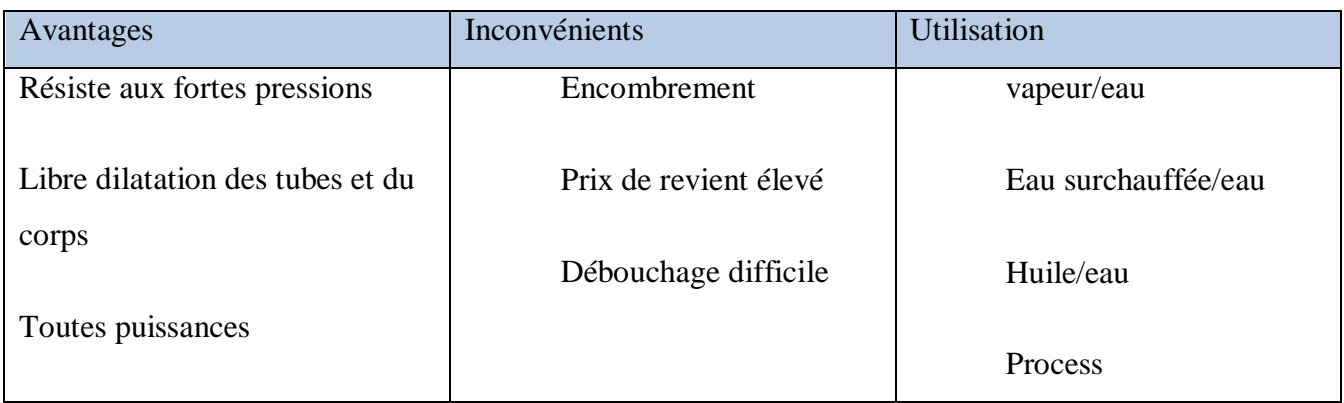

**Tableau II.1 :** Avantages et inconvénients échangeur à tubes en U. [18]

#### **b) Échangeur à faisceau tubulaire horizontal :**

Un échangeur tubes-calandre (ou [échangeur de chaleur coque et tube,](https://fr.wikipedia.org/wiki/%C3%89changeur_de_chaleur_coque_et_tube) ou encore échangeur à tubes et virole) est constitué d'un faisceau de tubes disposé à l'intérieur d'une enveloppe dénommée calandre. L'un des fluides circule à l'intérieur des tubes et l'autre à l'intérieur de la calandre, autour des tubes. On ajoute en général des chicanes dans la calandre, qui jouent le rôle de promoteurs de turbulence et améliorent le transfert thermique, ou des ailettes montées sur les tubes pour augmenter la surface d'échange lorsque les fluides en présence ont des coefficients d'échange très différents

(échangeurs air / eau par exemple).

À chaque extrémité du faisceau est fixée une boîte de distribution qui assure la circulation du fluide à l'intérieur des tubes en une ou plusieurs passes. La calandre est elle aussi munie de tubulures d'entrée et de sortie pour le second fluide suivant le chemin imposé par les chicanes.

Le faisceau de tubes peut être fixé à la calandre (soudé, brasé ou assemblé mécaniquement par [dudgeonnage\)](https://fr.wikipedia.org/wiki/Dudgeonnage) ou bien flottant. Cette dernière configuration permet un démontage du faisceau de tubes pour la maintenance (nettoyage ou remplacement), mais limite le phénomène de contraintes de dilatation différentielle lorsque de brusques variations de température surviennent.

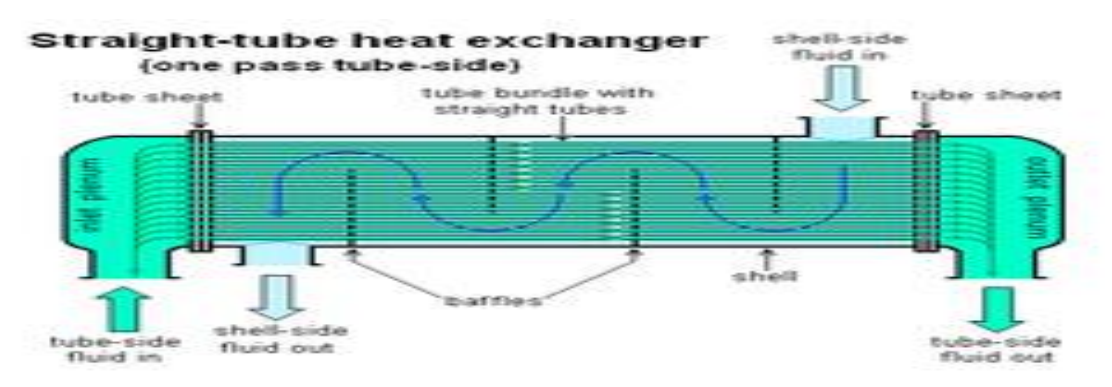

**Figure II.6:** Schéma d'un échangeur tubulaire horizontal.

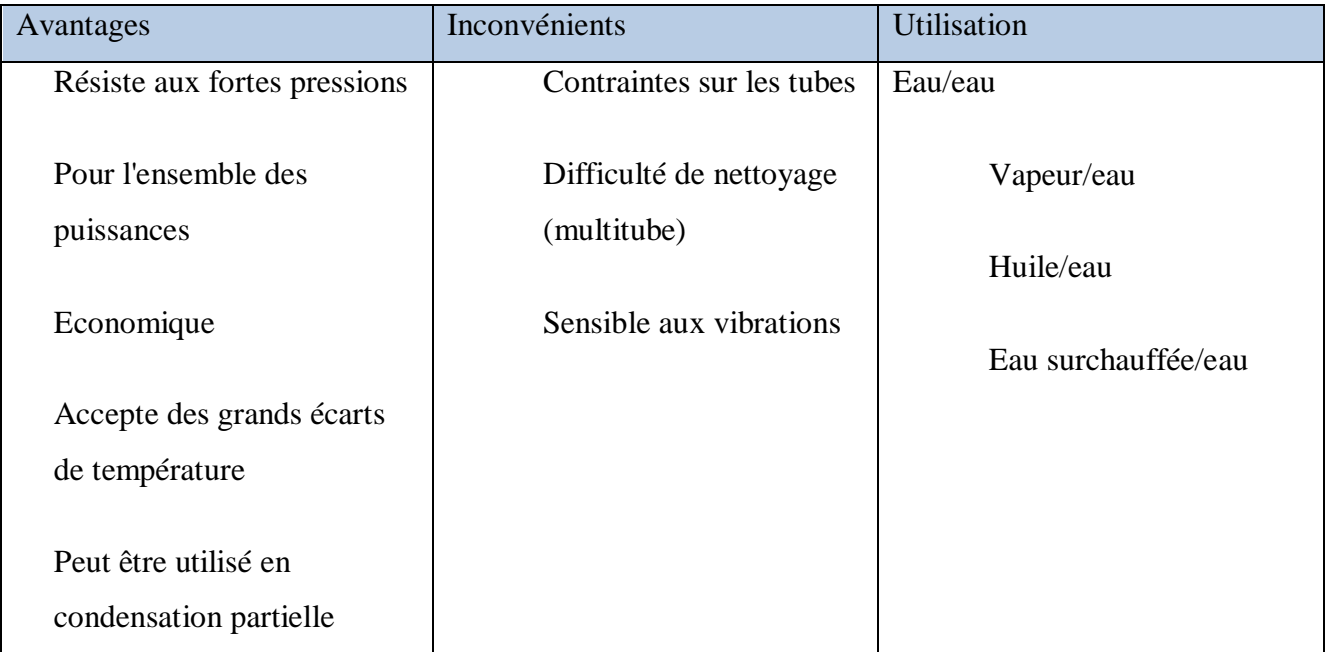

**Tableau II.2 :** Avantages et inconvénients d'un échangeur tubulaire horizontal. [19]

#### **c) Échangeur monotube :**

Un tube ayant généralement la forme d'un serpentin est placé à l'intérieur d'un réservoir.
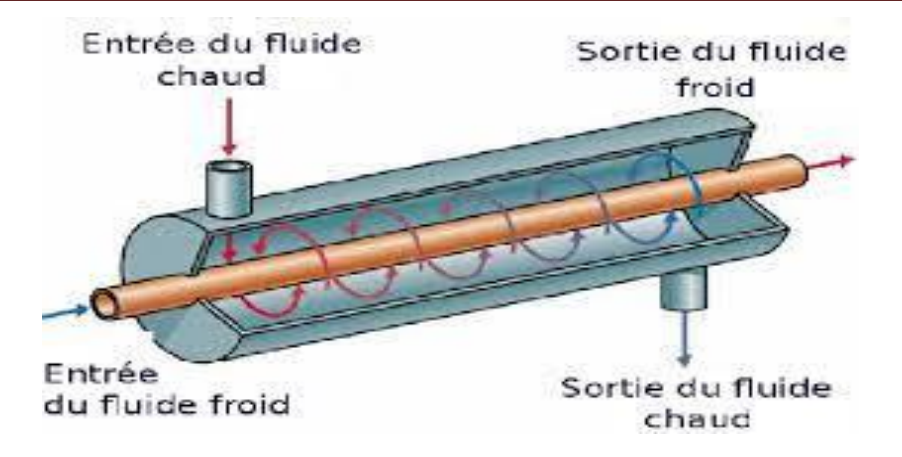

**Figure II.7:** Schéma d'un échangeur monotube.

# **II.2.4.2. Échangeurs à plaques :**

L'échangeur à plaques est un type d'échangeur de chaleur qui connaît un usage croissant dans l'industrie et dans le [génie climatique.](https://fr.wikipedia.org/wiki/G%C3%A9nie_climatique) Il est composé d'un grand nombre de plaques disposées en forme de millefeuille et séparées les unes des autres d'un espace de quelques millimètres où circulent les fluides. Le périmètre des plaques est bordé d'un joint qui permet par compression de l'ensemble d'éviter les fuites, tant entre les deux fluides que vers l'extérieur. [20]

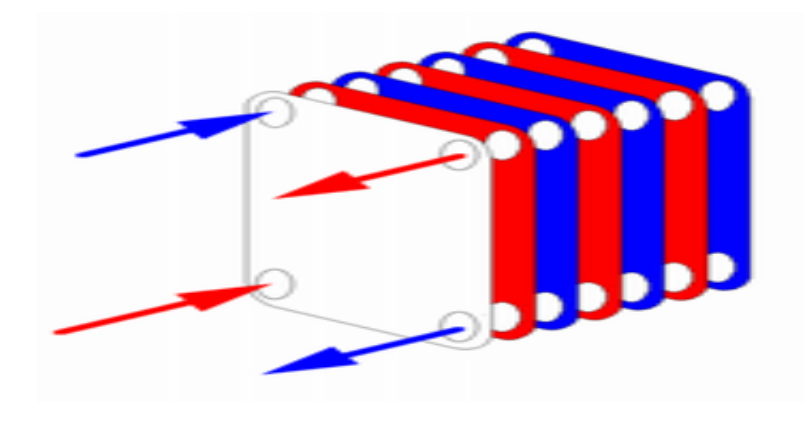

**Figure II.8:** Schéma d'un échangeur à plaque.

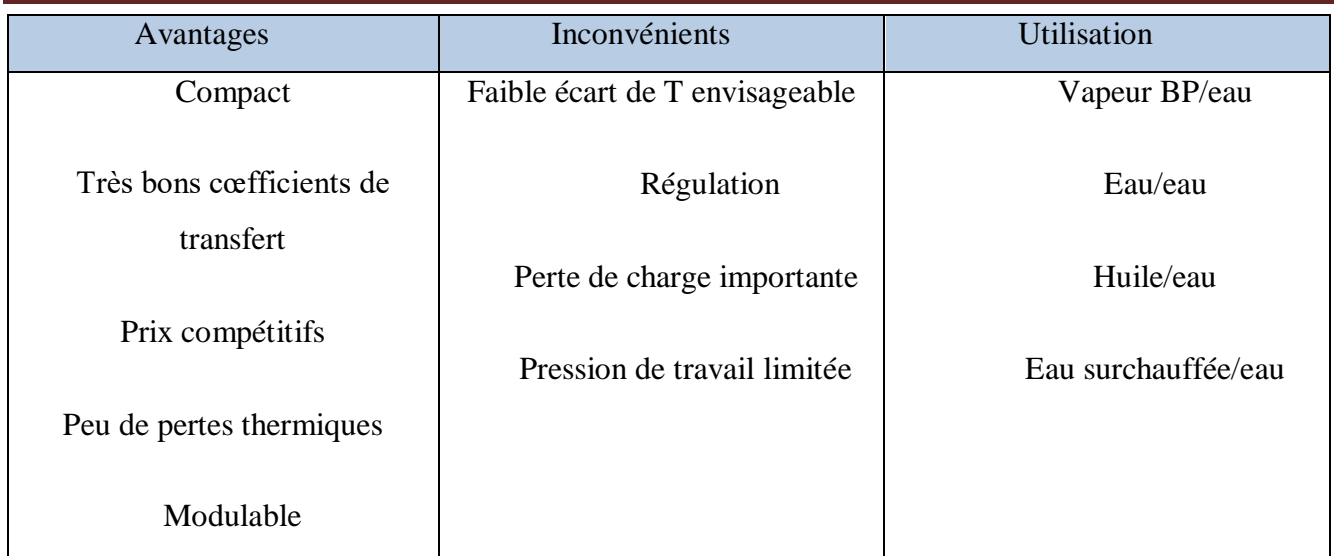

**Tableau II.3 :** Avantages et inconvénients d'un échangeur à plaque. [21]

# **II.3.Les ailettes :**

## **II.3.1.Définition :**

Les ailettes sont des lames métalliques de différentes formes, dans les batteries de tubes à ailettes, elles sont fixées sur des conduits circulaires ou rectangulaires. Elles permettent d'augmenter l'échange thermique entre un corps solide et le milieu environnant en faisant augmenter la surface d'échange. [22]

# **II.3.2.Différents types d'ailettes :**

Dans la conception des échangeurs de chaleurs industriels à faisceaux de tubes à ailettes indépendantes, on distingue deux catégories essentielles d'ailettes: ailettes transversales et longitudinales.<sup>[23]</sup>

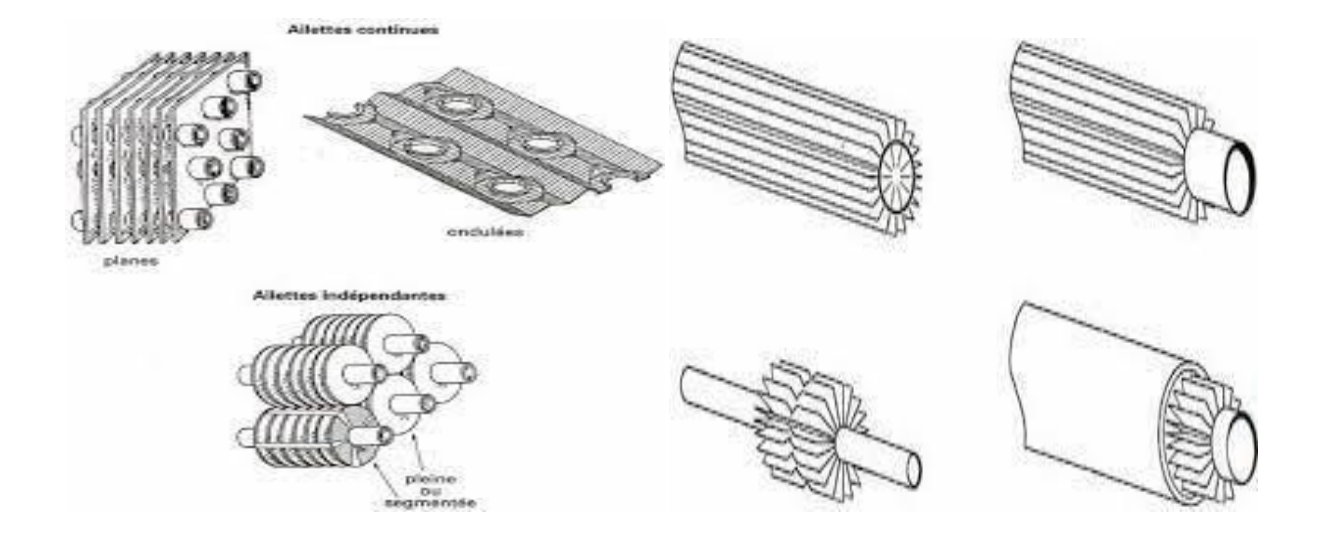

#### **Figure II.9:**Différents types d'ailettes.

# **II.3.3.Échangeur à ailettes :**

Un échangeur à ailettes est un échangeur relativement simple : il consiste en un conduit

cylindrique ou rectangulaire sur lequel sont fixées des lames métalliques de différentes formes. Le fluide de refroidissement est en général l'air ambiant. La chaleur est transférée du fluide chaud circulant dans le conduit principal aux lames métalliques par [conduction thermique](https://fr.wikipedia.org/wiki/Conduction_thermique) ; ces lames se refroidissent au contact de l'air.

Ce type d'échangeur est utilisé pour le chauffage dans les bâtiments : de l'eau est chauffée dans l'installation de chauffage et circule dans des [radiateurs](https://fr.wikipedia.org/wiki/Radiateur) qui sont des échangeurs à ailettes. On utilise également ce type d'installation pour refroidir les moteurs de voiture ou encore les moteurs en tout genre. Dans ce dernier cas, la chaleur due aux frottements et à l'induction magnétique (cas d'un moteur électrique) est directement transférée à la protection extérieure du moteur qui possède des ailettes fixées à sa surface.

Le transfert thermique est limité notamment du côté du fluide de refroidissement par manque d'un système de circulation : l'air circule principalement par [convection naturelle](https://fr.wikipedia.org/wiki/Convection_naturelle) autour de l'échangeur. Cette limitation peut toutefois être supprimée par ajout d'un système de ventilation. Cet échangeur est très simple et peut prendre des formes particulières, ce qui le rend intéressant dans l'électronique.

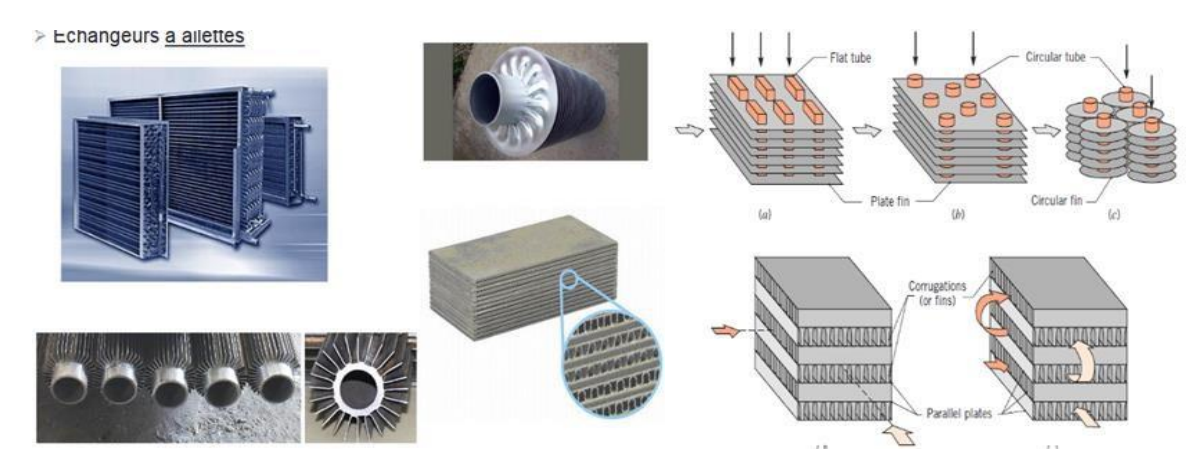

**Figure II.10 :** Des échangeur de chaleur a ailettes.

# **II.3.4.Échangeurs frigorifiques :**

Les changes avec changement de phase sont caractérisés par trois cas différents :

- L'un des fluides se condense alors que l'autre se vaporise : ces échangeurs sont rencontrés dans les machines frigorifiques.
- Le fluide secondaire se vaporise en recevant de la chaleur du fluide primaire, lequel ne subit pas de changement d'état. Ils sont appelés évaporateurs.
- Le fluide primaire se condense en cédant sa chaleur latente au fluide secondaire plus froid, lequel ne subit pas de transformation d'état.

Une installation frigorifique comporte au moins deux échangeurs de chaleur :

- Un condenseur dont le but est d'assurer le transfert de chaleur du fluide frigorigène au milieu extérieur.
- Un évaporateur dont le rôle est d'assurer le transfert de chaleur du milieu à refroidir au fluide frigorigène.

Ces deux échangeurs se caractérisent par un écoulement diphasique du fluide frigorigène.

#### **a)Condenseur :**

Un condenseur est un appareil dont la fonction principale est de [liquéfier](https://fr.wikipedia.org/wiki/Liqu%C3%A9faction) (ou [condenser,](https://fr.wikipedia.org/wiki/Condensation) transformation d'un gaz en liquide) de la vapeur sur une surface froide, ou via un échangeur thermique maintenu froid par la circulation d'un fluide réfrigérant. La [chaleur latente](https://fr.wikipedia.org/wiki/Chaleur_latente) du corps est transférée dans le fluide réfrigérant, ce qui consiste en un [changement de phase](https://fr.wikipedia.org/wiki/Changement_de_phase) à température constante. Le fluide réfrigérant varie en fonction du débit de gaz ou vapeur à condenser et de la température de condensation du gaz : air, eau, saumure. [24]

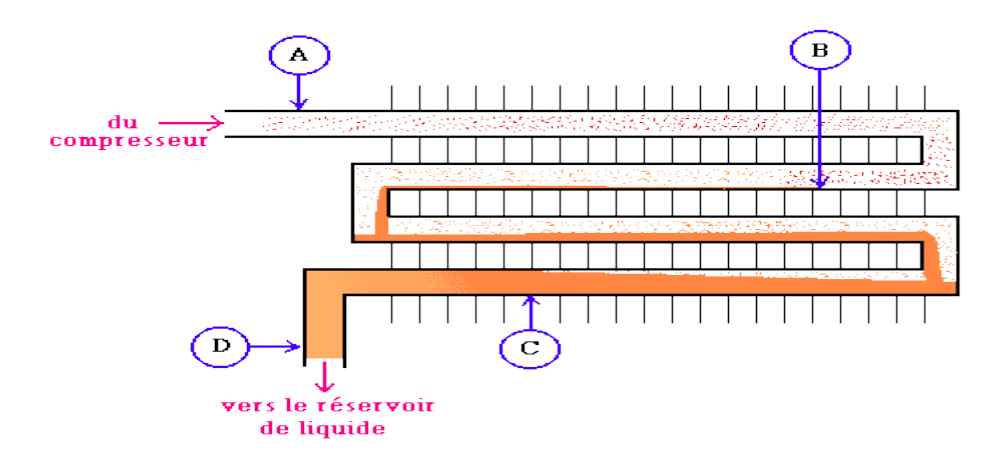

**Figure II.11 :** Principe de condenseur.

#### **b) Évaporateur :**

L'évaporateur est un échangeur de chaleur qui absorbe l'énergie provenant du médium à refroidir par le biais d'un liquide s'évaporant après avoir été détendu.

Au début de l'évaporation nous observons un mélange vapeur+liquide, mais la proportion de liquide est à ce moment-là majoritaire, puis petit à petit le fluide absorbe la chaleur contenue dans le médium à refroidir (air, eau, saumure), cet échange thermique va permettre d'inverser la proportion vapeur/liquide, pour avoir finalement en sortie d'évaporateur que de la vapeur qui sera aspiré par le compresseur.[25]

La température de l'eau ou de l'air que l'on veut refroidir étant plus élevée que celle régnant dans l'évaporateur et sachant qu'un transfert d'énergie s'effectue toujours d'un corps chaud vers un corps

moins chaud, alors l'évaporateur absorbe l'énergie environnante.

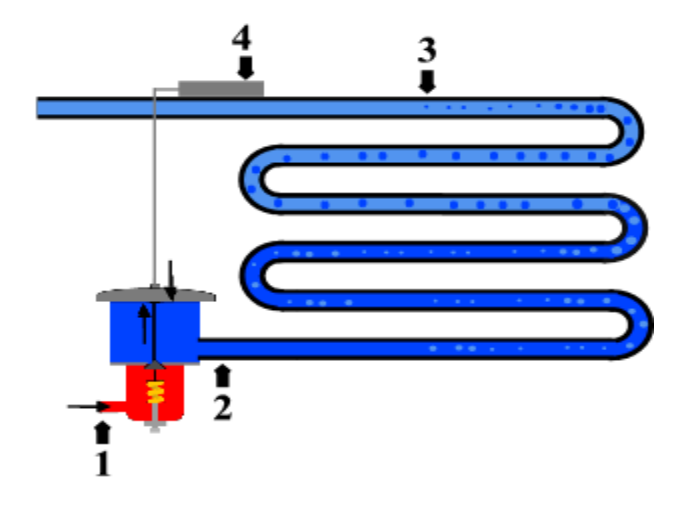

**Figure II.12:** Principe d'évaporateur.

# Chapitre III:

*Échangeur Étudie*

#### **III.1.Introduction :**

Dans ce chapitre, nous expliquons que le condenseur de refroidissement est un échangeur qui permet au liquide de refroidissement d'évacuer la quantité de chaleur absorbée par l'évaporateur (la chaleur extraite du milieu à refroidir) et le compresseur (chaleur due à la pression). La procédure consiste à installer un système de condensation à haut rendement sur une installation de réfrigération nouvelle ou existante. Le système de condensation hautement efficace améliore l'évacuation de la chaleur vers le condenseur (en réduisant la différence de température ∆T entre le liquide de refroidissement et le fluide de refroidissement), ce qui réduit la température de condensation de l'installation de réfrigération, réduisant ainsi la consommation d'énergie du compresseur de réfrigération. Dans la plupart des cas, le condensateur se présente sous la forme d'un échangeur de chaleur avec un grand nombre d'ailettes destinées à augmenter la surface d'échange thermique. Le liquide de refroidissement circule dans un tube qui traverse plusieurs ailettes en aluminium (généralement rectangulaires, mais parfois circulaires ou en spirale). Les tubes sont disposés en série, formant une couche, et les différentes couches sont connectées en parallèle. Il existe deux types de formation de tuyaux concernant les alimentations en liquide de refroidissement:

- Soit, les couches sont assemblées en parallèle à l'entrée et à la sortie de l'évaporateur. Le collecteur d'entrée est alors fourni par le régulateur.
- Ou bien, les papiers sont collectés en parallèle uniquement à la sortie. L'organisateur est alors la largeur capillaire et il y a un distributeur de liquide à l'entrée de l'évaporateur. Ce dernier distribue le liquide en quantités égales dans chaque cercle. La sortie de chaque cercle mène au collecteur d'admission.

Dans ces évaporateurs, il peut y avoir une ventilation (c'est-à-dire une convection forcée) ou une convection naturelle. Les ailerons alimentés par la ventilation seront très proches les uns des autres, et les ailerons alimentés par la convection naturelle divergeront considérablement en pratique.

#### **III.2.Géométrie du problème :**

Supposons que notre échangeur de chaleur se compose d'un seul tube et d'une rangée d'ailettes. Le fluide traversant le tube a une température **Tc** ; les ailettes verticales (H x L) d'épaisseur *e* sont soudées à un tube horizontal qui passe par leur centre.

L'air entre avec une vitesse et une température données dans le plan (YOZ).

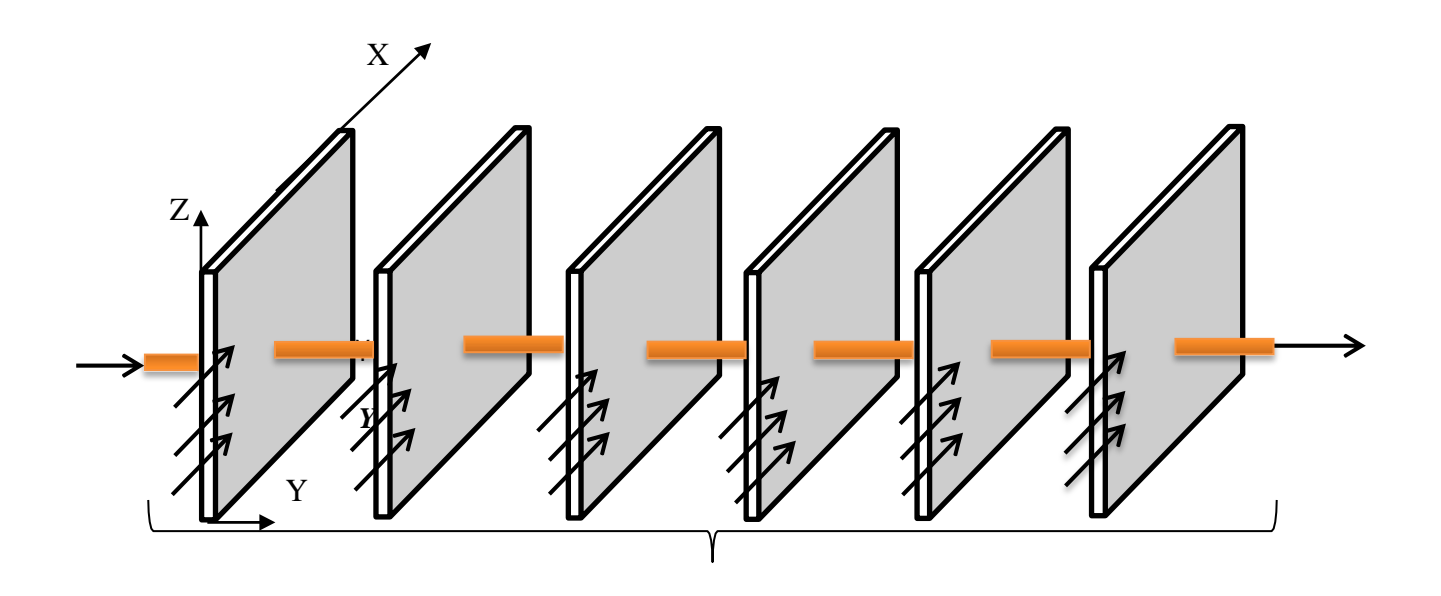

**Figure III.1 :** Schéma explicatif du problème.

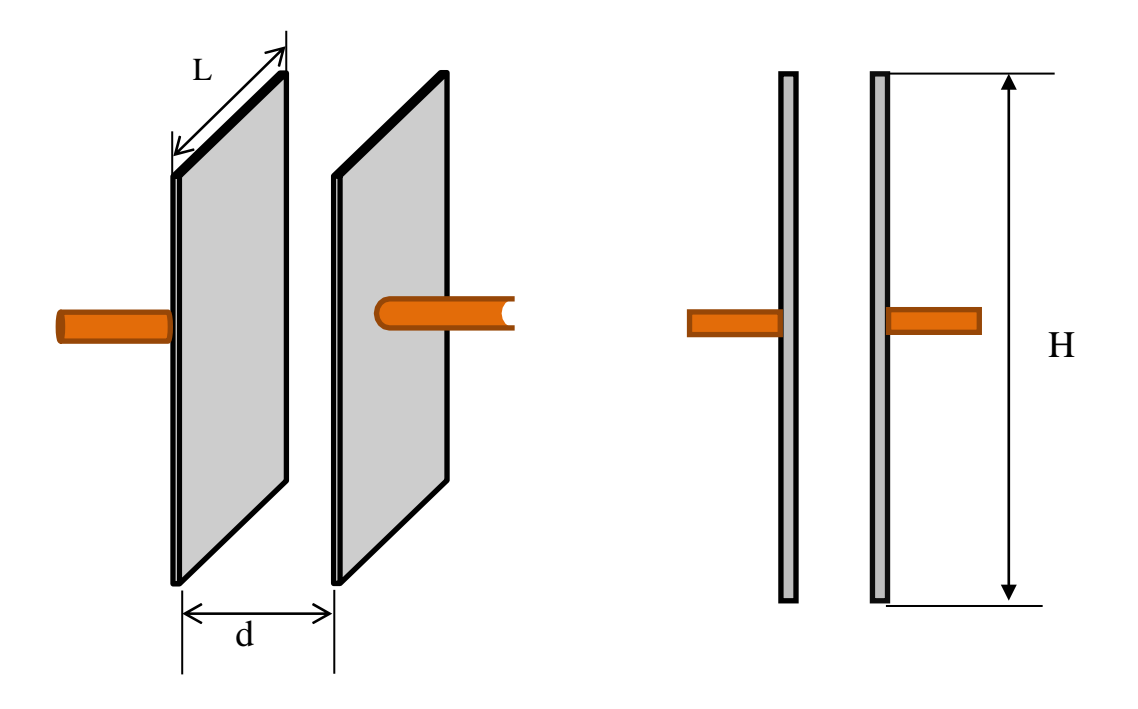

**Figure III.2 :** Schéma de la géométrie d'un canal vertical en 3D à droite et en 2D dans plan (z O y) à gauche.

# **III.3. Simplification du problème :**

On considère que l'écoulement est bidimensionnel (2D) selon le plan (*XOY*). Les vitesses instantanées entre les deux ailettes associées aux directions (X, Y) seront notées respectivement.

A l'intérieur du tube, un transfert thermique forcé se produit entre le fluide et la paroi interne du tube, et étant donné que le coefficient de changement thermique est élevé, on peut considérer que la température du liquide est la même que la température de la paroi interne du tube.

Dans ce cas, la même quantité de chaleur est transférée par conduction depuis la paroi interne du tube jusqu' à la paroi externe. Compte tenu du petit diamètre du tube, et afin de faciliter les calculs, on néglige le tube tout en maintenant sa température dans la même position.

La répartition de la chaleur sur la surface de l'ailette et son exposition à l'air à une certaine vitesse et à une certaine température font intervenir simultanément les deux modes de transfert thermique à savoir la conduction et la convection forcée.

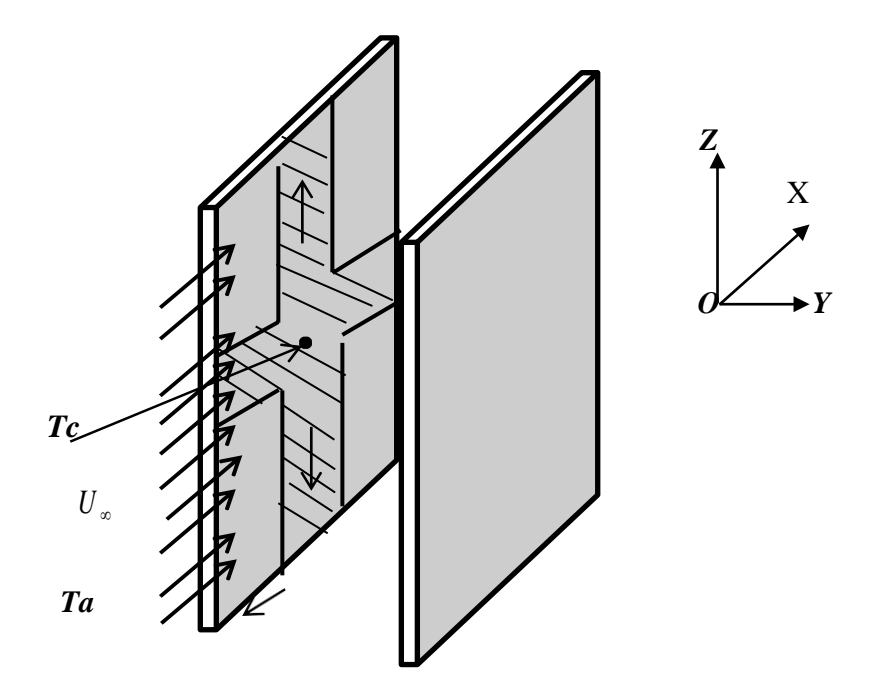

**Figure: III.3 :** Schéma explicatif du condenser.

# **III.4 : Équations du problème :**

Afin de résoudre le problème, on doit écrire les équations qui régissent e transfert thermique par convection forcée et conduction.

# **III.4.1 : Équation régissant le transfert thermique par conduction :**

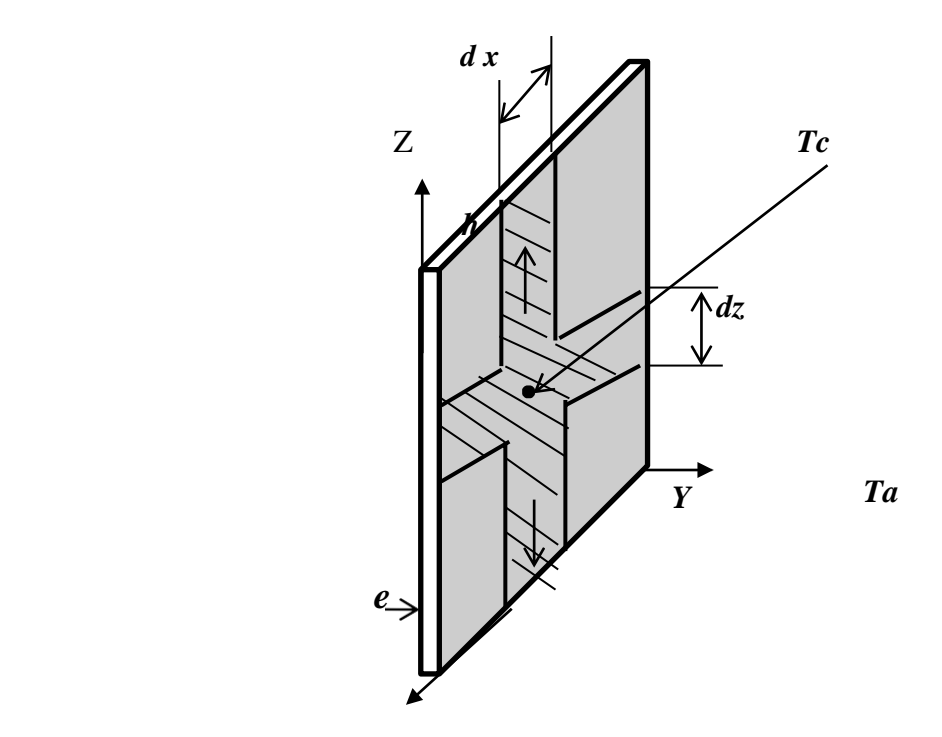

**Figure III.4:** Schéma d'une ailette à section constante.

Pour bien décrire notre problème, il faut écrire le bilan thermique au niveau du volume de contrôle (e dx dz) de l'ailette.

$$
q(x)dAz - q(x+dx)dAz + q(z)dAx - q(z+dz)dAx - q_{conv} = \frac{\partial h}{\partial t}dv
$$
 (III.1)

$$
\lambda(\frac{\partial T_p}{\partial z})_{z+dz} e dx - \lambda(\frac{\partial T_p}{\partial z}) e dx + \lambda(\frac{\partial T_p}{\partial x})_{x+dx} e dz - \lambda(\frac{\partial T_p}{\partial x}) e dz - 2h(T_p(x, z, t) - T_a) = \rho c \frac{\partial T_p}{\partial t} dx dz e
$$
\n(III.2)

• En divisant par  $(\rho, c, dx, dz, e)$ :

$$
\frac{\lambda}{\rho c}(\frac{\partial^2 T_p}{\partial x^2}) + \frac{\lambda}{\rho c}(\frac{\partial^2 T_p}{\partial z^2}) - \frac{2h(T_p(x, z, t) - T_a)}{e\rho c} = \frac{\partial T_p}{\partial t}
$$
(III.3)

# **III.4.2. Équation régissant le transfert thermique par convection :**

#### **III.4.2. 1.L'équation de la continuité :**

Pour obtenir l'équation de continuité en général, on utilise le bilan des masses (entrée + sorte) : « loi de conservation de la masse »

$$
\frac{\partial \rho}{\partial t} + \operatorname{div} (\rho \overline{V}) = 0 \tag{III.4}
$$

$$
\overrightarrow{V} = u_{\overrightarrow{i}} + v_{\overrightarrow{j}} + w_{\overrightarrow{k}} \tag{III.5}
$$

$$
\frac{\partial \rho}{\partial t} + \frac{\partial \rho u}{\partial x} + \frac{\partial \rho v}{\partial y} + \frac{\partial \rho w}{\partial z} = 0
$$
 (III.6)

#### **III.4.2.2.L'équation de quantité du mouvement :**

La loi de conservation de quantité de mouvement traduite par l'équation de Navier Stokes exprime tout simplement la loi fondamentale de la dynamique à un fluide Newtonien :

 $\triangleright$  En la direction (OX) :

$$
\rho(\frac{\partial u}{\partial t} + u\frac{\partial u}{\partial x} + v\frac{\partial u}{\partial y} + w\frac{\partial u}{\partial z}) = -\frac{\partial \rho}{\partial x} + \rho g_x + \mu(\frac{\partial^2 u}{\partial x^2} + \frac{\partial^2 u}{\partial y^2} + \frac{\partial^2 u}{\partial z^2})
$$
(III.7)

 $\triangleright$  En la direction (OY) :

$$
\rho(\frac{\partial v}{\partial t} + u\frac{\partial v}{\partial x} + v\frac{\partial v}{\partial y} + w\frac{\partial v}{\partial z}) = -\frac{\partial \rho}{\partial y} + \rho g_y + \mu(\frac{\partial^2 v}{\partial x^2} + \frac{\partial^2 v}{\partial y^2} + \frac{\partial^2 v}{\partial z^2})
$$
(III.8)

 $\triangleright$  En la direction (OZ) :

$$
\rho(\frac{\partial w}{\partial t} + u \frac{\partial w}{\partial x} + v \frac{\partial w}{\partial y} + w \frac{\partial w}{\partial z}) = -\frac{\partial \rho}{\partial z} + \rho g_z + \mu(\frac{\partial^2 w}{\partial x^2} + \frac{\partial^2 w}{\partial y^2} + \frac{\partial^2 w}{\partial z^2})
$$
(III.9)

# **III.4.2.3.L'équation d'énergie :**

 $u_i + v_j + w_r$  (III.4)<br>  $u_i + v_j + w_r$  (III.5)<br>  $+ \frac{\partial \rho v}{\partial y} + \frac{\partial \rho w}{\partial z} = 0$  (III.6)<br> **mouvement :**<br>
de mouvement traduite par l'équation de Navier Stokes<br>
e de la dynamique à un fluide Newtonien :<br>  $\frac{\partial u}{\partial z}$ ) =  $-\frac{\partial \rho}{\partial x$ L'équation d'énergie appelée aussi équation différentielle de la chaleur permet la détermination du champ de température dans l'espace et dans le temps du corps étudié.

$$
\rho c_p \left(\frac{\partial T}{\partial t} + u\frac{\partial T}{\partial x} + v\frac{\partial T}{\partial y} + w\frac{\partial T}{\partial z}\right) = \lambda \left(\frac{\partial^2 T}{\partial x^2} + \frac{\partial^2 T}{\partial y^2} + \frac{\partial^2 T}{\partial z^2}\right) + \phi
$$
 (III.10)

#### **Hypothèses simplificatrices :**

- Fluide newtonien et incompressible.
- L'écoulement représenté en coordonnées cartésiennes bidimensionnel (2D)
- L'écoulement dans un régime stationnaire ( *t*  $\partial$  $\frac{\partial}{\partial t} = 0$ ).
- Les forces volumiques négligeables (pas de convection naturelle).
- La quantité générée par le frottement est négligeable ( $\Phi = 0$ ).

Après l'introduction des hypothèses simplificatrices, le système des équations devient :

# **Équation régissant le transfert thermique par conduction :**

• En posant : 
$$
\alpha = \frac{\lambda}{\rho c_p}
$$

$$
\frac{\partial^2 T_P}{\partial x^2} + \frac{\partial^2 T_P}{\partial z^2} = \frac{2h(T_P(x, z) - T_a)}{\alpha \rho ce}
$$
 (III.11)

# **L'équation de continuité :**

$$
\frac{\partial u}{\partial x} + \frac{\partial v}{\partial y} = 0 \tag{III.12}
$$

# **L'équation de quantité de mouvement :**

- En posant :  $v = \frac{\mu}{\sigma}$  $\rho$ Ξ
	- $\triangleright$  En la direction (OX) :

$$
(u\frac{\partial u}{\partial x} + v\frac{\partial u}{\partial y}) = -\frac{1}{\rho}\frac{\partial \rho}{\partial x} + v(\frac{\partial^2 u}{\partial x^2} + \frac{\partial^2 u}{\partial y^2})
$$
(III.13)

 $\triangleright$  En la direction (OY) :v

$$
(u\frac{\partial v}{\partial x} + v\frac{\partial v}{\partial y}) = -\frac{1}{\rho}\frac{\partial \rho}{\partial y} + v(\frac{\partial^2 v}{\partial x^2} + \frac{\partial^2 v}{\partial y^2})
$$
(III.14)

# **L'équation d'énergie :**

• En posant : *p c*  $\alpha = \frac{\lambda}{\sqrt{2}}$  $\rho$ Ξ

$$
\rho c_p (u \frac{\partial T}{\partial x} + v \frac{\partial T}{\partial y}) = \lambda (\frac{\partial^2 T}{\partial x^2} + \frac{\partial^2 T}{\partial y^2} + \frac{\partial^2 T}{\partial z^2})
$$
 (III.15)

$$
(u\frac{\partial T}{\partial x} + v\frac{\partial T}{\partial y}) = \alpha(\frac{\partial^2 T}{\partial x^2} + \frac{\partial^2 T}{\partial y^2} + \frac{\partial^2 T}{\partial z^2})
$$
 (III.16)

# **III.5. Conditions aux limites :**

A cause de la symétrie du problème, on ne s'intéresse qu'au demi de l'ailette.

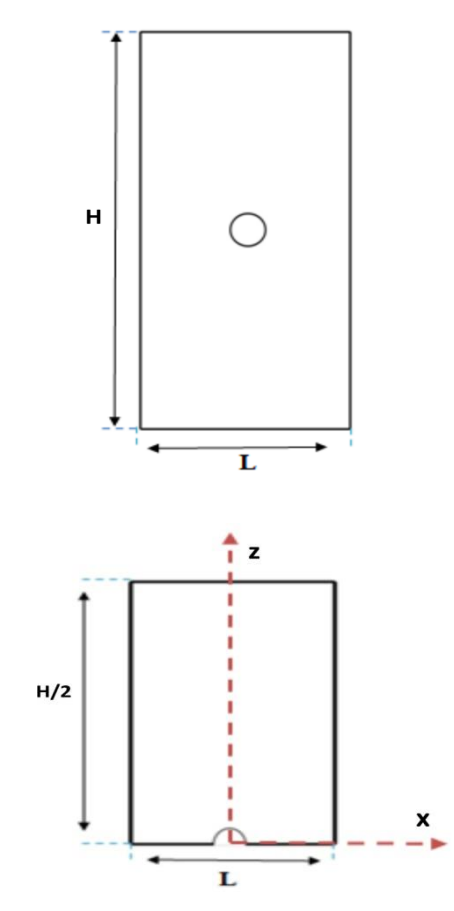

**Figure III.5:** couple longitudinale de l'ailette.

T(x=0,0\le y \le e, z=0)=Tc  
\n**À** l'entrée :  
\n
$$
x=-\frac{L}{2}
$$
, -d\le y \le d, 0 \le z \le \frac{H}{2}  
\n $u=U_{\infty}$   
\n $v=0$   
\n $T=Ta$   
\n**1**  
\n $\frac{\partial u}{\partial x} = 0$   
\n $\frac{\partial v}{\partial x} = 0$   
\n $\frac{\partial T}{\partial x} = 0$ 

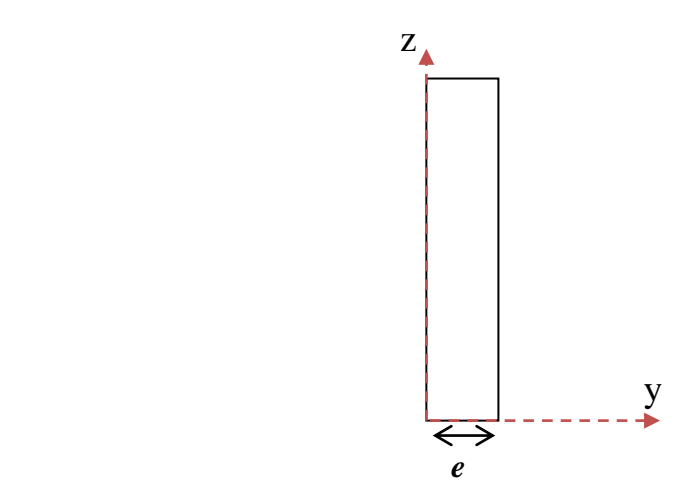

**Figure III.6:** Coupe transversale de l'ailette.

À la paroi droite à la paroi gauche

$$
y = e, -\frac{L}{2} \le x \le \frac{L}{2}, 0 \le z \le \frac{H}{2}
$$
  
\n
$$
y = 0, -\frac{L}{2} \le x \le \frac{L}{2}, 0 \le z \le \frac{H}{2}
$$
  
\n
$$
U = 0
$$
  
\n
$$
T = T_p
$$

# Chapitre IV:

*Simulation numérique et résultats* 

#### **IV.1. Introduction :**

La simulation se définit comme l'utilisation ou la résolution de modèles correspondant à un système donné pour étudier le comportement de ce dernier dans un contexte précis. Elle est la suite logique de la modélisation qui est la première approche d'une simulation.

La modélisation et la simulation interviennent pour :

 La compréhension de la structure et des interactions à l'intérieur d'un système (déterminer le rendement, la performance…).

 L'étude du comportement du système par rapport à son environnement extérieur (consommation énergétique/cout…).

La prédiction du comportement d'un système pour des situations nouvelles ou extrêmes.

 $\triangleright$  La conception de nouveaux dispositif /composant, étude de système (composant) avant de la création de prototype et mis en œuvre de procédées nouveaux (stratégies et algorithme de contrôle).

 $\triangleright$  L'optimisation des solutions lors de la conception.

La simulation ne supplante pas l'expérimentation mais la complète. Elle permet d'effectuer l'analyse du problème dans des conditions réalistes (reproduire des tests que l'on fait en expérimentation pour mieux les comprendre et à moindre cout) ou au contraire dans des conditions d'essais extrêmes (climat extrêmes, défauts d'installation…). Ces dernières ne peuvent être faites par l'expérimentation (raison de couts…), ainsi la simulation accroit le champ des tests pour un système.

La simulation se présente presque toujours sous forme d'un programme ou d'outils informatique. Ces derniers sont couramment appelés des environnements de simulation. [26]

#### **IV.2.Outil de simulation Gambit et Fluent :**

#### **IV.2.1.L'outil gambit :**

GAMBIT est un logiciel qui permet de créer des maillages peuvent être utilisés en particulier sous FLUENT.

Le mailleur est un prétraitement au logiciel de simulation. Il permet de générer un maillage structuré ou non structuré en cordonnées cartésiennes, polaires, cylindrique ou axisymétrique. Il peut réaliser des maillages complexes en deux ou trois dimensions avec des mailles de type rectangle ou triangle.

Pour construire un maillage, il est bon de suivre la démarche suivante :

- Définir la géométrie.
- Réaliser le maillage.
- Définir les paramètres des zones de calcul.

#### **IV.2.1.1.Notice d'utilisation de Gambit :**

Ce logiciel est utilisé pour définir et créer le modèle d'étude (surface ou volume) et de le mailler suivant le bon vouloir de l'utilisateur. Les déférentes étapes d'utilisation de GAMBIT sont définies dans la notice suivante.

## **IV.2.1.2.Vue globale :**

Après avoir lancé le logiciel, l'interface d'utilisation apparait.

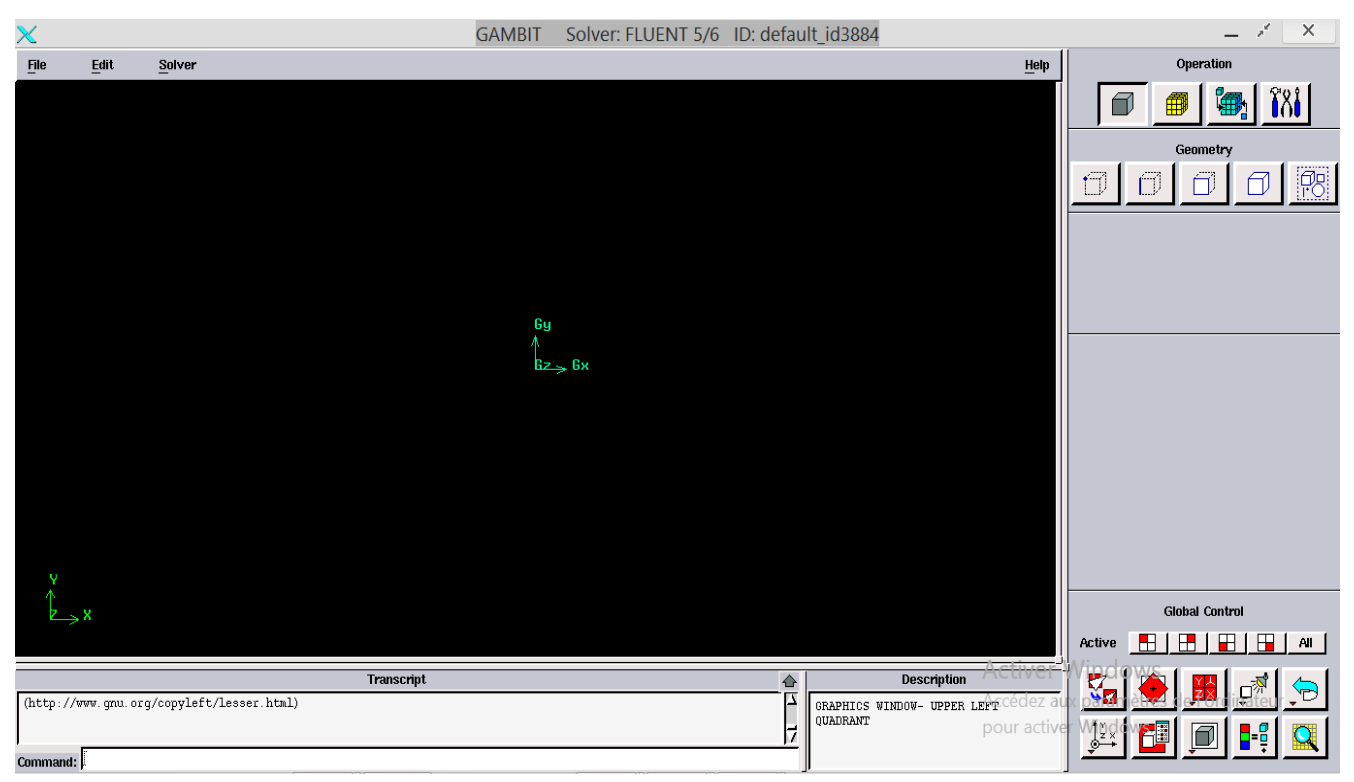

**Figure IV.1 :** Vue globale de Gambit.

Avant même de créer la géométrie il faut choisir le type de solver ; c'est-à-dire le type de logiciel (ici fluent) qu'on va utiliser par la suite (choisir la bonne version du logiciel dans notre cas choisir Fluent 5/6).

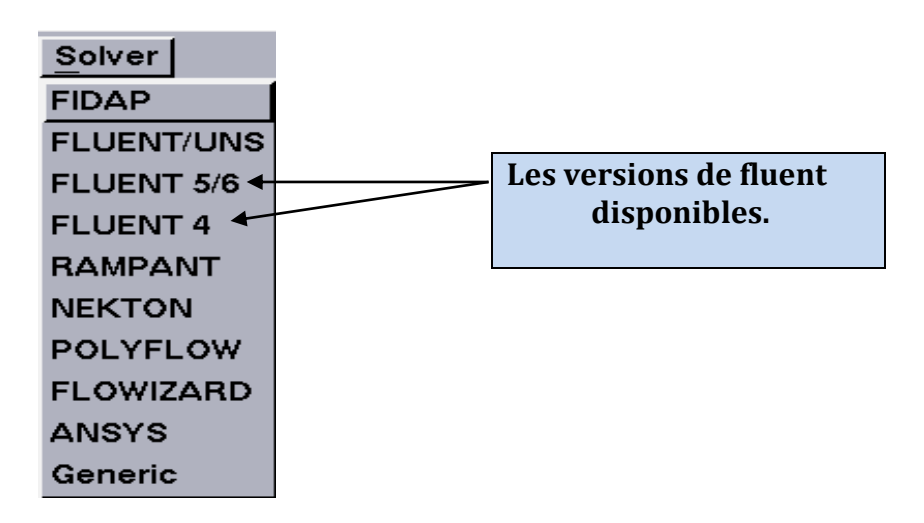

**Figure IV.2** : Choix le type de solveur.

Deux possibilités se présentent pour créer la géométrie étudiée :

 Créer point par point (extrémités) du système, ligne, face, volume (conseillé pour des géométries complexes) ce qui est notre cas.

 Créer les surfaces simples existantes (cube, cylindre, sphère …) puis extruder pour obtenir les volumes ou les surfaces voulues.

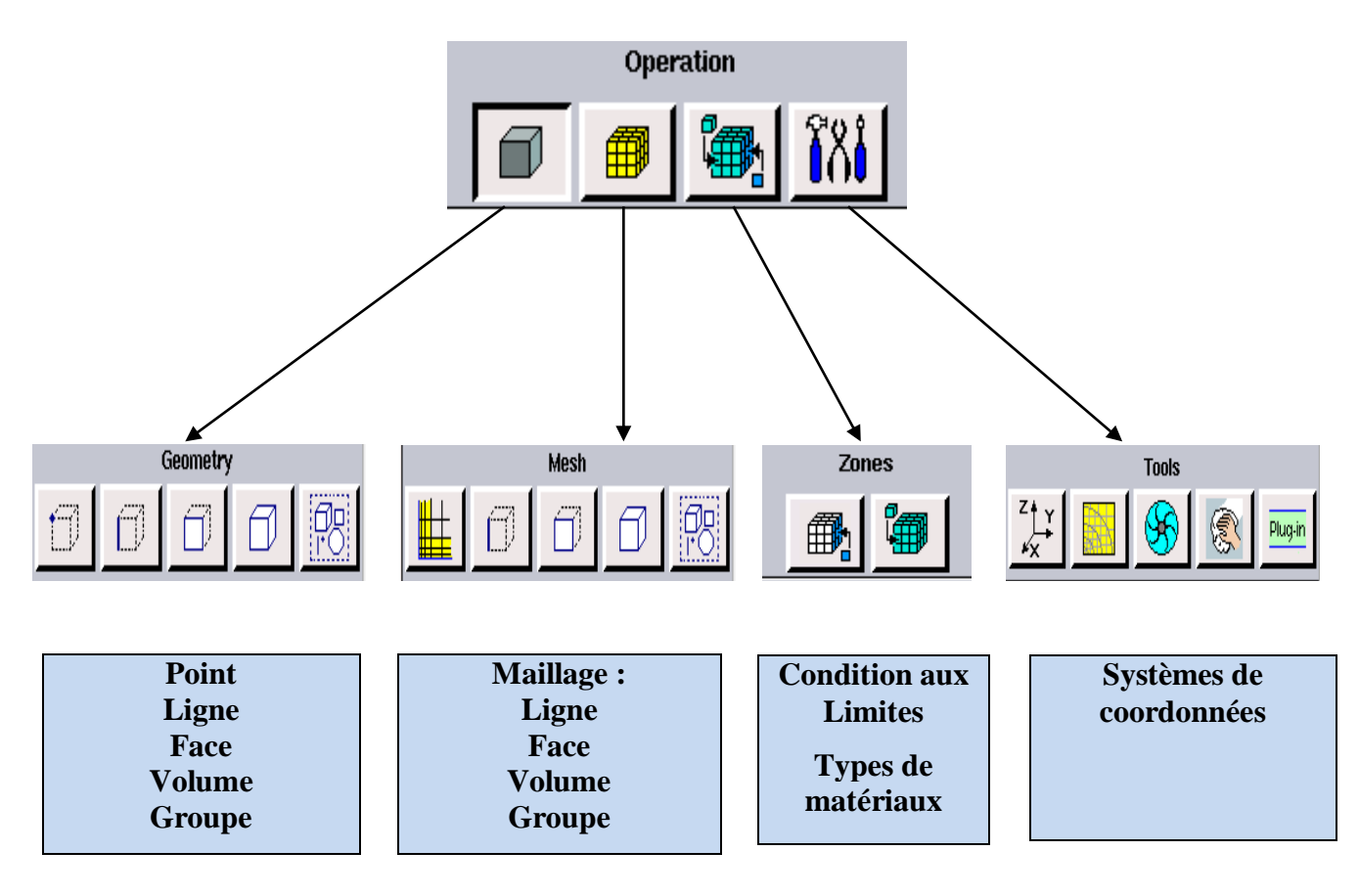

**Figure IV.3 :** Menu principal de Gambit.

## **IV.2.1.3.Définir la géométrie :**

Notre géométrie est construite sur Gambit en 3D, vu sa complexité on a choisi de l'établir les surfaces simples existantes puis extruder pour obtenir les volumes.

1 *ére* **étape :** création des surfaces du domaine **:**

*Operation* geometry face create real rectangular face

*Operation* geometry face create real circular face

# CHAPITRE IV **Simulation numérique et résultats**

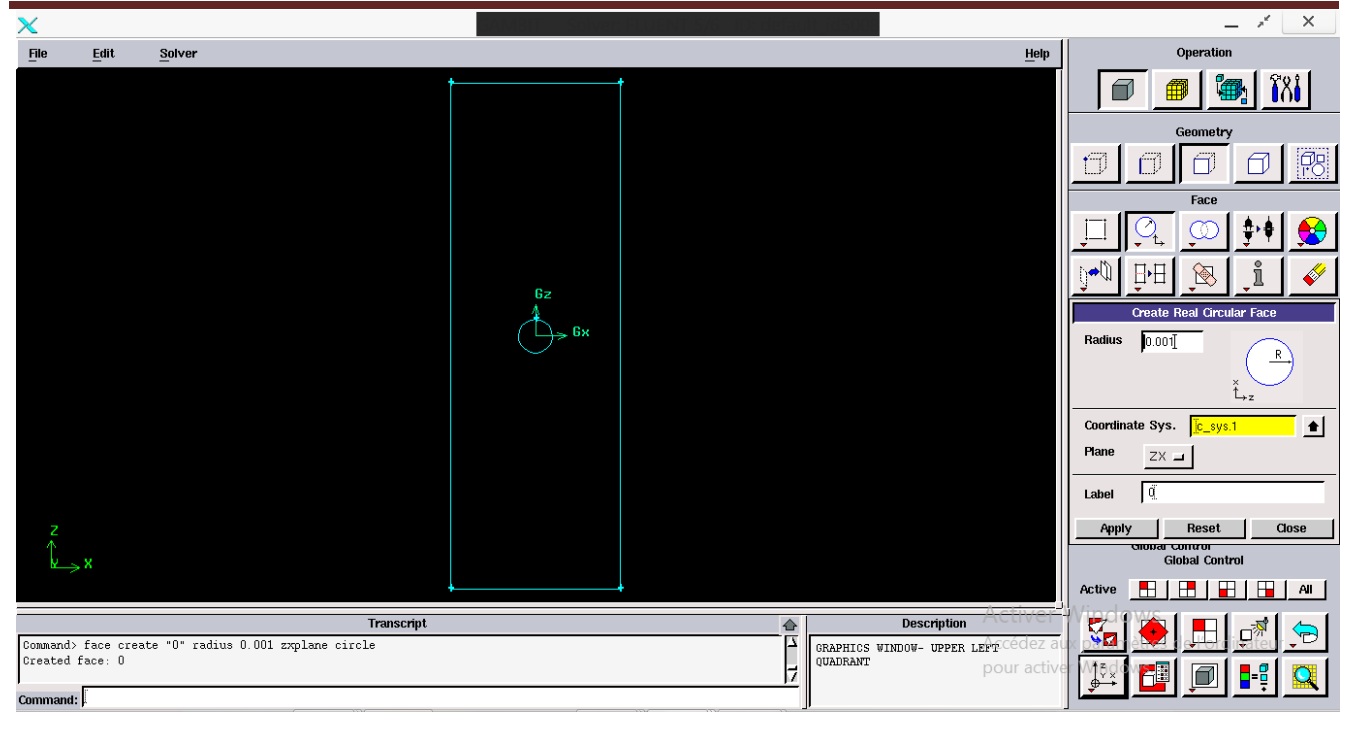

**Figure IV.4 :** Vue des surfaces du domaine.

#### 2 *éme* **étape :** Création du volume

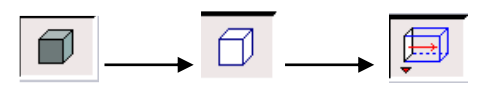

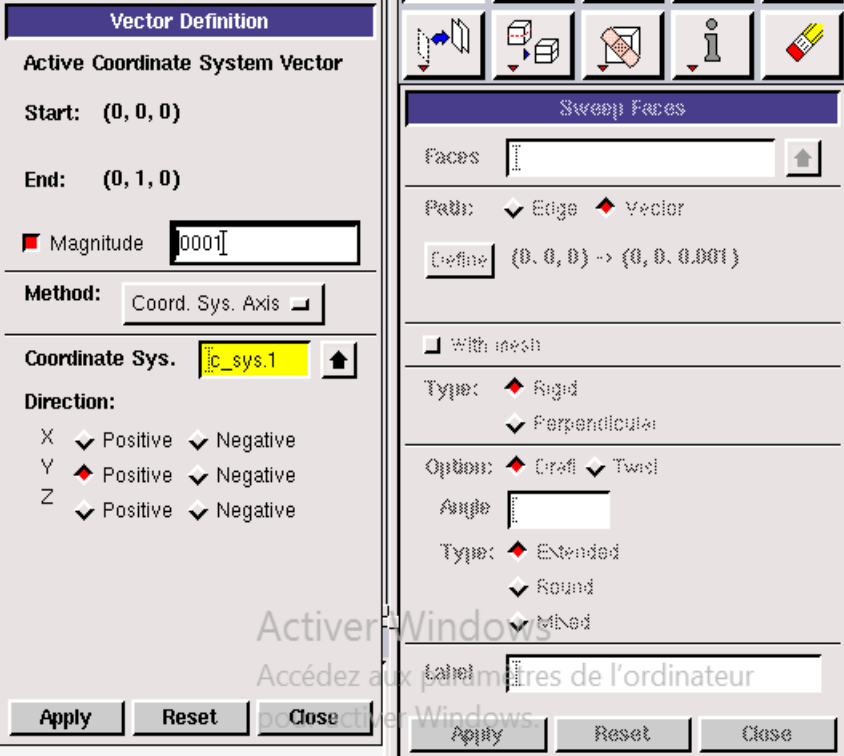

**Figure IV.5:** Création du volume.

## CHAPITRE IV **Simulation numérique et résultats**

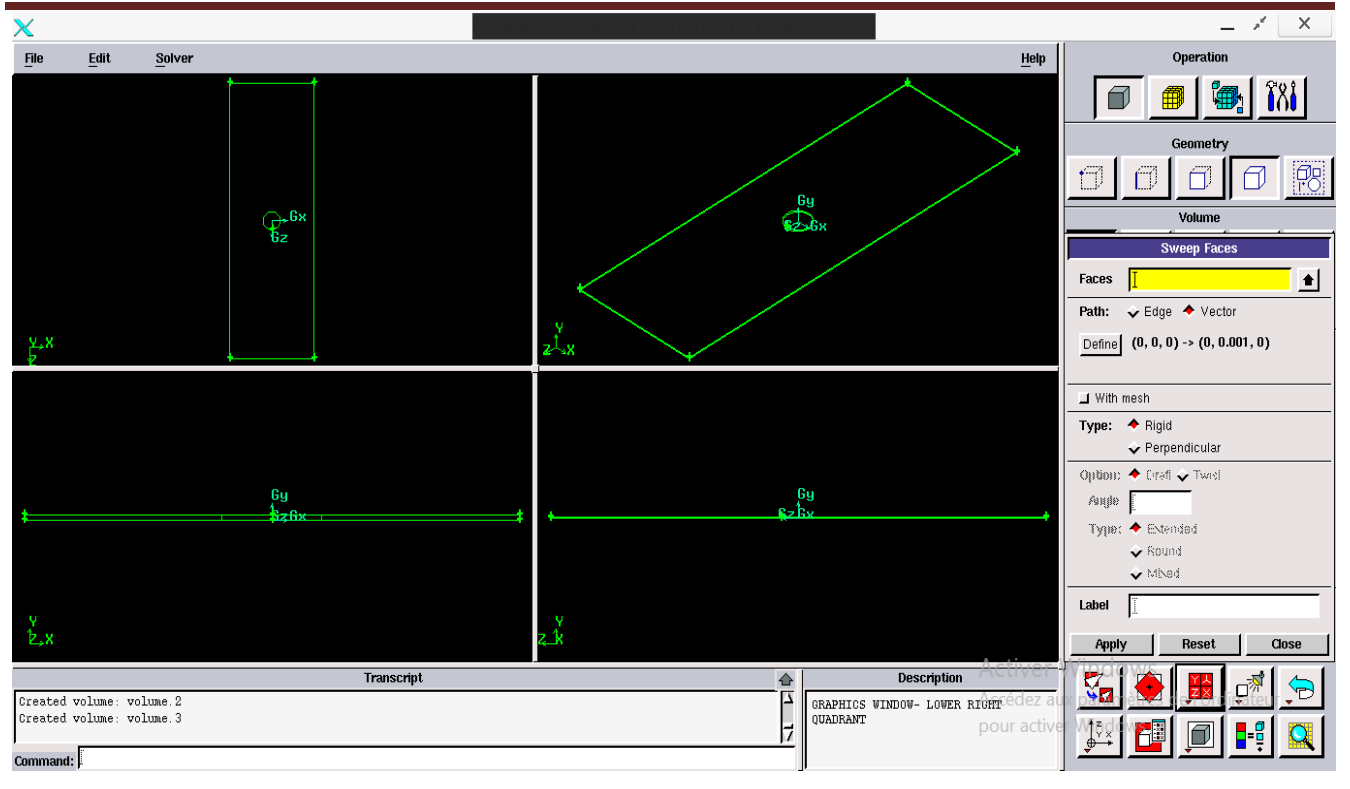

**Figure IV.6 :** Volume (l'ailette).

3 *éme* **étape :** Création du volume de contrôle

# A même méthode d'étape 2

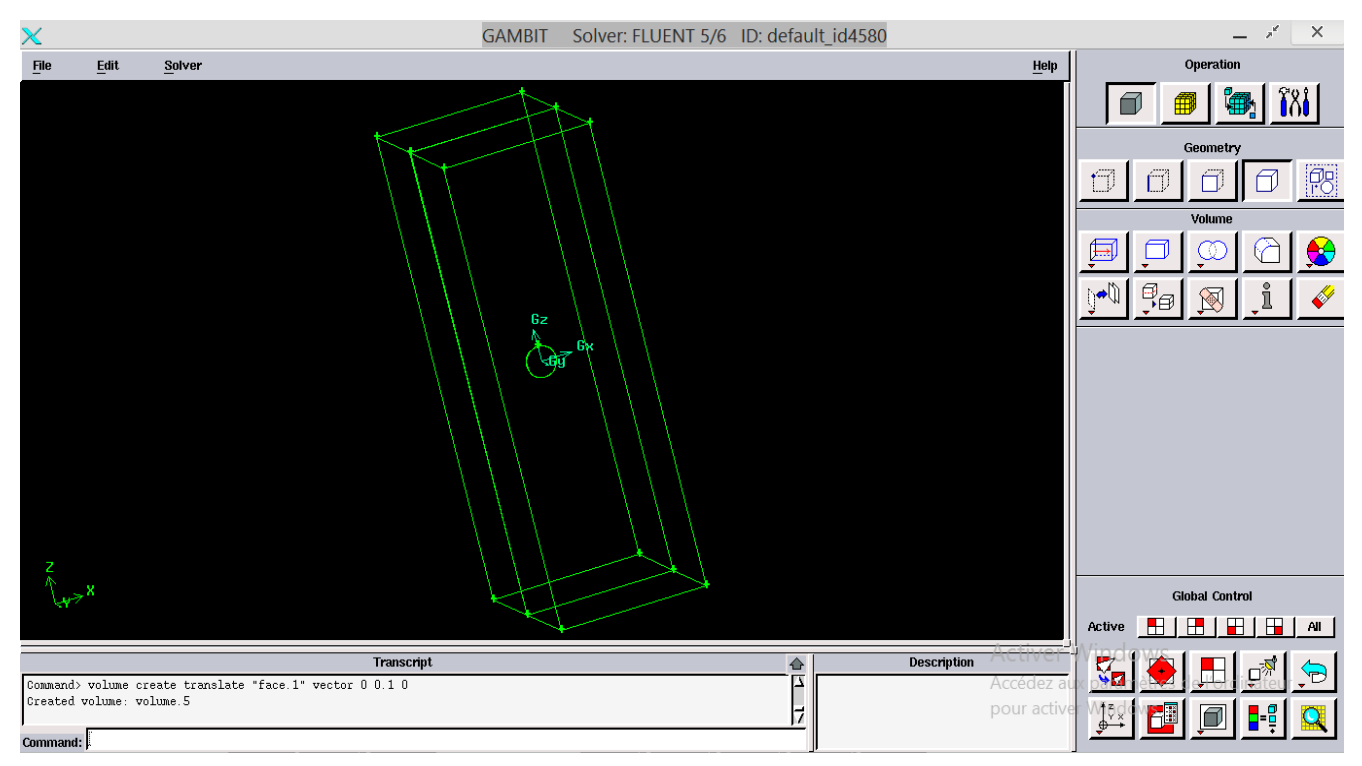

**Figure IV.7 :** Les volumes créés.

Ce maillage raffiné près des parois des ailettes a été choisi à cause du gradient important des températures près des parois.

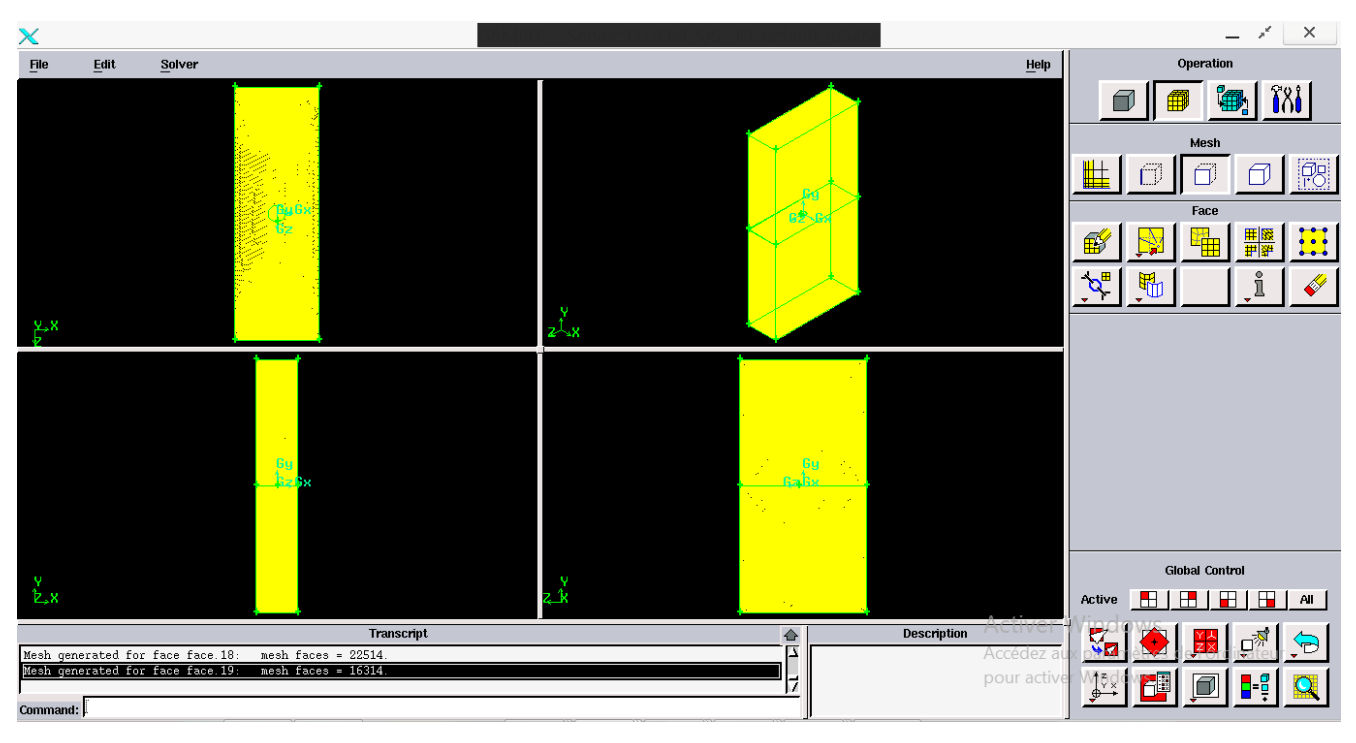

**Figure IV.8 :** Maillage des volumes.

#### 4 *éme* **étape : Définir les paramètres des zones de calcul**

## **Conditions aux limites :**

Après la conception de la géométrie du système étudié, et la définition du maillage du domaine physique, nous allons spécifier les zones géométriques sur lesquelles nous allons appliquer les conditions aux limites.

Plusieurs types de conditions aux limites sont proposés dans le code de calcul FLUENT qu'on va l'utiliser.

Nous allons utiliser essentiellement trois conditions aux limites: condition de vitesse, de parois et condition à la sortie.

 La première condition aux limites " **velocity-inlet** " correspond à une vitesse et une température imposées à l'entrée du domaine,

■ La deuxième condition aux limites " **pressure outlet**", (pression de sortie)est appliquée au niveau des sorties (sortie de fluide à la pression atmosphérique),

- Le troisième type **"Wall "** appliqué sur les parois solides du dissipateur de chaleur.
- La quatrième condition aux limites **" symmetry "** définie les surfaces libres du fluide.

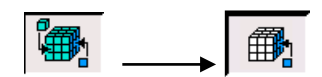

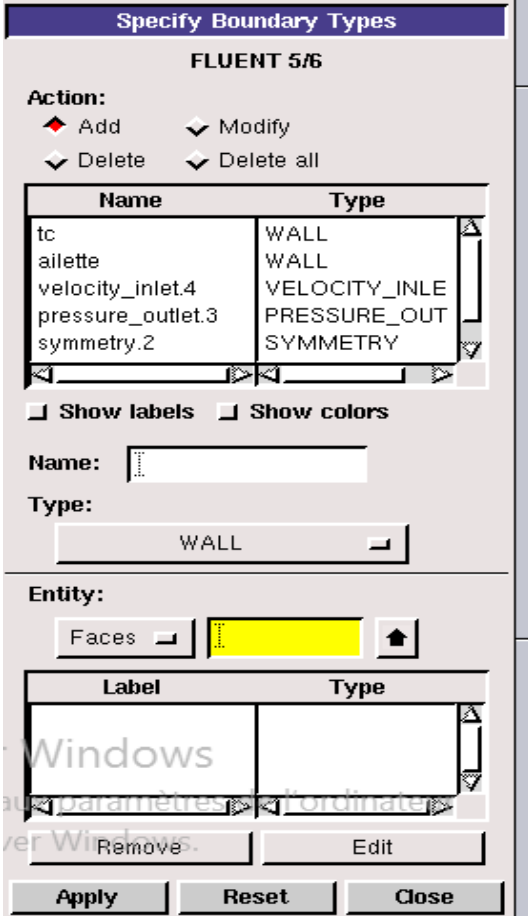

**Figure IV.9 :** définir les conditions aux limites*.*

## **Définition des zones :**

Le domaine physique étudié est composé de deux zones :

- *Zone solide* : est représenté par le dissipateur thermique
- *Zone fluide* : est représenté par le fluide qui entoure les ailettes et qui s'écoule à l'intérieur des ouvertures.

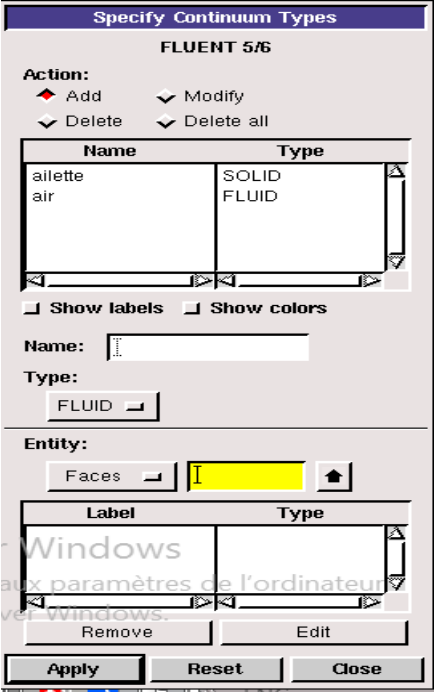

**Figure IV.10:** Définition des zones.

#### 5 *éme* **étape : Exportation du maillage**

Une fois que la géométrie a été créé, que les conditions aux limites ont été définies, il faut exporter le maillage, depuis le préprocesseur Gambit vers le solveur Fluent en format .Msh (Msh=maillage en anglais) pour que Fluent soit capable de le lire et de l'utiliser.

On peut ensuite fermer Gambit en sauvegardant la session (si on souhaite l'ouvrir une autre fois) et lancer Fluent.

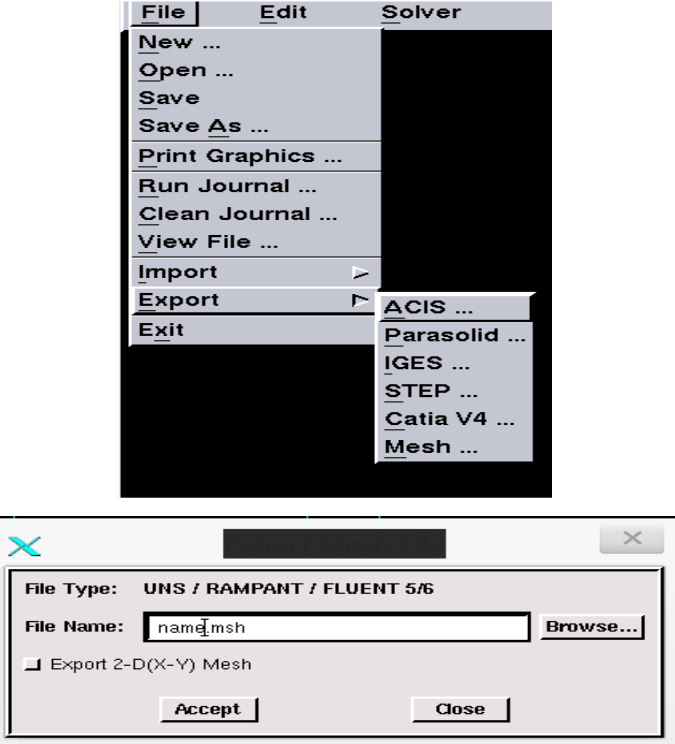

**Figure IV.11:** Exportation de fichier.

## **IV.2.2.Le code Fluent :**

La simulation numérique en mécanique de fluide (Computationnel Fluid Dynamique : CFD), est utilisé pour la modélisation, la visualisation et l'analyse des écoulements fluide et transfert thermique, .elle permet aux utilisateurs d'optimiser les performances des nouveaux concepts, tout en réduisant le cycle de commercialisation, le risque associé et le coût.

Fluent est un code CFD commercial très utilisée dans l'industrie. Il permet de résoudre les écoulements fluides (champs de vitesse, de température …), c'est la raison pour laquelle on l'a choisi pour réaliser nos simulations.

Fluent peut modéliser les phénomènes suivant :

- Ecoulement dans des géométries 2D ou 3D en utilisant des maillages adaptatifs non structurés
- Ecoulement incompressible.
- Analyse stationnaire ou instationnaire.
- Ecoulement non-visqueux, laminaire ou turbulent.
- Ecoulement Newtonien ou non Newtonien.
- Transferts de chaleur par convection, naturelle ou forcée.
- **Transferts de chaleur couplé conduction / convection.**
- Transferts de chaleur par rayonnement.
- Repère des transferts inertiels (stationnaire) ou non inertiels(en rotation).
- Multiple repères de référence en mouvement, incluant des interfaces glissantes et des plans de mélange.
- Mélange et réaction d'espèces chimiques, incluant des modèles de combustion et des réactions de surface.
- source volumique arbitraire de chaleur, masse, quantité de mouvement, turbulence, et espèces chimiques.
- Ecoulement à travers les matériaux poreux.
- Modèle pour turbine ID/ échangeur de chaleur.
- Ecoulement diphasique, incluant la cavitation.
- Ecoulement à surface libre avec surfaces complexes. [27]

#### **IV.2.2.1.Résolution numérique par la méthode des volumes finis :**

Les trois méthodes numériques les plus utilisées dans les codes de calculs sont les volumes finis, les différences finies et les éléments finis.

La méthode des différences finies consiste à discrétiser les équations continues aux nœuds d'un maillage prédéfini en calculant chaque dérivée partielle à l'aide de série de Taylor tronquées. On obtient des équations non-linéaires reliant la valeur des inconnues en un nœud aux valeurs de ces mêmes inconnues aux nœuds voisins. [28]

La technique des éléments finis discrétise l'espace à l'aide d'éléments géométriques simples (triangle, rectangle en 2D et tétraèdre, hexaèdres en 3D). Elle convient pour modéliser des géométries très complexes. Ensuite, la forme des équations est remplacée par la forme faible dans laquelle les inconnues sont calculées, par exemple, avec une combinaison linéaire de fonction de base dont support est un des éléments.

La méthode des volumes finis consiste à discrétiser le domaine d'écoulement en multitude de volumes de contrôle (cellule) puis d'effectuer des billant (de masse, de quantité de mouvement,…) sur ces petits volume. Pour cette raison, la formulation fait apparaître des intégrations de volume. L'avantage de cette méthode est que tout ce qui sort d'un volume, rentre dans un autre, cette méthode est donc conservative et permet de simuler des écoulements dans des géométries complexes, à partir de différents types de maillages plus ou moins fins.

#### 1 *ére* **étape : Importation de la géométrie (\*.msh)**

#### **a) Ouvrir la version de Fluent :**

Puisque la géométrie est en 3D, et un peu complexe, le choix du 3D double précision semble le plus approprié à notre simulation, alors, on l'a choisi comme suit :

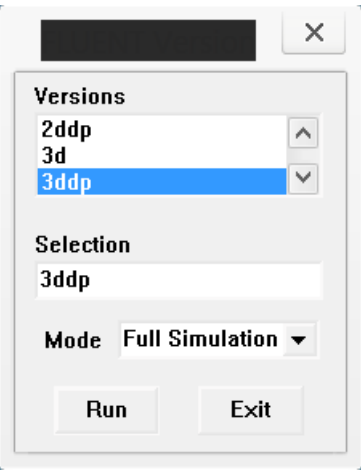

**Figure IV.12 :** Choix de la version de Fluent.

#### **b)Lire le fichier exporté (avec extension .Msh):**

#### $File \longrightarrow Read \longrightarrow Case$

Pour commencer la simulation il faut importer le fichier **(\*.msh)** généré avec Gambit.

# CHAPITRE IV **Simulation numérique et résultats**

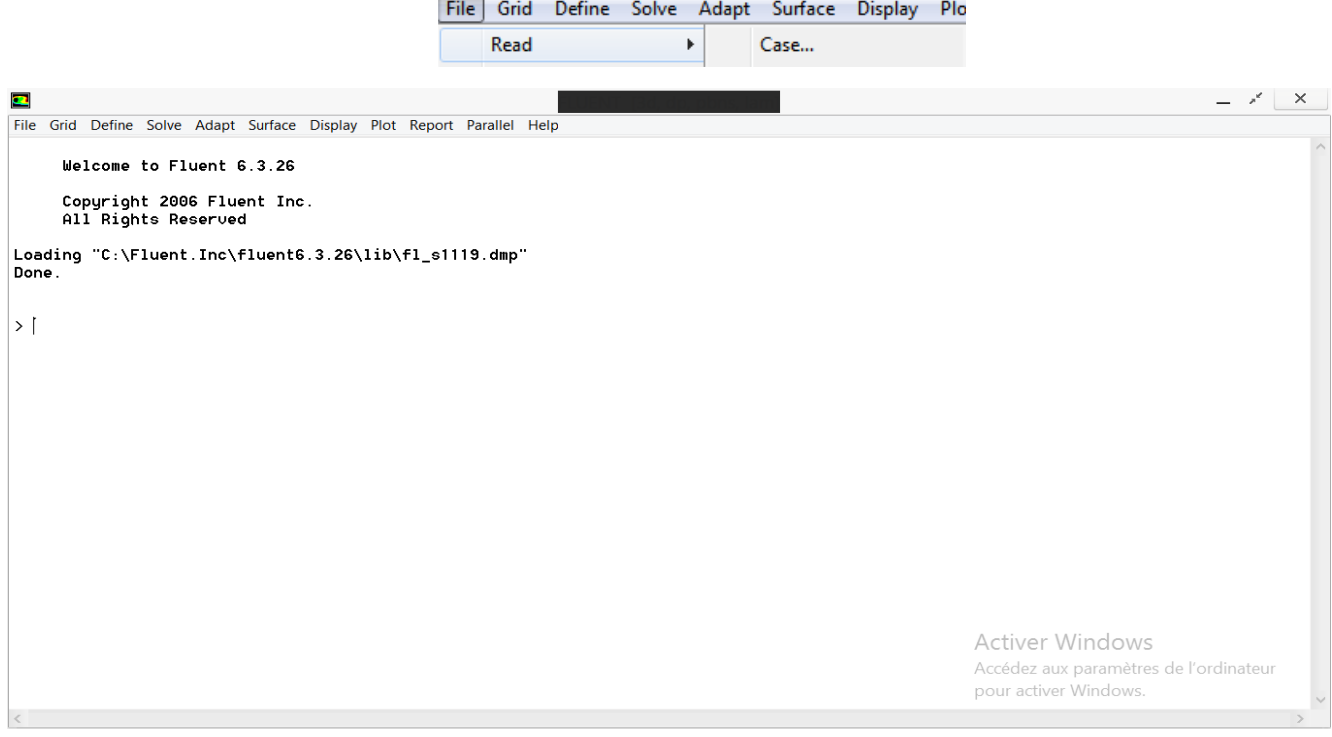

**Figure IV.13 :** Importation de la géométrie.

## 2 *éme* **étape : Affichage de la grille**

## *Display grid*

Avec cette commande on peut afficher le maillage, il est très judicieux de vérifier les conditions aux limites définies au préalable dans Gambit.

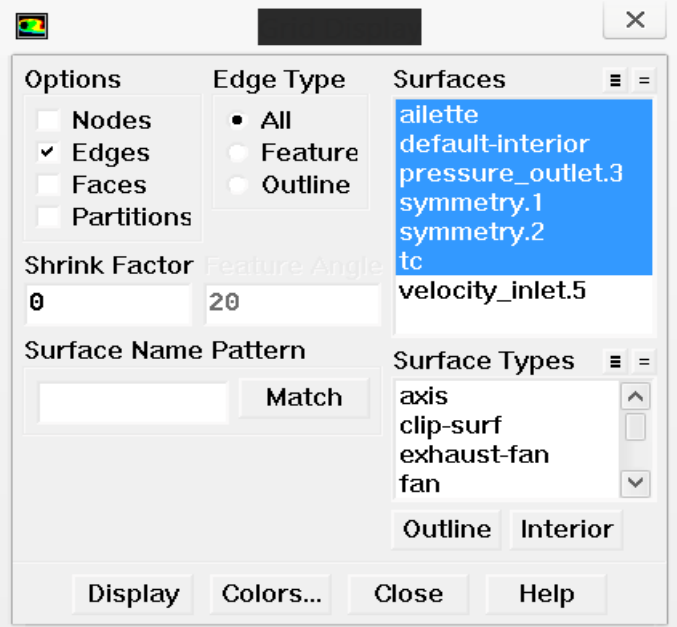

**Figure IV.14 :** Affichage de la grille.

#### 3 *éme* **étape : Vérification du maillage**

Ceci permet de vérifier que le maillage importé ne contient pas d'erreurs ou de volumes négatifs.

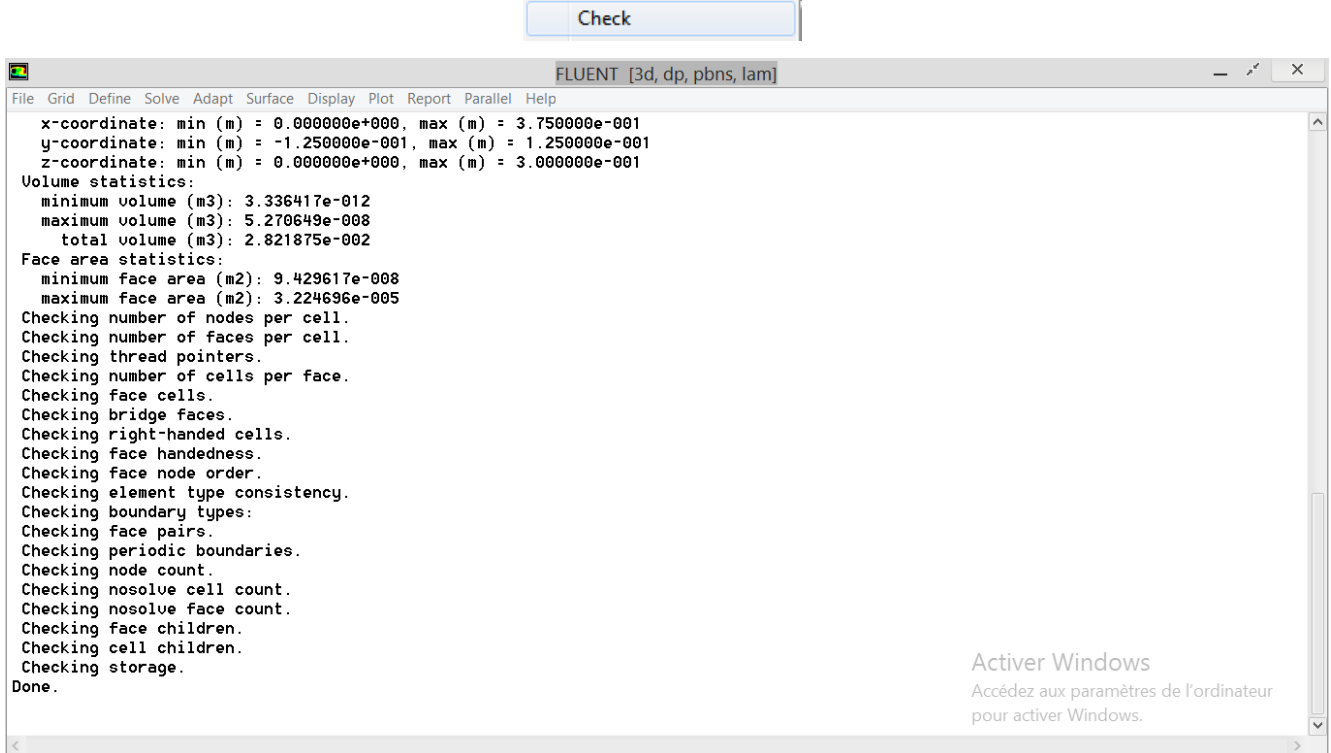

Grid Define Solve Adapt

Figure IV.15: vérification de maillage sous Fluent.

#### 4 *éme* **étape : Lissage du maillage**

#### *Grid smooth/swap*

Cette commande est utilisée pour améliorer la qualité du maillage, cliquer sur le bouton smooth puis sur le bouton Swap. Répéter jusqu'à ce que Fluent affiche zéro face **swapped.**

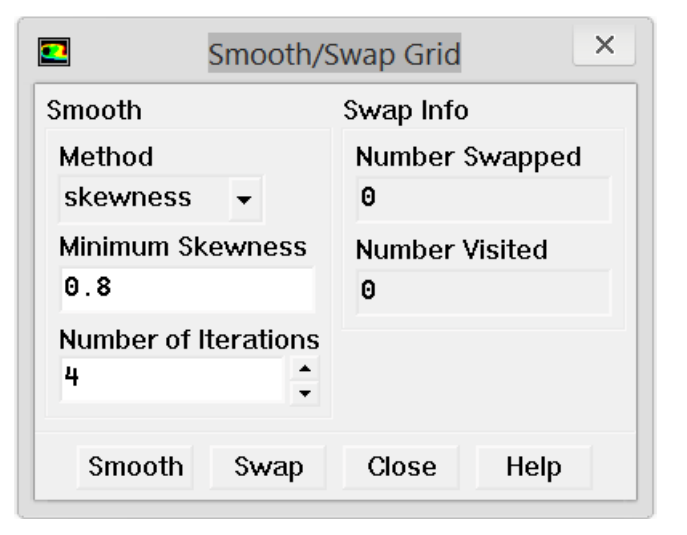

**Figure IV.16:** Revérifier la qualité de maillage.

## 5 *éme* **étape : Choix du solveur**

*Define Models Solver*

Sous "Fluent", on peut choisir entre plusieurs formulations du solveur:

**Segregated solver** : est le plus approprié pour les écoulements incompressibles (ventilateur, pompes…)

**Coupled Solver :** les solveurs « coupled implicit » et « coupled explit », sont plutôt réserves

aux écoulements compressibles à grande vitesse.

C'est ici aussi qu'on va choisir le régime d'écoulement ; permanant ou instationnaire.

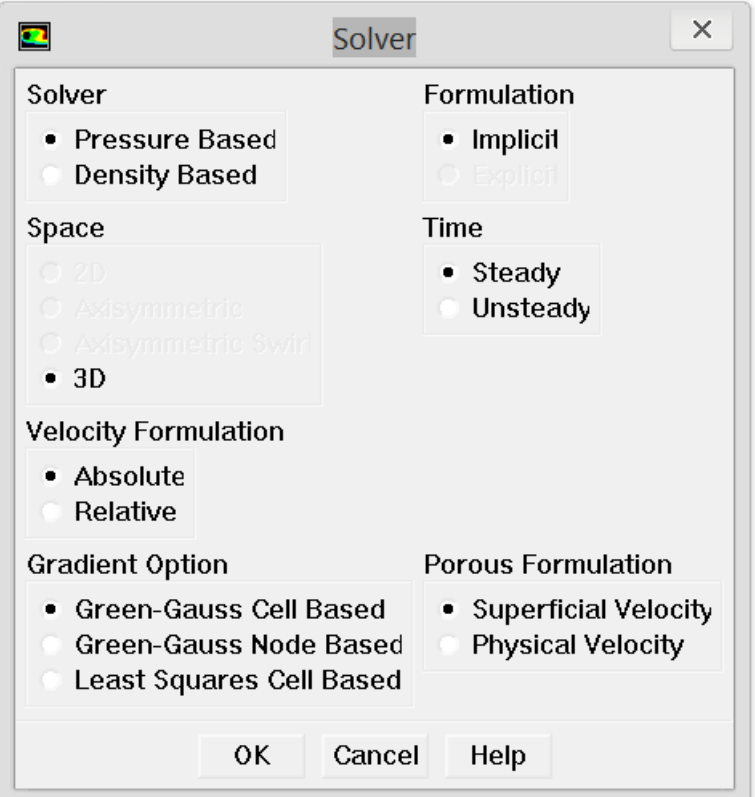

**Figure IV.17 :** choix de solveur.

## 6 *éme* **étape : Autorisation du transfert de chaleur**

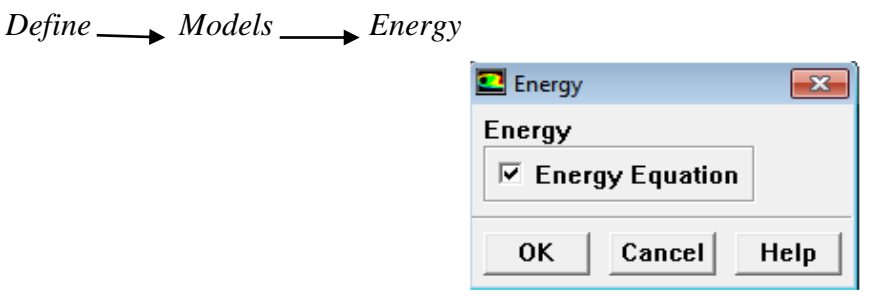

**Figure IV.18 :** Etablir les équations de l'énergie.

#### 7 *éme* **étape : Définir les propriétés des matériaux**

#### *Define Materials*

C'est le choix du fluide ou solide utilisé avec l'introduction des données concernant les propriétés physiques.

Les matériaux et le fluide utilisés pour notre étude sont choisis à partir de la banque de données dans Fluent.

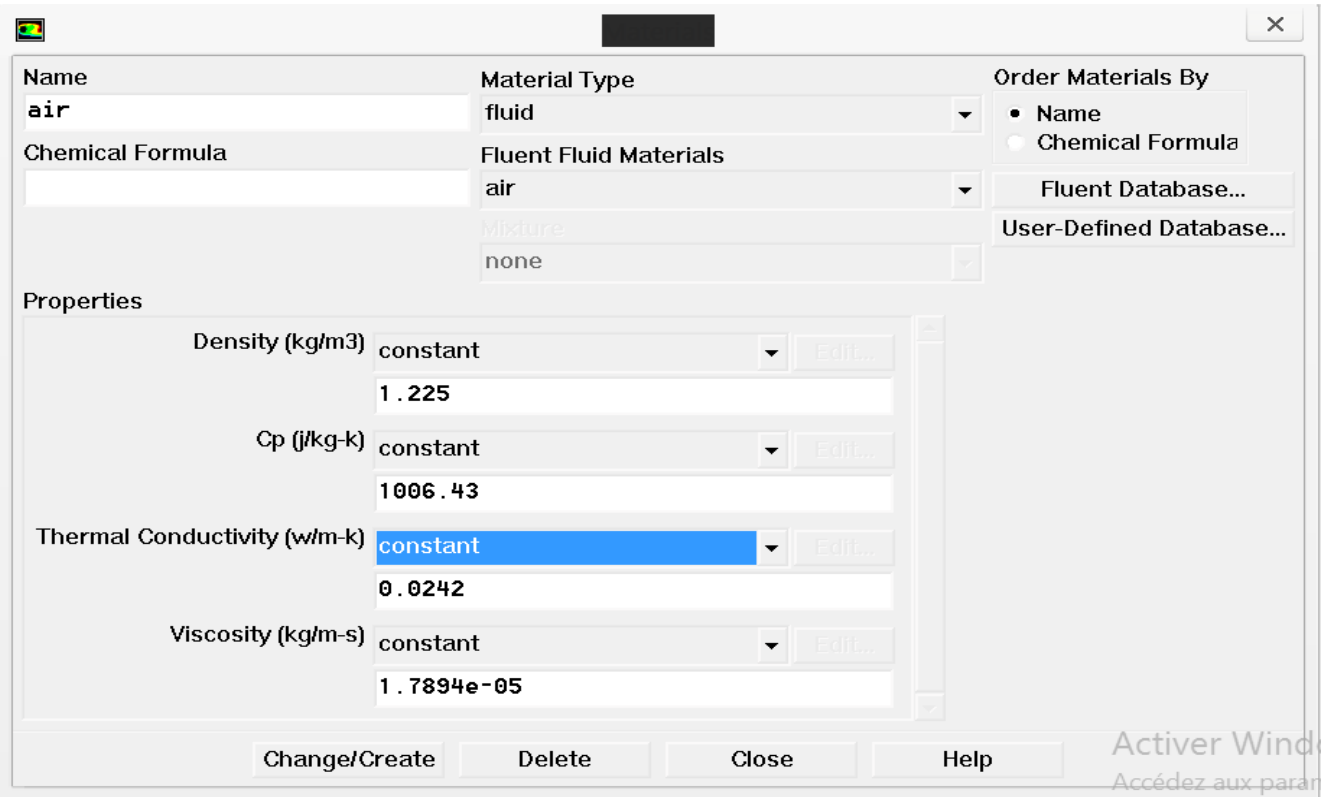

**Figure IV.19 :** Définir les propriétés physiques des matériaux.

# 8 *éme* **étape : Conditions d'opération :**

# *Define* perating conditions

Avant d'imposer les conditions aux limites, il faut choisir tout d'abord la valeur de la pression de référence « operating condition ».

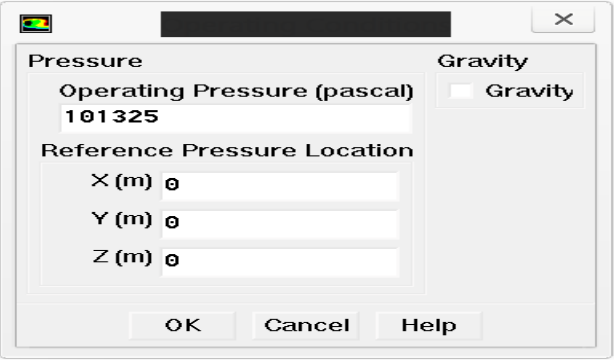

**Figure IV.20:** Choix de pression de référence.

# 9 *éme* **étape : Les Conditions aux limites**

*Define Boundry Conditions*

Les conditions aux limites pour chaque frontière seront définies avec la fenêtre **Boundary** condition, après avoir sélectionné chaque fois, la frontière concernée et faire rentrer les conditions aux limites de cette dernière ensuite valider. Il faut fixer les conditions aux limites:

 **Velocity-intel:** utilisée pour les écoulements incompressibles ou moyennement compressibles,

quand la vitesse d'entrée est connue.

- **Pressure outlet:** spécifié la pression statique de sortie. L'utilisation de pressure outlet sert à définir la pression statique de la sortie, l'utilisation de la condition pressure outlet au lieu de outflow a souvent comme conséquence une meilleure convergence.
- **Wall:** est utilisé pour délimiter les régions solides des fluides, en générale on utilise les propriétés d'une paroi lisse.
- **Symmetry :** est utilisé dans les frontières libres du fluide ou pour l'axe de symétrie.

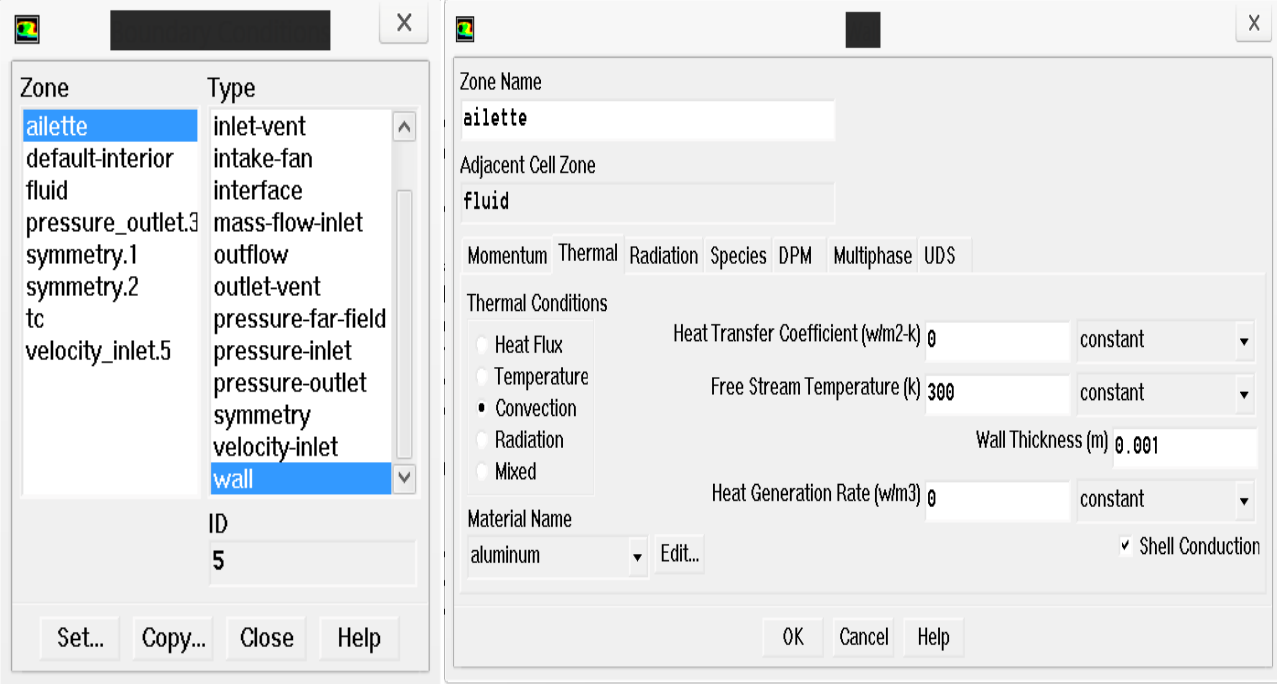

**Figure IV.21:** Valeurs des conditions aux limites.

## 10*éme* **étape : Initialisation de la solution**

# *Solv eInitialize Initialize…*

Initialiser le champ d'écoulement par la valeur à l'entrée :

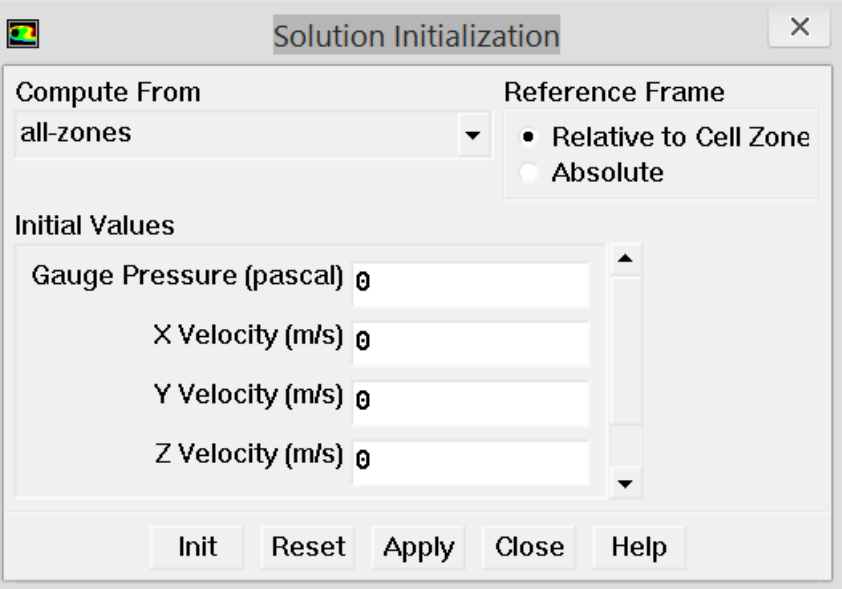

**Figure IV.22 :** Initialisation de la solution.

#### 11*éme* **étape : Choix de Résidu**

# Solve Monitors Residual

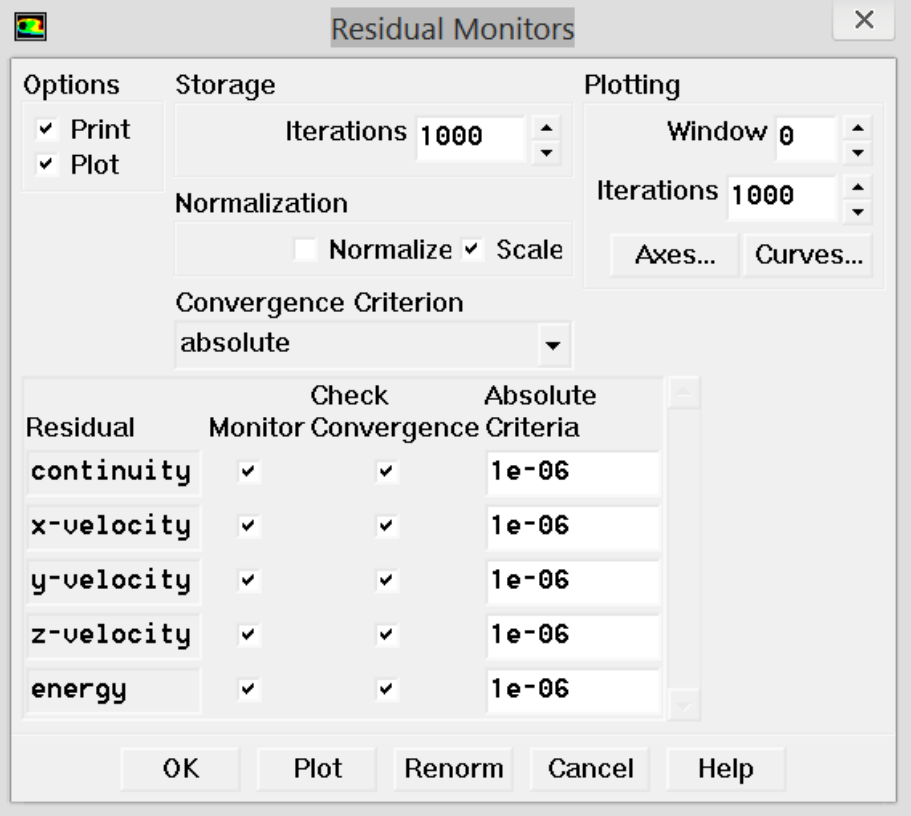

**Figure IV.23:** choix de Résidu.

#### 12*éme* **étape : Lancement du calcul**

#### *Solve* \_\_\_\_\_*itreate...*

Pour commencer les calculs il faut d'abord choisir le nombre des itérations.

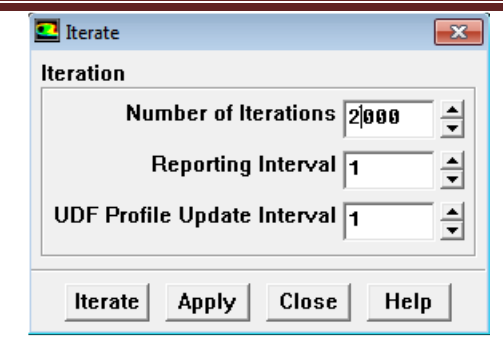

**Figure IV.24:** Choix du nombre d'itérations.

# **La convergence des calculs**

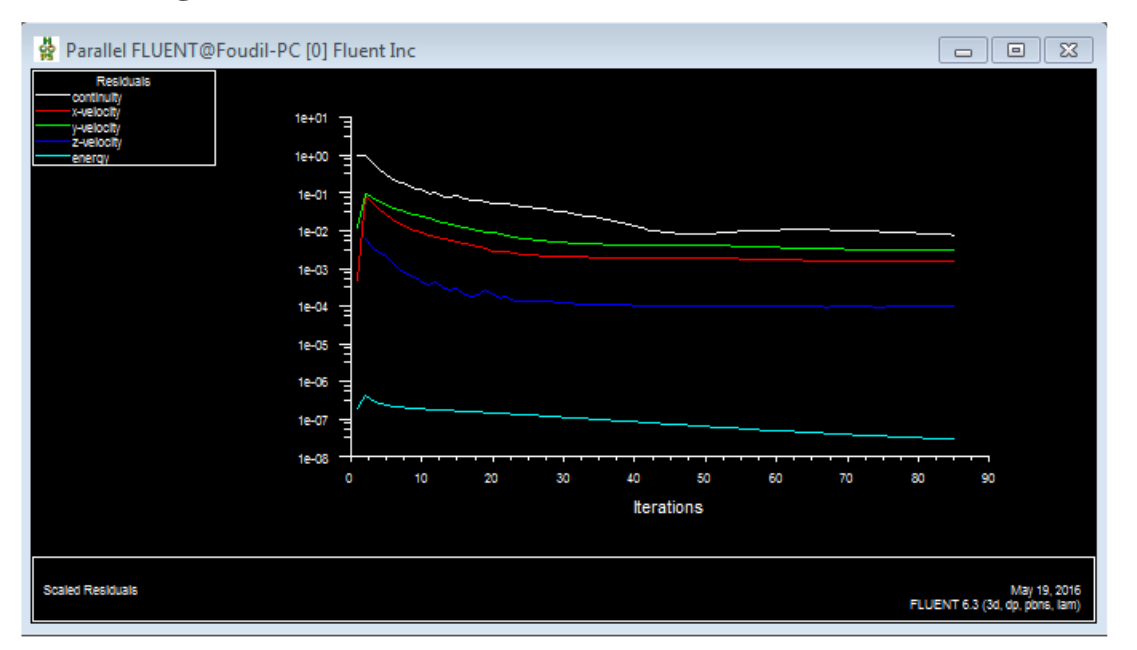

**Figure IV.25 :** Allures de l'évolution des résidus de calcul.

# **IV.3.L'influence d'épaisseur (***e***) :**

## **IV.3.1. Les données et les conditions du problème :**

Rappelons que, pour notre problème, il s'agit d'une convection forcée laminaire de l'air à plaque plane verticale rectangulaires couplée à une conduction dans la plaque.

Les données d'entrée sont :

Ta=300 k; Patm =1.013 bar;  $U_{\infty}$  =1 m/s

Les dimensions et les propriétés des ailettes en aluminium sont :

Tc=338 k; H=0.3 m; L=0.1m

On fait la simulation du problème dans deux cas :

 $\checkmark$  La température de la paroi de l'ailette est supposée uniforme et confondue avec celle de condensation(Tc) du fluide qui travers l'échangeur (cas idéal),

 $\checkmark$  La température de la paroi de l'ailette est calculée en prenant en considération la conduction (cas réel).

Pour différentes épaisseurs variant de 1 à 10 mm, on représente la distribution de température dans l'ailette, sa température moyenne, la densité de flux moyenne et l'erreur relative commise par rapport au cas idéal.

## **IV.3.2.Résultats :**

# **IV.3.2.1. Distribution de température :**

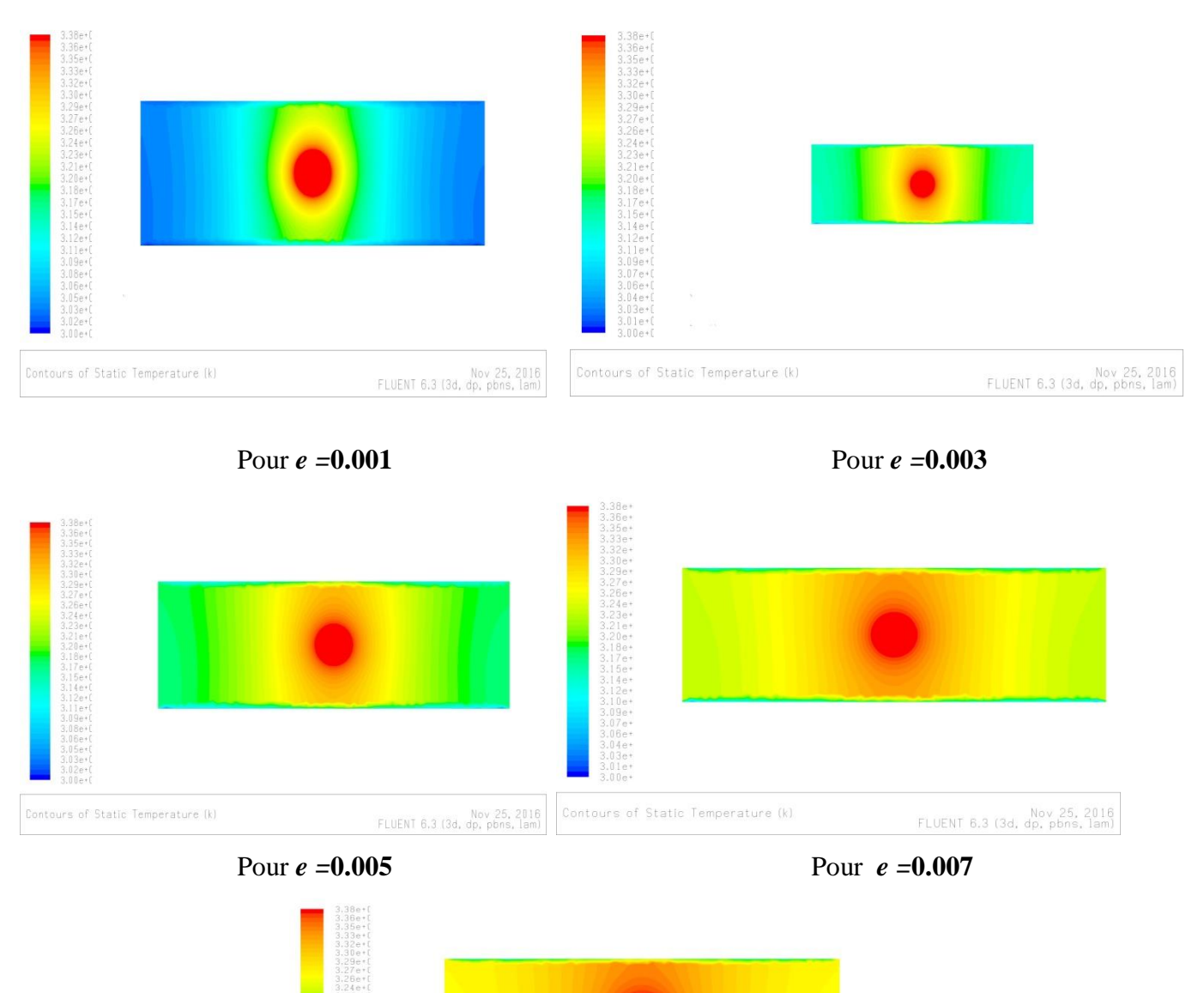

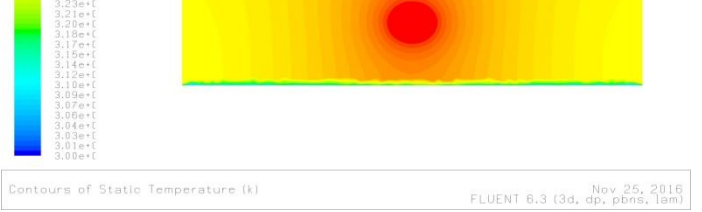

Pour *e =***0.01**

**Figure IV.26 :** Champ de température au niveau de l'ailette.

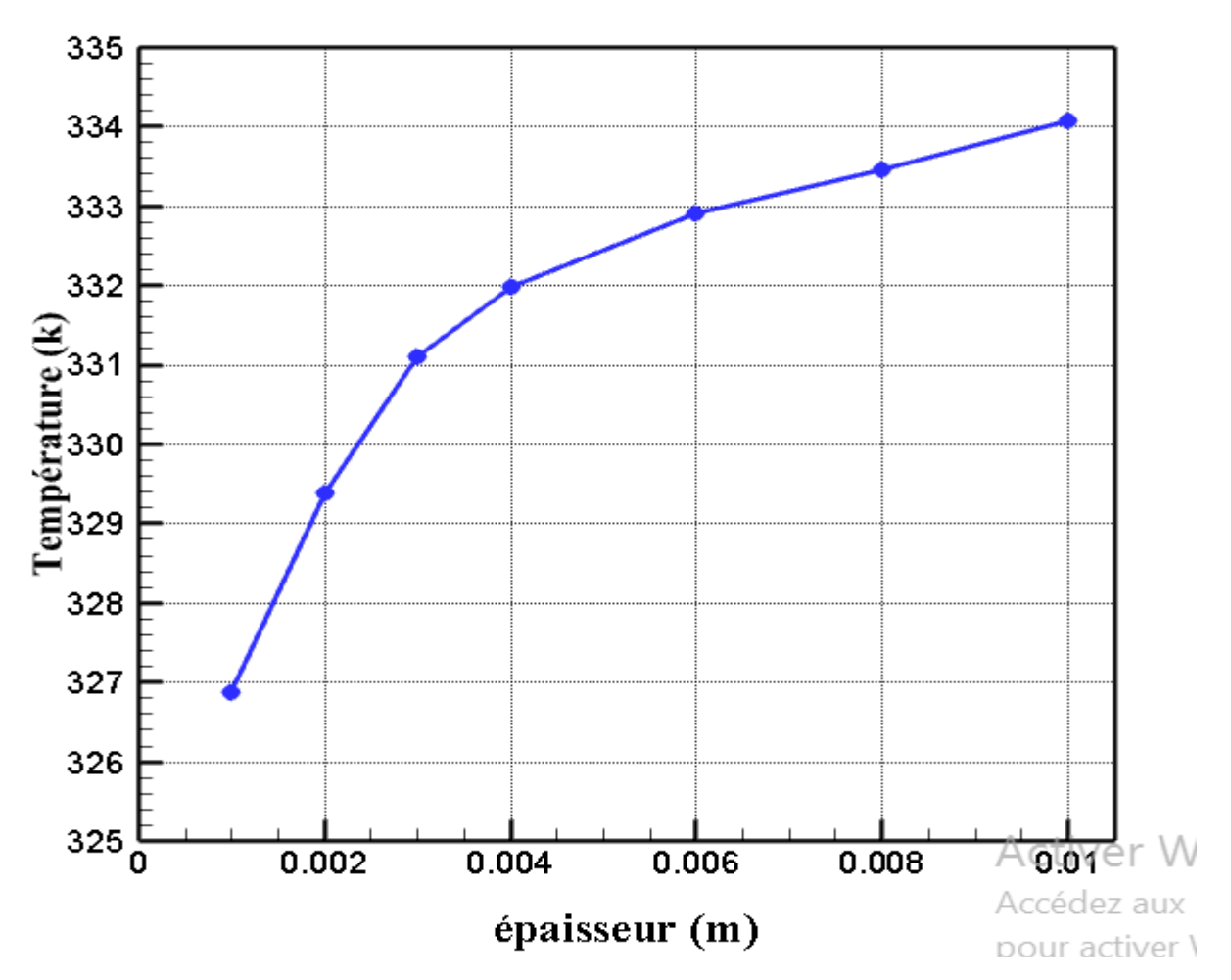

**IV.3.2.2.Température moyenne de la paroi de l'ailette :**

**Figure IV.27 :** Température moyenne de la paroi de l'ailette en fonction d'épaisseur.

## **IV.3.2.3.Densité de flux :**

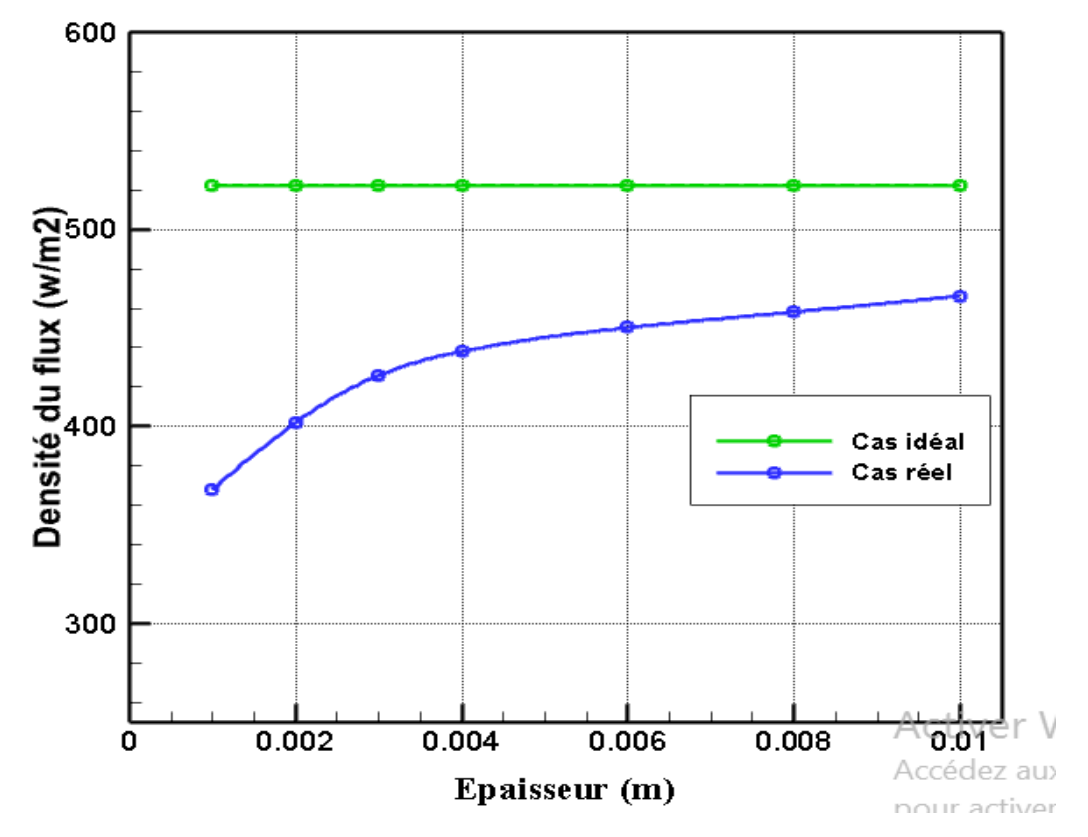

**Figure IV.28:** Variation de la densité du flux en fonction d'épaisseur.

#### **IV.3.2.4.Erreur relative :**

L'erreur relative peut exprimer par :

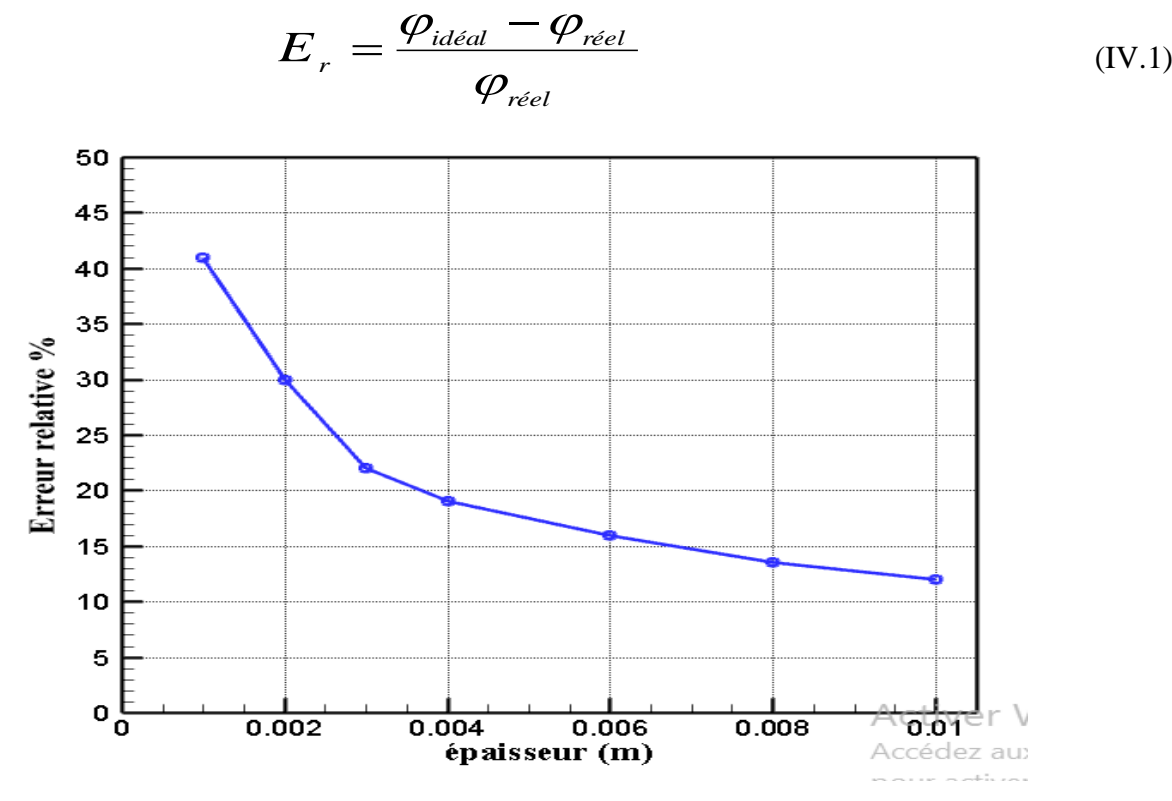

**Figure IV.29:**L'erreur relative en fonction d'épaisseur.

#### **Commentaires :**

On remarque que l'augmentation de l'épaisseur de l'ailette :

- $\checkmark$  A une influence sur la distribution de la température dans l'ailette et que la température se défisse de plus en plus à partir du centre quand l'épaisseur augment.
- $\checkmark$  La température moyenne de l'ailette augmente avec l'épaisseur.
- $\checkmark$  Il existe une différence entre les valeurs de densité de flux entre les deux cas, cette différent diminue au fur et à mesure que l'épaisseur de l'ailette augmente.
- $\checkmark$  L'erreur relative commise sur la densité de flux moyenne décroit rapidement au début avec l'épaisseur de l'ailette puis de plus en plus lentement pour atteindre 12% pour une épaisseur de 10 mm.

# **IV.4.L'influence de la conductivité thermique ( ) :**

Dans les mêmes conditions et pour une épaisseur *e*=1mm, on fait la simulation du problème pour différent matériaux ( $\lambda$ ).

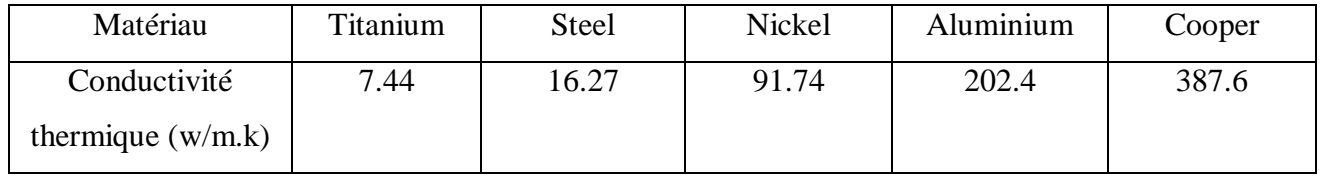

**Tableau IV.1 :** La conductivité thermique de chaque matériau.

# **IV.4.1. Résultats :**

# **IV.4.1.1. Distribution de température :**

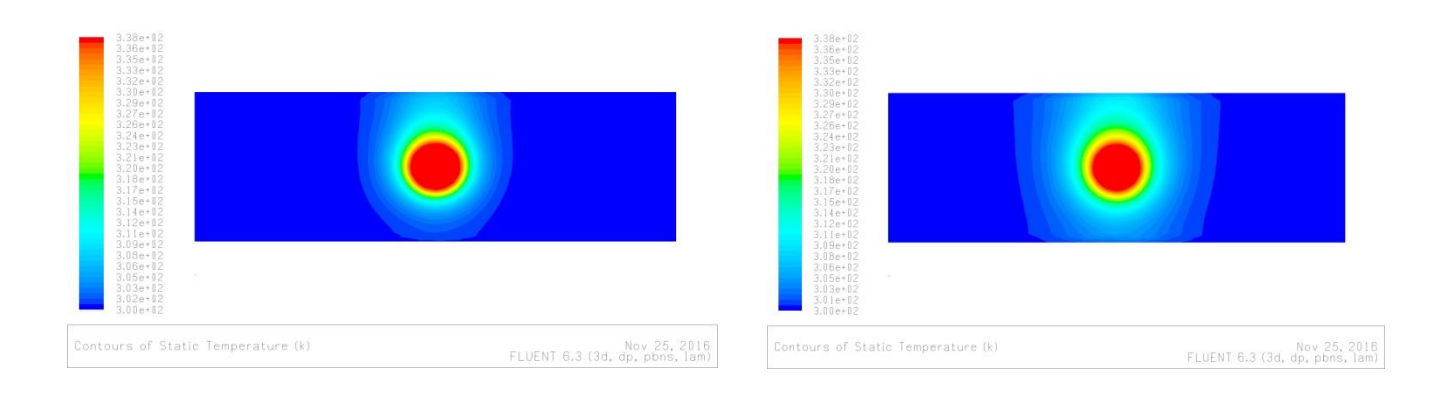

 **Titanium Steel**
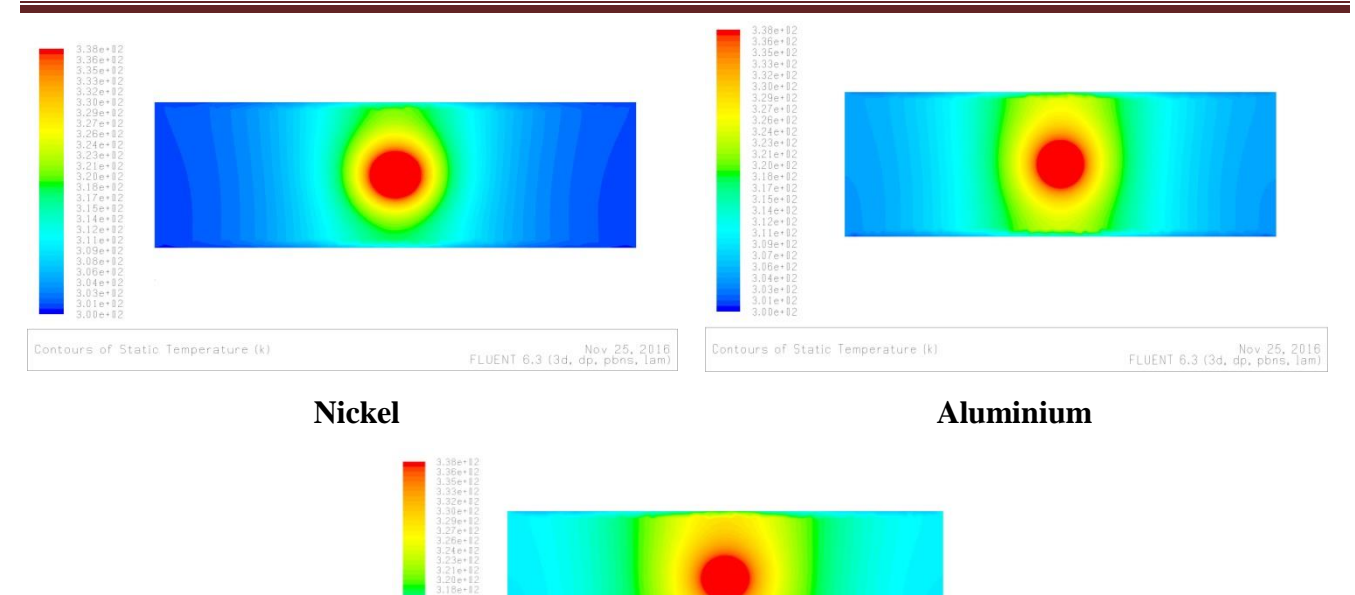

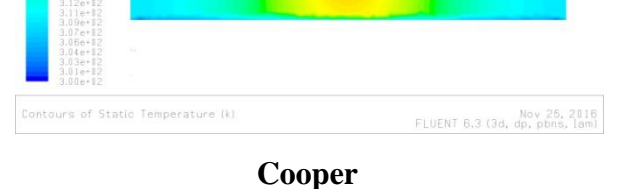

**Figure IV.30:** Champ de température au niveau de l'ailette.

**IV.4.1.2. Température moyenne de la paroi de l'ailette :**

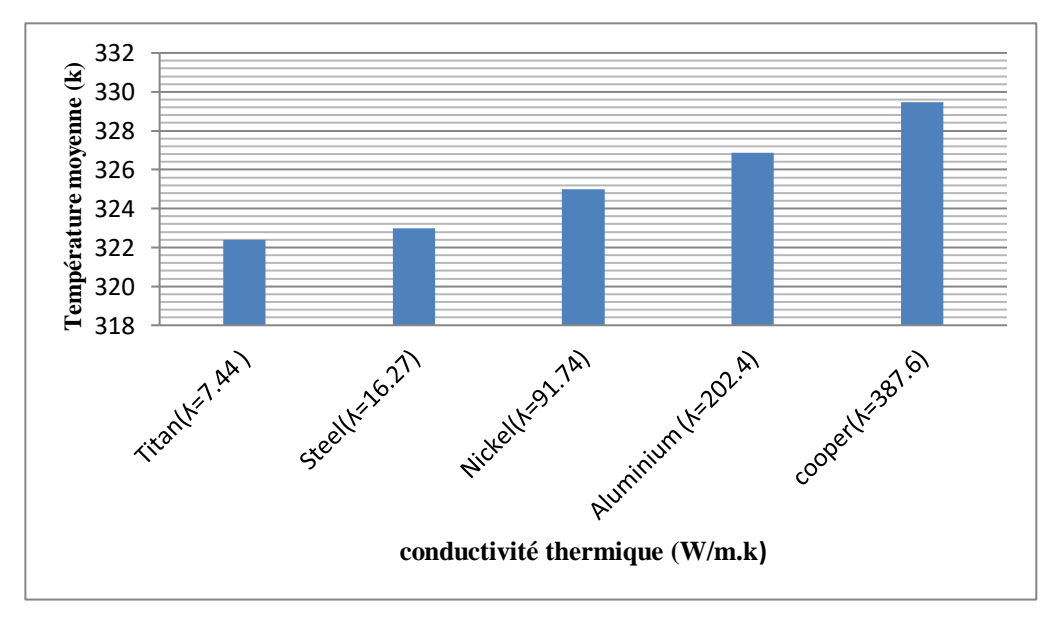

**Figure IV.31:** Température moyenne de la paroi de l'ailette en fonction de la conductivité thermique.

## **IV.4.1.3. Densité de flux :**

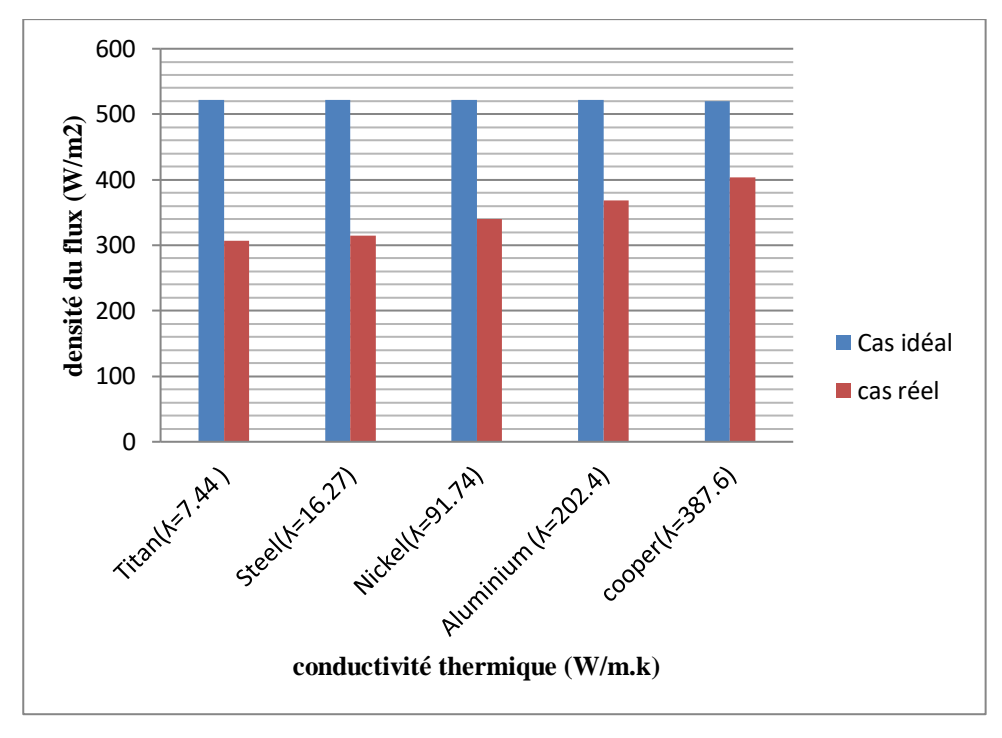

**Figure IV.32:** Variation de la densité du flux en fonction de la conductivité thermique.

## **IV.4.1.4. Erreur relative :**

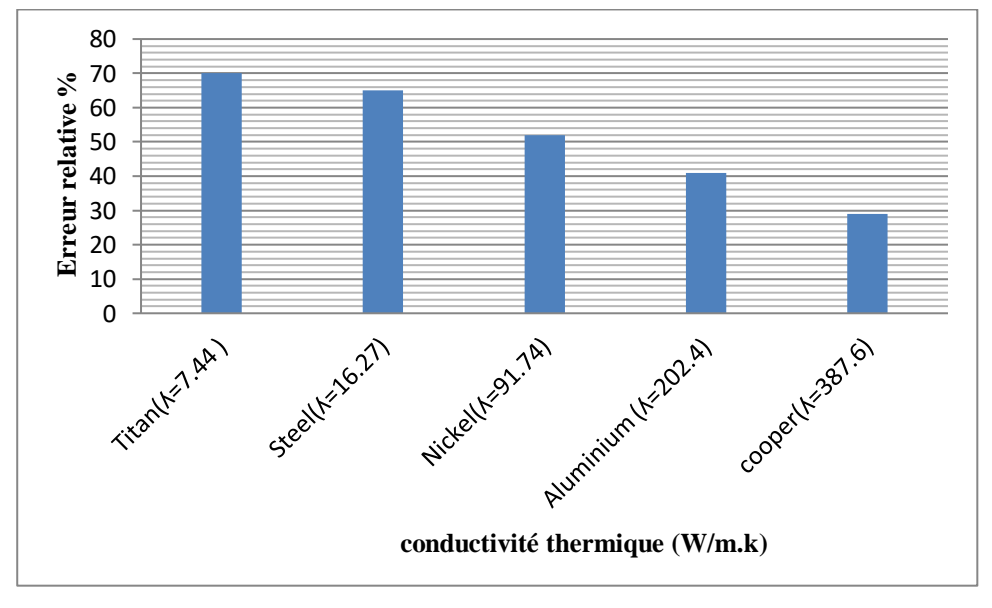

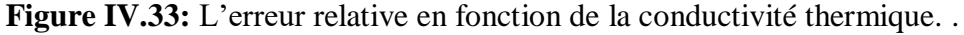

#### **Commentaires :**

On remarque que l'augmentation de la conductivité thermique de l'ailette :

- $\checkmark$  A une influence sur la distribution de la température dans l'ailette et que la température se défisse de plus en plus à partir du centre quand la conductivité thermique augment.
- $\checkmark$  la température moyenne de l'ailette augmente avec la conductivité thermique de celle-ci. Cela est évident car l'ailette est plus chaude si le matériau est bonne conducteur de chaleur.
- $\checkmark$  Les résultats correspondants aux deux cas idéal et réel sont présentes en même temps sous forme d'histogramme est montre que la différence entre les valeurs de la densité de flux déminée quand la conductivité thermique augmente.
- L'erreur relative commise sur la densité de flux échangé entre l'ailette et l'air déminée au fur et à mesure que la conductivité thermique augmente.

#### **IV.5.L'influence de la surface :**

Dans les mêmes conditions et pour une épaisseur *e*=1mm, ailette d'aluminium on fait la simulation du problème pour différent dimensions.

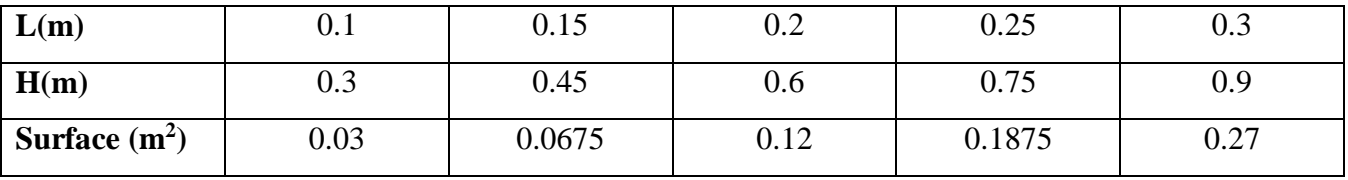

#### **Tableau IV.2:** Les surfaces utilisées.

## **IV.5.1. Résultats :**

## **IV.5.1.1. Distribution de température :**

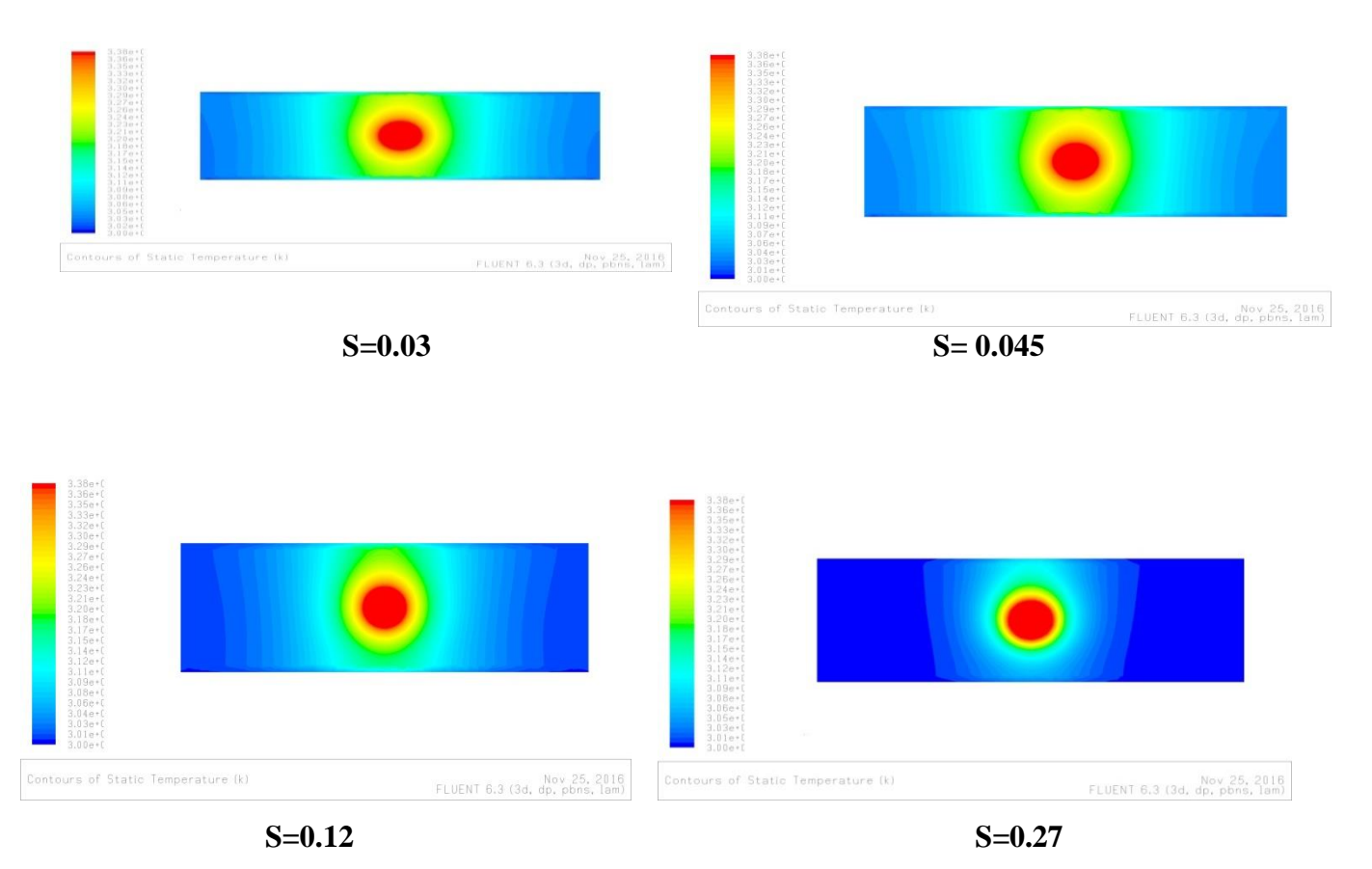

**Figure IV.34:** Champ de température au niveau de l'ailette.

## **IV.5.1.2. Température moyenne de la paroi de l'ailette :**

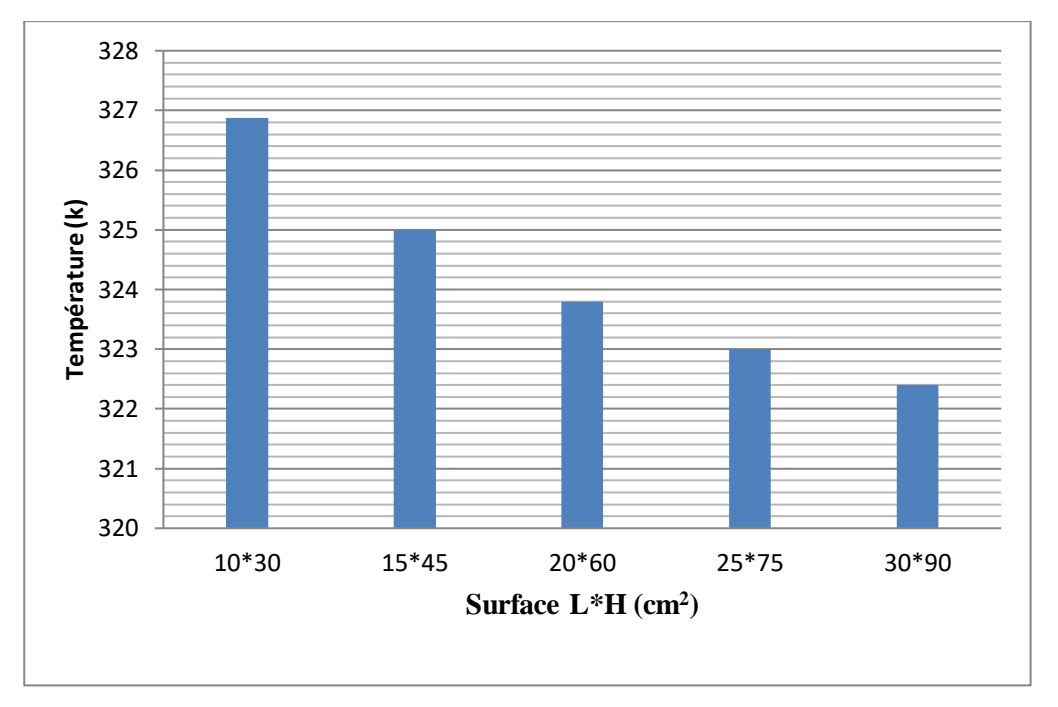

**Figure IV.35:** Température moyenne de la paroi de l'ailette en fonction de la surface.

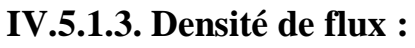

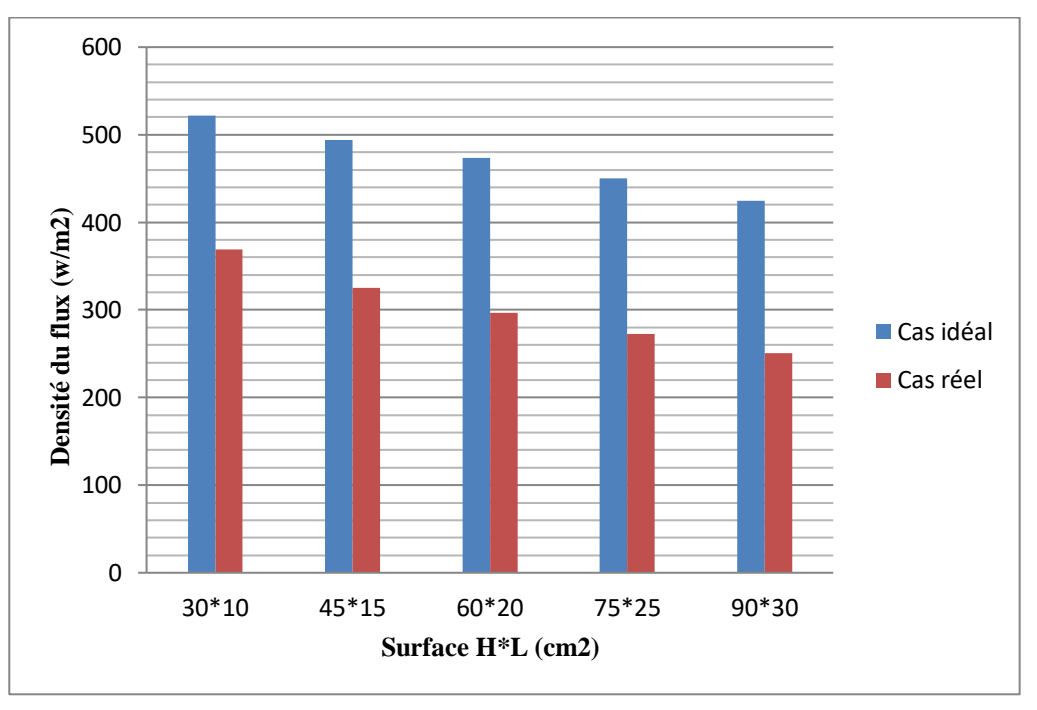

**Figure IV.36:** Variation de la densité en fonction de la surface.

# **IV.5.1.4. L'erreur relative :**

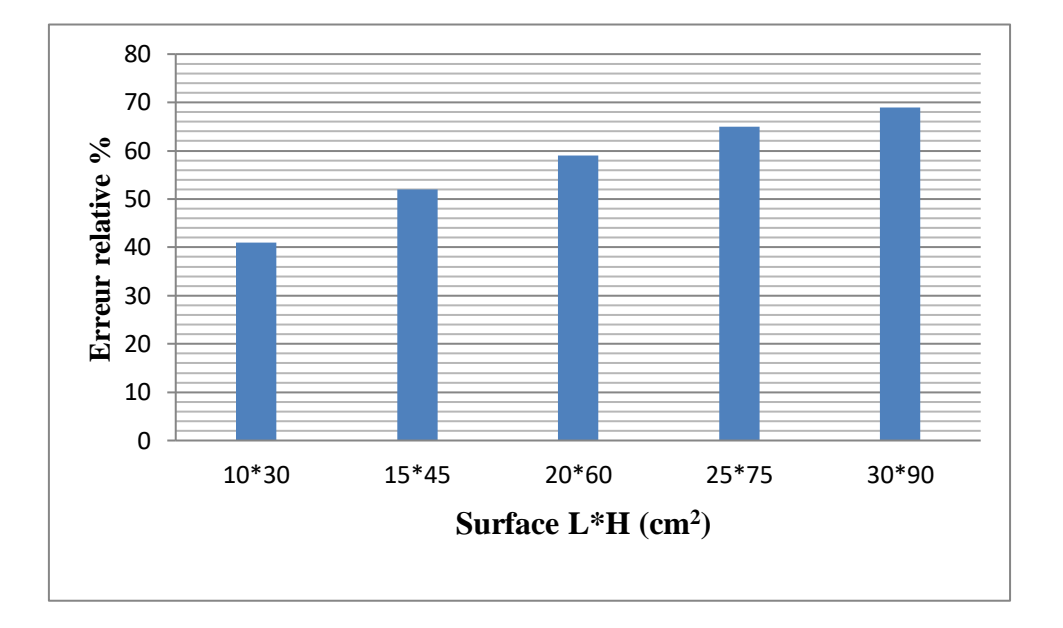

Figure IV.37: L'erreur relative en fonction de la surface.

#### **Commentaires :**

On remarque que l'augmentation de l'épaisseur de l'ailette :

- La température diminue à mesure que l'on s'éloigne du centre, et cette diminution augment à mesure que la surface augment.
- $\checkmark$  La température moyenne diminue au fur et à mesure que la surface augmente.
- $\checkmark$  Les deux courbes de densité de flux sont proches l'une de l'autre quand la surfaces est petite. Puis s'éloignent au fur et à mesure que la surface augmente.
- L'erreur relative commise sur la densité de chaleur augment avec la surface plus rapidement au début (petite surface) puis de plus en plus lentement quand la surface augmente.

# *Conclusion générale*

#### **Conclusion général**

L'objectif de notre travail était l'étude de l'effet des paramètres d'ailettes sur le transfert de chaleur par conducto-convection forcée au niveau d'un échangeur fonctionnant comme condenseur d'une pompe à chaleur.

On s'est intéressé à une seule ailette (cas des ailettes éloignées) pour laquelle on a écrit les équations gouvernant le phénomène à savoir la continuité, la conservation de la quantité de mouvement (Navier-Stokes) et l'énergie pour la convection ainsi que la conduction thermique dans l'ailette. Les hypothèses simplificatrices relatives au problème tridimensionnel étudié prises en considération sont :

- $\checkmark$  Le régime est stationnaire
- $\checkmark$  Le fluide est incompressible
- $\checkmark$  L'écoulement est laminaire
- $\checkmark$  Les paramètres thermophysiques de l'air et de l'ailette sont indépendants de l'espace et de la température.

Le système d'équations différentielles du second ordre couplées et non linéaires obtenu difficile à résoudre nous a poussés à utiliser les codes GAMBIT et FLUENT pour simuler le phénomène.

Les résultats obtenus montrant l'influence des paramètres de l'ailette sur les champs de température et de vitesse par conducto-convection ,la température moyenne de l'ailette, la densité moyenne de flux échangé et l'écart relatif entre les valeurs de la densité de flux calculées par les méthodes paraissent raisonnables et logiques bien que nous n'avions pas pu les valider par d'autres travaux antérieurs par manque de références bibliographiques.

*Bibliographie*

#### **Bibliographie**

[1.2]. **S. Olivier et H. Gie,** *thermodynamique,* Lavoisier Tec&Doc, Paris, 1998

[3]. **M.BORDJANE,** «cours modes transfert thermique»,3 éme année licence, Université *«*Mohamed Boudiaf*»*, Oran- Algérie (2017).

[4]. **S. BENTHAMI**, « Modélisation numérique d'un four électrique à convection forcée », mémoire d'ingéniorat, Université du Québec- Canada (2004).

[5]. **J.L.BATTAGLIA, A.KUSIAK et J.R.PUIGGALI,** «Introduction aux transferts thermiques», cour et exercices corrigés 2éme édition licence (2010).

[6.7.8]. **S.SADDAM,** «Amélioration de la convection mixte dans un dissipateur de chaleur à ailette elliptique creuse », mémoire de master, Université *«*Mohamed Boudiaf», M'silla- Algérie (2015).

[9]. Michael.M.Modest,

[10]. **Boudaoud.S et El Hasi.A,** «Etude d'un échangeur a plaques », mémoire de master, Université *«*Abdel Hamid Ben Badis», Mostaganem- Algérie (2019).

[11]. **Taourit Farida**, «Etude du comportement dynamique et thermique de deux écoulements du fluide dans un échangeur de chaleur (comparaison entre le cas simple et cas avec ailettes», mémoire de master, Université *«*Abo Bakr Belkaid», Telemcen- Algérie (2013)

[12]. «Cours calcul des échangeurs de chaleur», 2 ème Année Master énergétique, Université de M'sila (2018/2019)

[13]. **A. Mezmiz,** «différent type d'échangeur», mini projet 1éré post graduation,*«*Université Mentouri» Constantine Algérie (2006)

[14.15]. **Kuppan.T,** «heat exchanger design handbook», Marcel Deker, New York, (2000)

[16]. **N.fadal,** «Etude de l'influence de la temperature du fluide sur la performance d'un échangeur de chaleur de la raffinerie d'alger», Université « Houari Boumédiene», Alger-Algérie (2010)

[17.18.19.20.21] «Echangeurs de chaleur», sur Ecole nationale supérieure des mines de Paris, (consulter2015)

[22]. **Mechta.N et Abdelatif.I,** « Etude de la convection forcée autour d'un faisceau de tubes à ailettes plaque planes», mémoire master, Université «Mohamed Boudiaf», M'sila, Algérie (2020)

[23]. **Zaiter.M,** «Etude d'échangeur de chaleur a ailette», mémoire master, Université «Mohamed Boudiaf», M'sila, Algérie (2020)

[24.25]. **E. Rouland**, Les Échangeurs Thermiques GSI-M1 -2011-2012

[26.27]. **khodja Nabila CHEREF**, «Etude numérique des écoulements dans les Micro-canaux», thèse de Magister, Université de Batna.2010